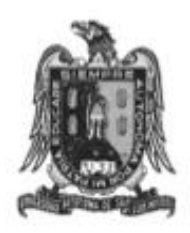

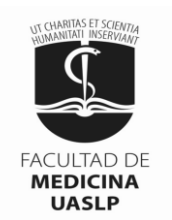

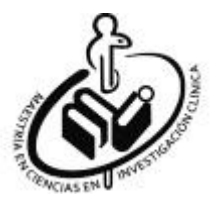

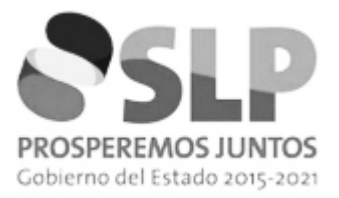

# UNIVERSIDAD AUTÓNOMA DE SAN LUIS POTOSÍ

# FACULTAD DE MEDICINA

# MAESTRÍA EN CIENCIAS EN INVESTIGACIÓN CLÍNICA

TESIS DE MAESTRÍA

# **Relación entre los niveles plasmáticos de endotelina 1 y el diámetro del conducto arterioso permeable en recién nacidos prematuros**

# ALUMNO

# **Daniel Ramírez Bouchan**

# DIRECTOR DE TESIS

M. en C. Mauricio Pierdant Pérez CO-DIRECTOR DE TESIS

Dra. Leticia Yánez Estrada

# ASESORES

D. en C. Antonio Augusto Gordillo Moscoso M. en C. Marco Ulises Martínez Martínez

Junio 2018

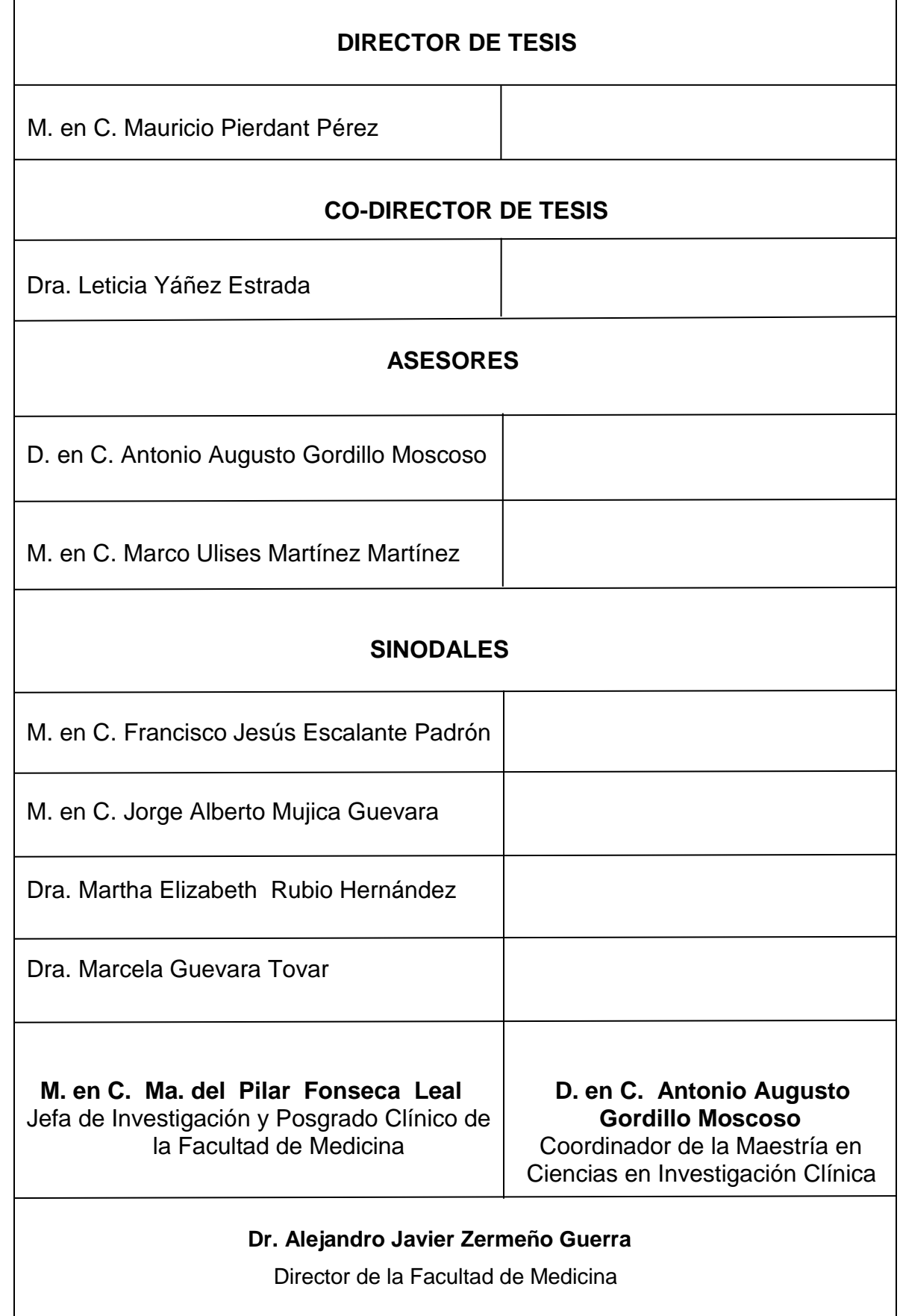

#### **RESUMEN**

**Objetivo:** Evaluar la relación entre los niveles plasmáticos de endotelina 1 y el diámetro del conducto arterioso permeable en recién nacidos prematuros.

**Sujetos y métodos:** Estudio transversal y analítico en donde se realizó ecocardiograma transtorácico a recién nacidos prematuros con medición del diámetro del conducto arterioso permeable, tamaño de la raíz aórtica, aurícula izquierda y aorta descendente. Además, se midieron los niveles plasmáticos de endotelina 1.

**Análisis:** Los datos fueron analizados utilizando Rho de Spearman.

**Resultados**: Se incluyeron un total de 30 recién nacidos prematuros. La correlación entre los niveles plasmáticos de endotelina 1 y el diámetro del conducto arterioso permeable fue de 0.69 (0.44-0.84), valor de p=0.004.

**Conclusión:** Los resultados sugieren que en los recién nacidos prematuros con conducto arterioso permeable existe una relación positiva entre el diámetro del conducto arterioso permeable y los niveles plasmáticos de endotelina 1.

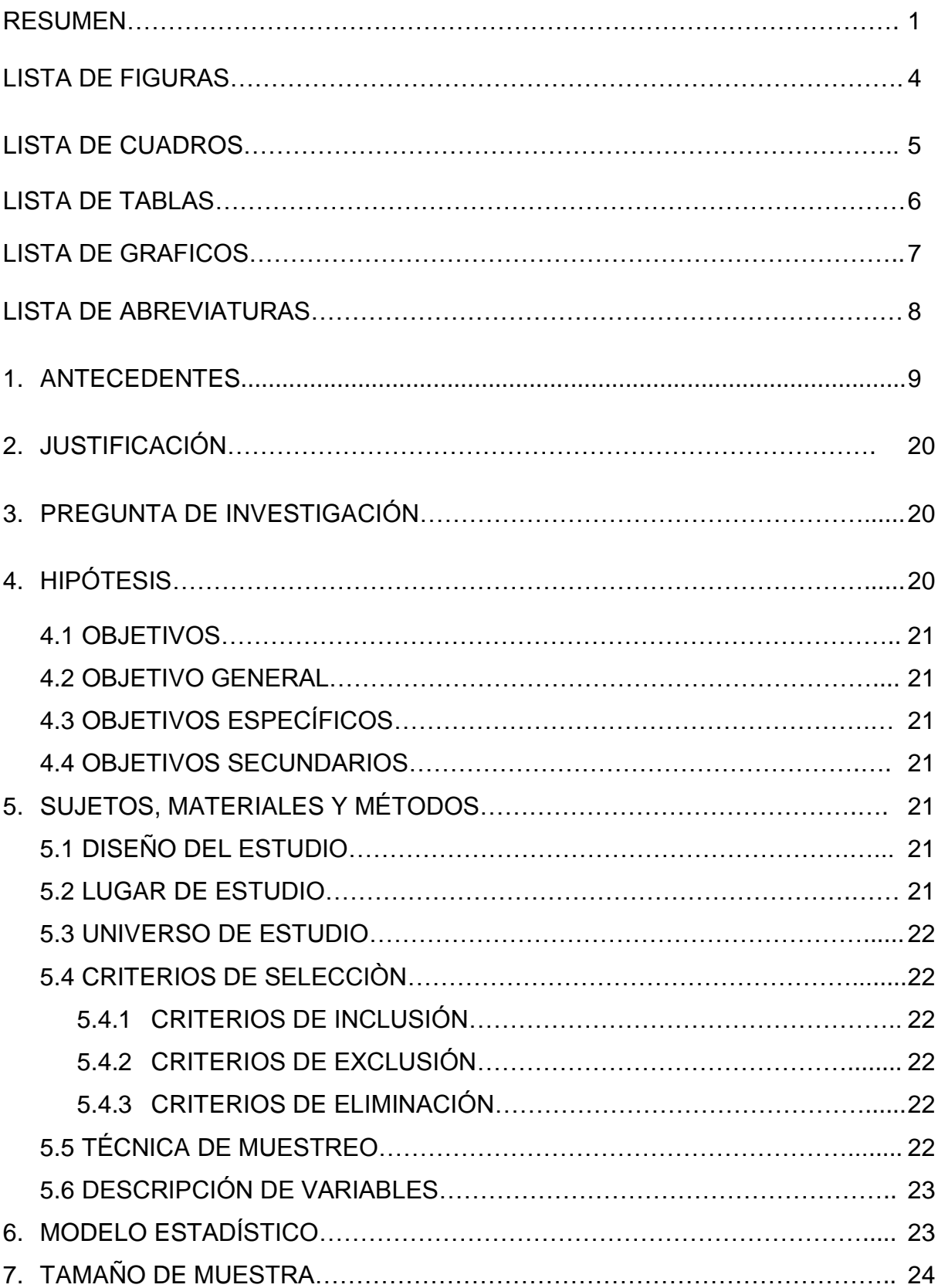

## **INDICE**

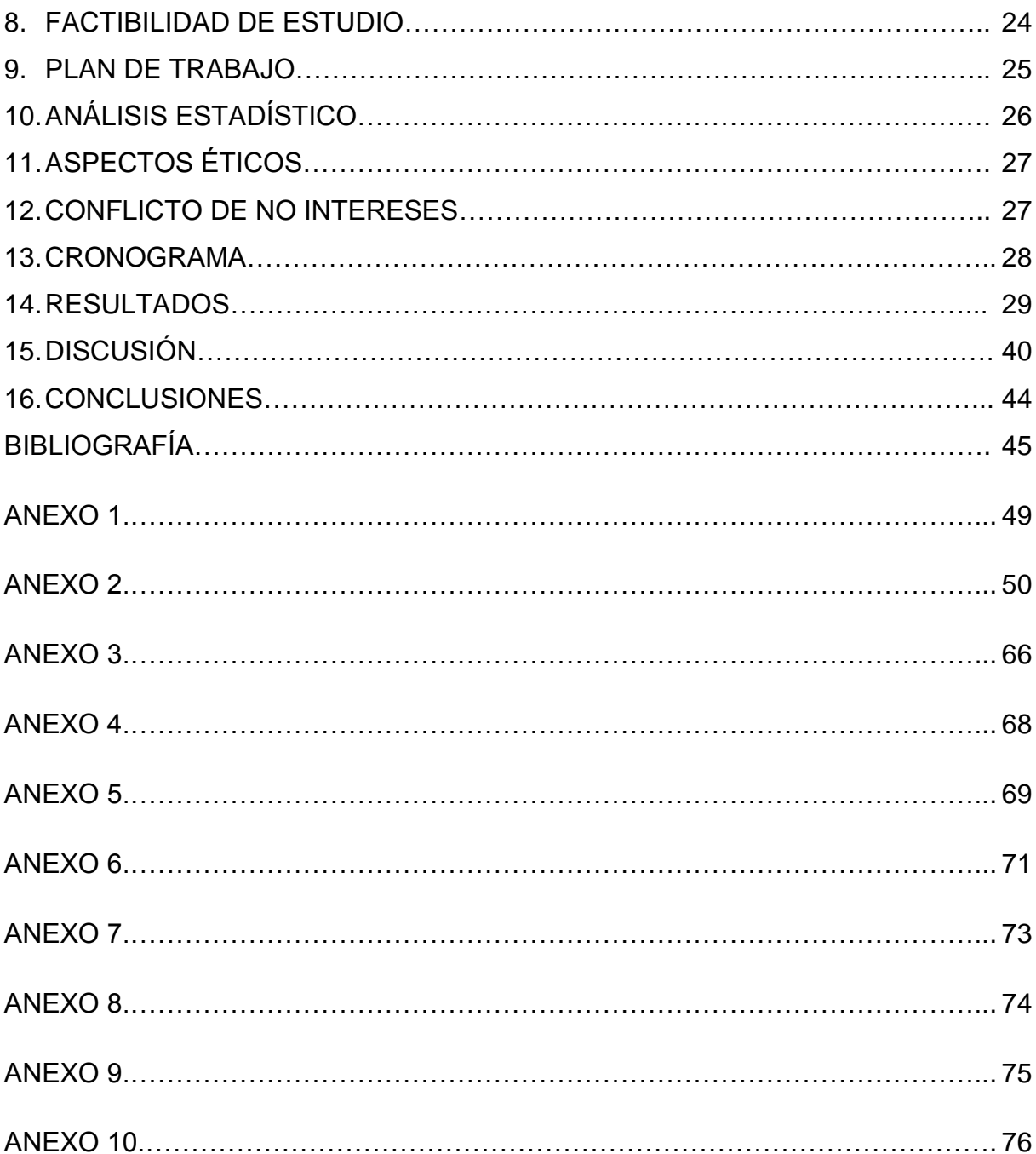

# **LISTA DE FIGURAS**

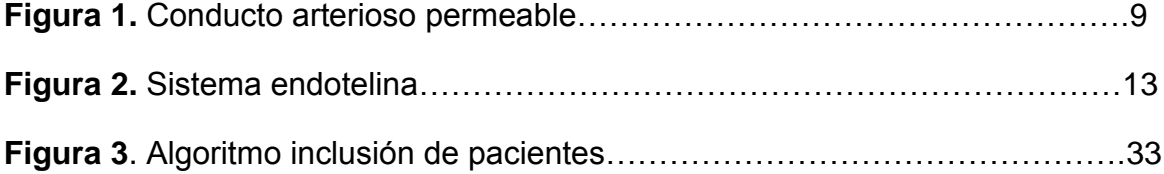

## **LISTA DE CUADROS**

**Cuadro 1.** Estudios endotelina 1 como marcador para cardiopatías congénitas….14 **Cuadro 2.** Patologías secundarias al conducto arterioso permeable……………….17

## **LISTA DE TABLAS**

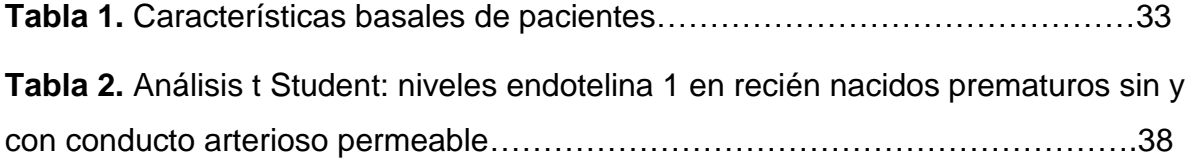

## **LISTA DE GRÁFICOS**

**Gráfica 1.** Correlación de la endotelina 1 plasmática y el diámetro del conducto arterioso permeable en pacientes con y sin conducto arterioso permeable……...34 **Gráfica 2.** Correlación de la endotelina 1 plasmática y el diámetro del conducto arterioso permeable en pacientes con conducto arterioso permeable…………....35

**Gráfica 3.** Correlación de la relación raíz aórtica/diámetro aurícula izquierda y el diámetro del conducto arterioso permeable………………………………………….36

**Gráfica 4.** Correlación de la relación aorta descendente/diámetro conducto arterioso permeable y el diámetro del conducto arterioso permeable……………………….37

**Gráfica 5.** Niveles de endotelina 1 plasmática en pacientes con o sin conducto arterioso permeable …………………………………………………………………....38

# **LISTA DE ABREVIATURAS**

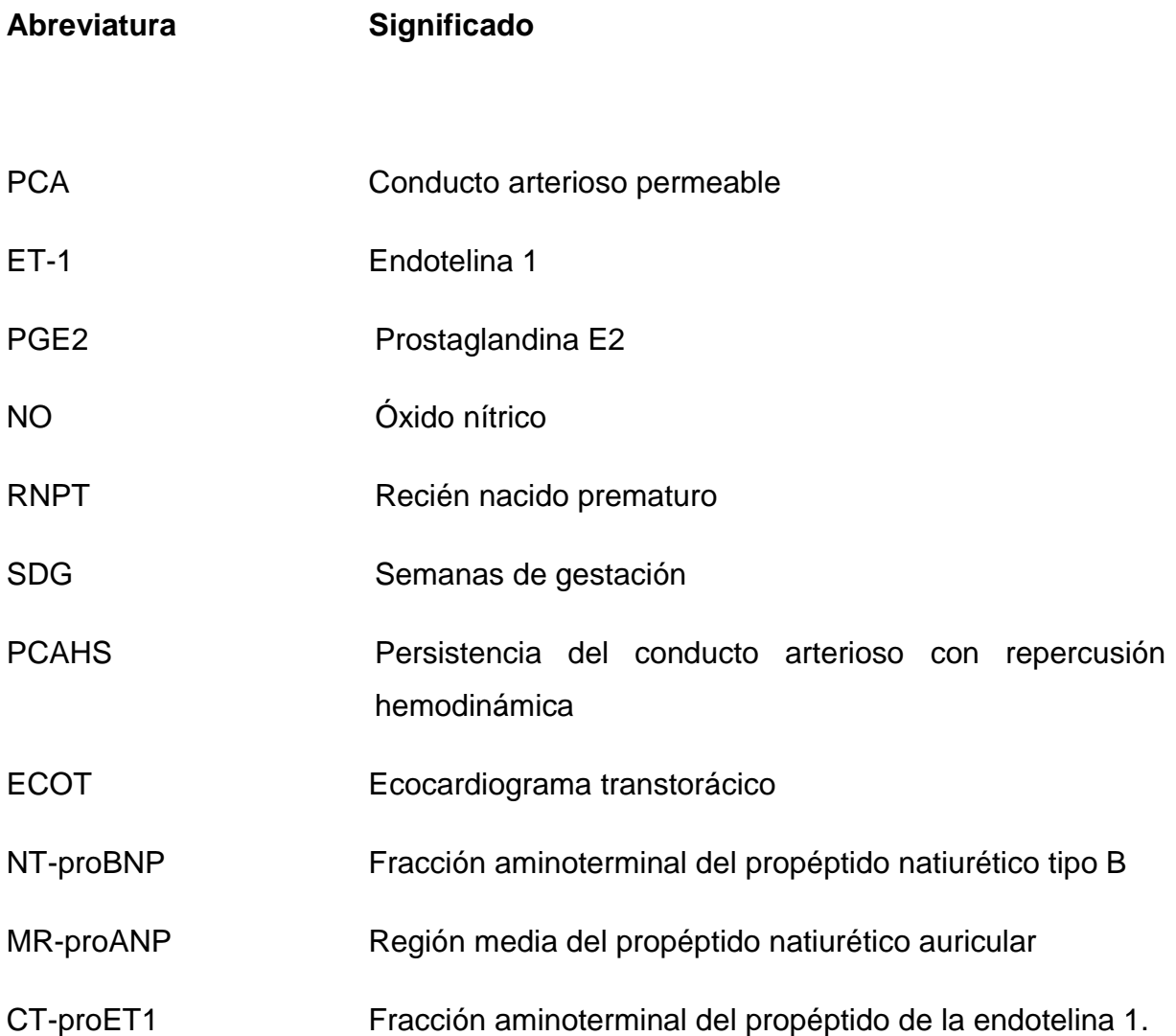

### *ANTECEDENTES*

#### **DEFINICION**

El conducto arterioso permeable (PCA) es una estructura vascular fetal "arterial" que proviene de la porción distal del sexto arco aórtico izquierdo y por tanto, normalmente une la porción proximal de la rama pulmonar izquierda con la porción distal del cayado aórtico. (FIGURA 1) (1)

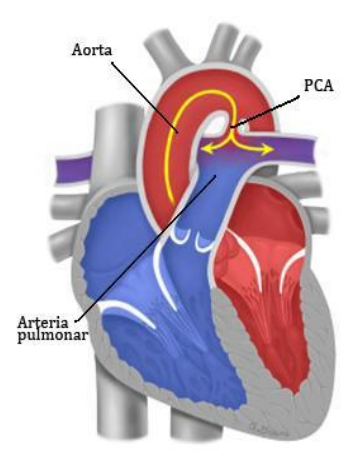

**Figura 1.** Conducto arterioso permeable Fuente: Adaptado de Ivey KN and Srivastava D. The paradoxical patent ductus arteriosus. J Clin Invest 2006; 166(11):2863-2866.

Se ha reportado una incidencia de PCA en 1 de 2000 recién nacidos a término y hasta 8 en 1000 recién nacidos prematuros, lo cual representa el 5-10% de todas las cardiopatías congénitas (1) (2)

El PCA es parte de la circulación materno-fetal y es una estructura esencial en la vida del feto y de no completarse su cierre funcional y anatómico en la etapa de recién nacido, se considera una cardiopatía congénita la cual es causa de morbilidad y mortalidad, especialmente en niños prematuros (3)

El cierre del conducto arterioso permeable es un fenómeno funcional y anatómico. Así el cierre funcional se produce horas después del nacimiento (habitualmente entre las 48-72 horas) y el anatómico en algunas ocasiones 2 a 3 semanas más tarde, estos sucesos están favorecidos por diferentes mecanismos (4)

### **MECANISMOS DE CIERRE DEL CONDUCTO ARTERIOSO**

Existen múltiples mecanismos propuestos para el cierre del PCA dentro de los cuales se encuentran involucrados los siguientes:

- 1. Cierre funcional del PCA
	- 1.1 Contracción inducida por oxígeno: El incremento de la presión de oxígeno contrae el PCA por sí solo dado que a mayor concentración de oxígeno hay contracción del musculo liso del PCA. (5)

Varios mecanismos han sido propuestos para explicar el efecto de contraer al PCA al incrementar la presión de oxígeno. El aumento de la presión de oxígeno inhibe los canales dependientes de potasio de las células de músculo liso del conducto arterioso, tales como el Kv1.5 y Kv2.1, lo cual resulta en despolarización de la membrana y un aumento en la concentración de calcio lo que provoca la constricción del PCA (5)

1.2 Disminución rápida del efecto vasodilatador de la prostaglandina E2 (PGE2): La PGE2 es producida por la placenta y contribuye a la persistencia del PCA en el útero. Después del nacimiento las concentraciones de PGE2 disminuyen drásticamente debido a que la placenta es removida y su catabolismo a nivel pulmonar. (5)

- 1.3 Otros factores que median la constricción del PCA: Se ha reportado que el óxido nítrico (NO) juega un importante papel en la vasodilatación del PCA. El NO es sintetizado por la enzima óxido nítrico sintasa en el endotelio luminal y la vasa vasorum lo que provoca relajación del PCA a través de incremento del GMP cíclico (GMPc). (5)
- 2. Cierre anatómico del PCA

La estructura histológica del PCA es muy diferente del de la aorta y la arteria pulmonar e incluye una capa media pobre en fibras elásticas con proliferación de fibras musculares dispuestas a manera de espiral. (5)

El cierre anatómico involucra una remodelación extensa del PCA incluyendo el plegamiento del endotelio, fragmentación de la lámina elástica y ruptura de la capa subíntima. (5)

Los eventos que llevan al cierre permanente del PCA parecen estar controlados por la cantidad de músculo liso que se contrae. Al contraerse las fibras musculares en espiral contribuyen a que el PCA se estreche y las escasas fibras longitudinales acortan el PCA. La lámina elástica interna se fragmenta y se interrumpe la vasa vasorum, lo cual produce isquemia e hipoxia la cual inhibe la producción local de PGE2 y NO, así mismo regula moléculas inflamatorias tales como el factor de crecimiento endotelial vascular, moléculas de adhesión endoteliales (VCAM-1, E-selectina), interleucina 6 y 8, factor estimulante de colonias de macrófagos (M-CSF 1), CD154, interferón gamma y el factor de necrosis tumoral alfa (TNF-a) los cuales juegan un papel importante al iniciar la cascada de eventos requeridos para el cierre anatómico y permanente del PCA. (5)

En estudios recientes se ha sugerido que ciertas hemoproteínas tales como la citocromo a3 y p450 juegan un papel como sensores de oxígeno y su activación promueva la contracción del PCA mediante la producción de endotelina-1 en las células de músculo liso y células endoteliales. (5)

Ante lo cual parece que el calcio y la endotelina-1 tengan una importancia en mantener el tono basal del PCA fetal.

#### **ENDOTELINA 1 (ET-1) Y EL PCA**

La endotelina es un péptido de 21 aminoácidos con propiedades vasoconstrictoras. Estudios posteriores, determinaron que las endotelinas son una familia conformada por 3 péptidos de 21 aminoácidos ET-1, 2 y 3, con una estructura peptídica muy similar. (6,7)

La ET-1 fue aislada en 1988 y es considerada como el vasoconstrictor más potente actualmente conocido incluso 10 veces más potente que la angiotensina II. Se ha demostrado que la ET-1 puede ser producida por varios tipos de células, pero predominantemente es producida en las células endoteliales y músculo liso vascular. Estas propiedades biológicas incluyen la regulación del tono vasomotor, proliferación celular (músculo liso), fibrosis, hipertrofia vascular e inflamación. (8)

Las tres endotelinas son sintetizadas como prehormonas y, posteriormente, procesadas a péptidos activos. El proceso de la biosíntesis de la ET–1 es el más caracterizado; este proceso se desarrolla en el citosol de las células endoteliales, el RNA mensajero (RNAJ de la ET–1 humana) codifica a la preproendotelina de 212 aminoácidos que a través de la acción proteolítica de una endopeptidasa la transforma en Big–endotelina de 39 aminoácidos (Big–ET–1). Este fragmento posteriormente sufre la acción de la enzima convertidora de endotelinas (ECE–1), que es una metaloendoproteasa que rompe la unión en la posición triptófano 21 – valina 22 (Trp21–Val22) transformándola en endotelina–1 de 21 aminoácidos que es el péptido activo. (8)

La ET-1 es liberada a la luz vascular a partir de las células endoteliales y ejerce su acción a través de la unión a sus receptores  $A \vee B$ . El receptor  $ET_A$  está presente en la célula muscular lisa vascular, mientras que el  $ET_B$  se localiza de forma predominante en las células endoteliales. La activación del receptor  $ET_A$  se acompaña de vasoconstricción y proliferación del músculo liso. Por su parte, al  $active$ activar el receptor  $ET_B$  se estimula la síntesis de óxido nítrico, con el consiguiente efecto vasodilatador. Los receptores  $ET_B$  también están presentes en la célula muscular lisa vascular y median en la vasoconstricción. (8)

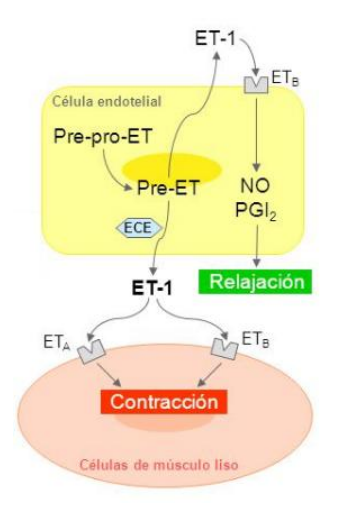

**Figura 2.** Sistema endotelina. Fuente: Baltazares Lipp M, Rodríguez Crespo H, Ortega Martínez J, Sotres Vega A. Sistema endotelina. Rev Inst Nal Enf Resp Mex. 2005; 18(4):308-320

Bajo condiciones fisiológicas la ET-1 causa vasoconstricción al elevar el calcio intracelular y sensibilizando los miofilamentos al calcio. Al inicio el incremento de calcio es transitorio resultado de la liberación del retículo sarcoplásmico mediante fosfolipasas e inositol trifosfato, lo cual es seguido de un incremento sustancial de calcio por la activación de un canal de cationes no selectivo y un canal selectivo de calcio. (8).

Se ha reportado también elevación de ET1 en sepsis, asfixia perinatal, hernia diafragmática congénita, hipertensión arterial pulmonar persistente del recién nacido y daño pulmonar severo, sin embargo concluyen son necesarios más estudios para tener una conclusión del porque se encuentran elevados dichos niveles séricos (8)

Existen diversos estudios en donde se utiliza a la ET1 como marcador para cardiopatías congénitas con corto circuito de izquierda a derecha e insuficiencia cardiaca, y recientemente algunos con la finalidad de estudiar su papel en el cierre del PCA. Dentro de los cuales destacan los siguientes (Cuadro 1):

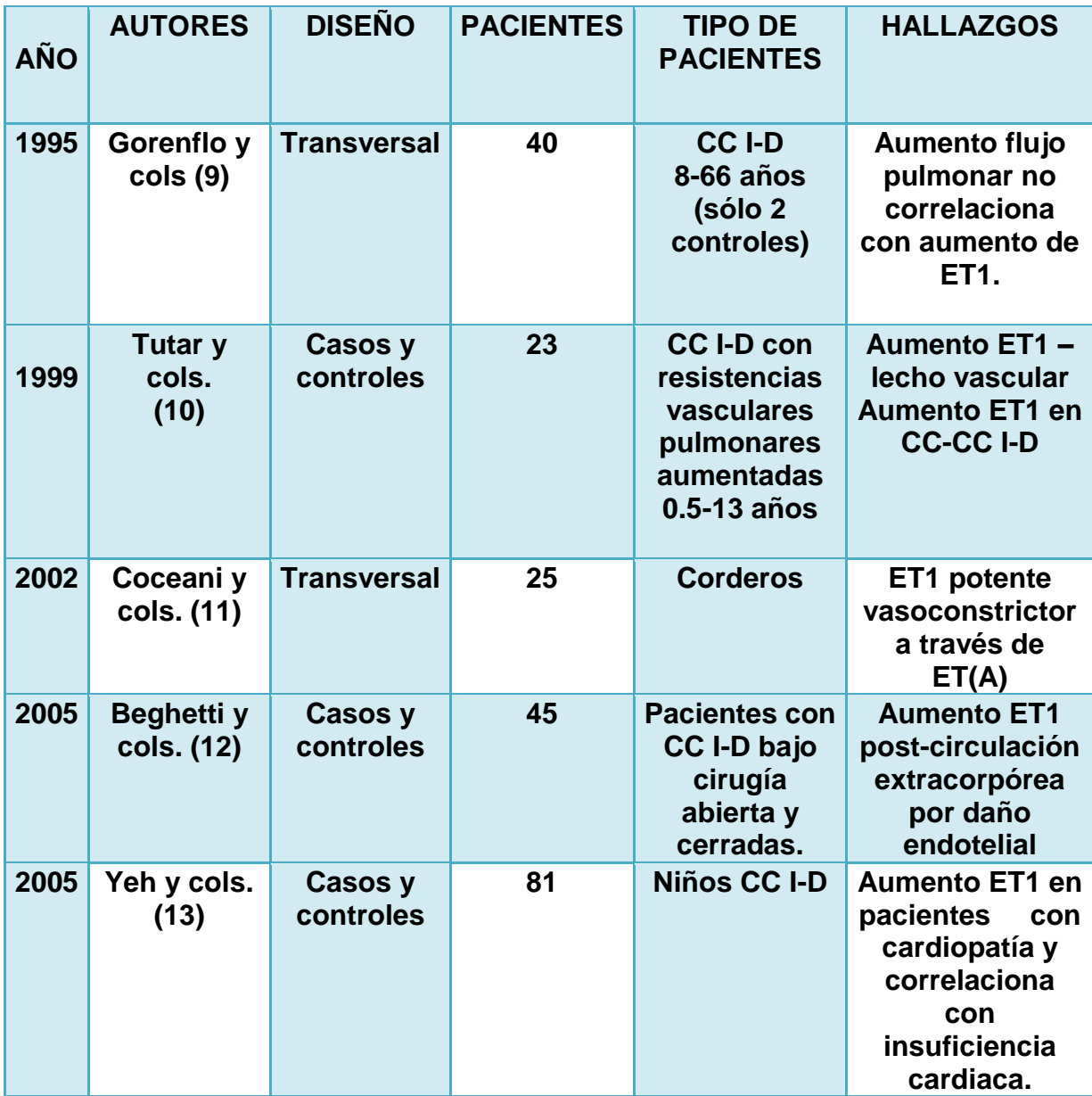

14

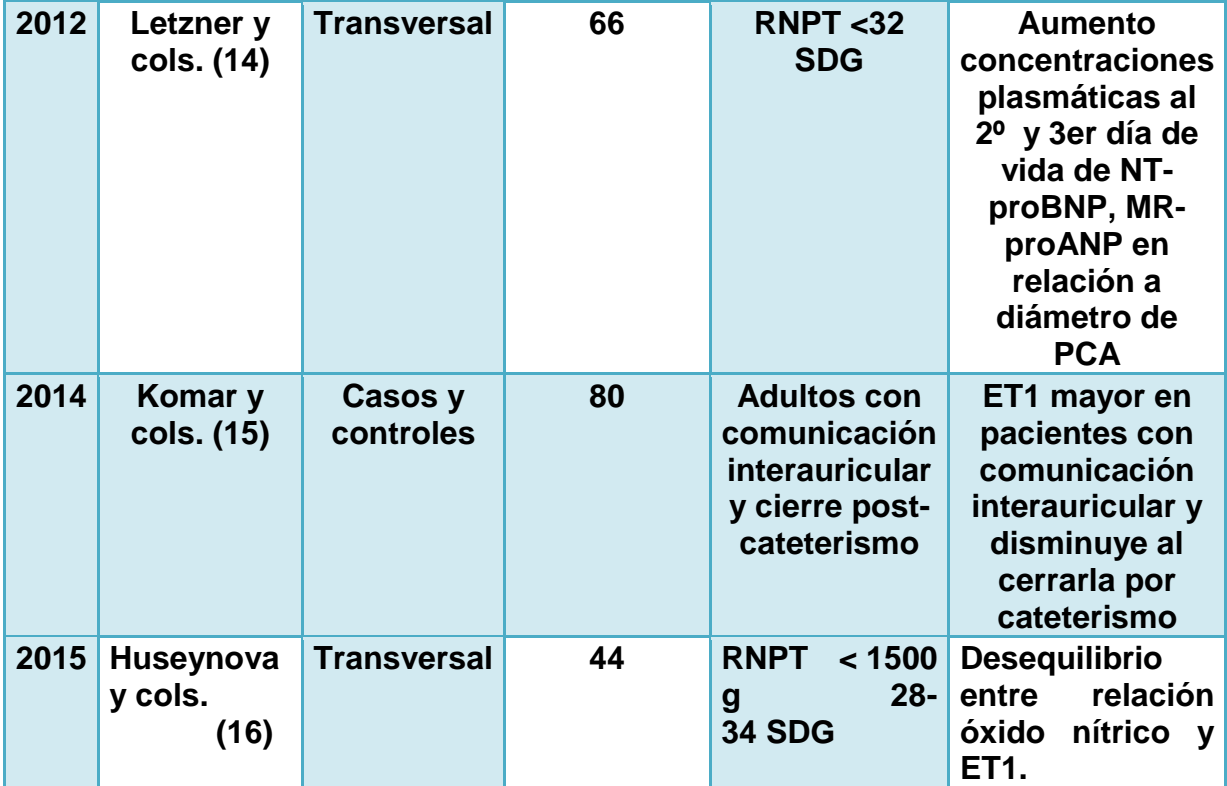

**CC I-D: Cardiopatías congénitas con flujo de izquierda a derecha**

**Cuadro 1.** Estudios endotelina 1 como marcador para cardiopatías congénitas

# **CONDUCTO ARTERIOSO PERMEABLE Y RECIEN NACIDOS PREMATUROS (RNPT)**

Se considera prematuro a un bebé nacido vivo antes de las 37 semanas de gestación (SDG). Los niños prematuros se dividen en función de la edad gestacional en: prematuros extremos (<28 SDG), muy prematuros (28-<32 SDG) y prematuros moderados a tardíos (32-<37 SDG). Para dicha clasificación el método recomendado por la Academia Americana de Pediatría es el nuevo método de Ballard que permite clasificar niños desde las 20 hasta las 44 SDG, dicho método consta de parámetros neuromusculares y somáticos que valoran la madurez física y neuromuscular del recién nacido (17) (ANEXO 1)

La dificultad para conocer inequívocamente la edad gestacional, justificó el uso del peso al nacimiento como parámetro de referencia, para clasificar al neonato como: bajo peso al nacimiento (<2,500 g), muy bajo peso al nacimiento (<1,500 g) y de extremo bajo peso (<1,000 g). (17)

Se estima que la prematurez afecta entre 5 y 10% de los nacimientos a nivel internacional. En los Estados Unidos ocurre de 8 a 11%, en tanto que en Europa varía de 5 a 7%.(18) En México, el Instituto Nacional de Perinatología reporta una incidencia de prematurez de 19.7% que contribuye con 38.4% de muertes neonatales, por lo que se ubica como la primera causa de mortalidad perinatal. (18) El Instituto Mexicano del Seguro Social reporta una frecuencia de prematurez del 8% con cifras que van desde 2.8% en Sinaloa hasta 16.6% en Hidalgo. En el Hospital General de México, la incidencia de prematurez reportada fue de 4.1%. (18)

La incidencia del PCA en RNPT es mayor a la de recién nacidos a término, variando ésta de 30-60%. Dicho aumento de la incidencia del PCA se atribuye a la falta o falla de mecanismos de cierre normal debido a la inmadurez. La edad gestacional y el peso están relacionados con la presencia del PCA en RNPT. (18)

Específicamente, el PCA está presente en el 80% de los RNPT menores de 1,200 g. al nacimiento, en comparación con el 40% de RNPT menores de 2,000 g. al nacimiento. Es decir existe una relación inversamente proporcional entre el peso al nacimiento y el PCA. (18)

Debido a ello se incrementa la morbilidad del RNPT por diversas patologías secundarias al PCA dentro de las cuales se encuentran (Cuadro 2):

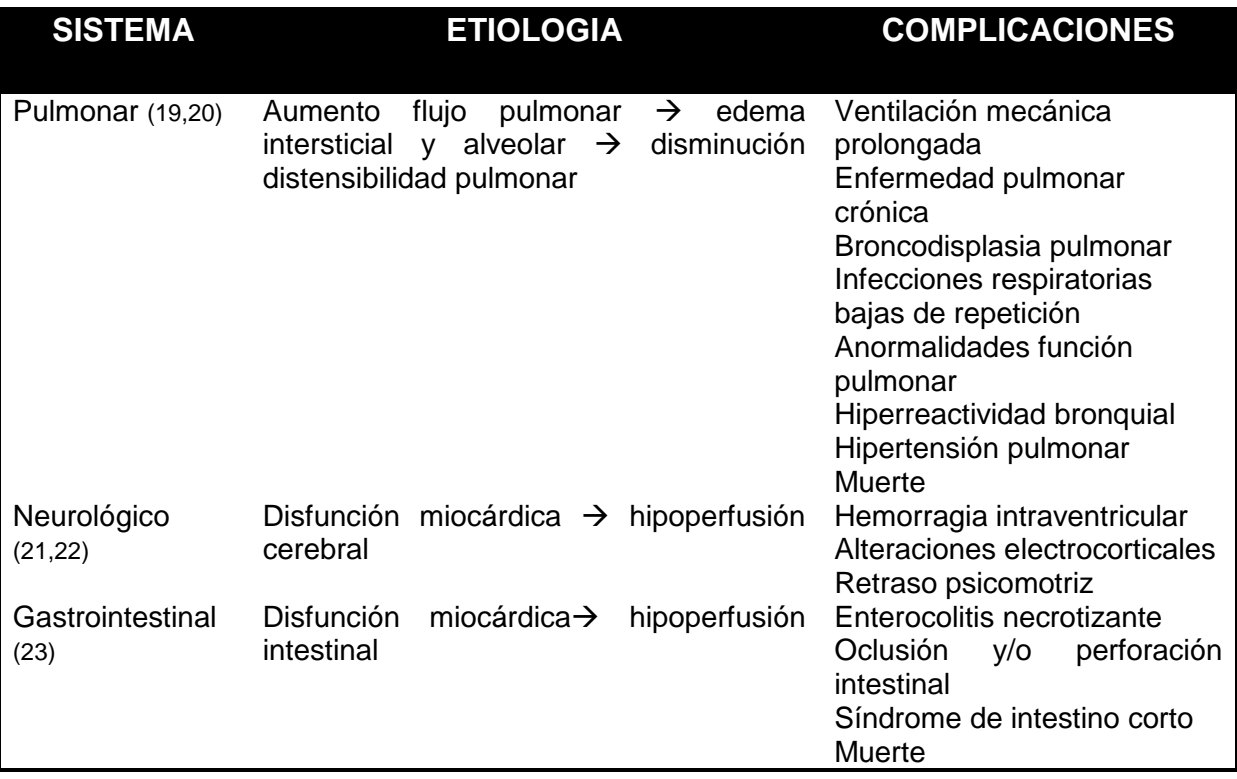

**Cuadro 2.** Patologías secundarias al conducto arterioso permeable.

## **CUADRO CLINICO DEL PCA**

Es difícil definir o predecir el impacto clínico o sintomático del PCA en cada recién nacido por lo que esto debe ser individualizado.

Dentro de los criterios clínicos para definir un PCA con repercusión hemodinámica (PCAHS) se encuentran: (24,25)

- a) Alteraciones respiratorias, incluyendo incremento de soporte ventilatorio, imposibilidad para disminuir aporte de oxígeno y el soporte ventilatorio.
- b) Alteraciones al examen físico tales como son soplo sistólico, hiperactividad precordial y pulsos periféricos amplios.
- c) Alteraciones en la presión arterial, incluyendo disminución de la presión media o diastólica o aumento de la presión de pulso y/o datos de insuficiencia cardiaca incluyendo, cardiomegalia, hepatomegalia o congestión pulmonar. (25)

Sin embargo se ha demostrado en diversos estudios clínicos que dichos datos clínicos no correlacionan de forma precisa con el tamaño y repercusión del PCA en los primeros días de vida, manifestándose generalmente después del cuarto día de vida por lo que el diagnóstico y tratamiento se retrasa de manera importante; ante lo cual el ecocardiograma juega un papel importante en determinar la repercusión hemodinámica del PCA. (26)

#### **ECOCARDIOGRAMA Y VALORACIÓN HEMODINÁMICA DEL PCA**

El ECOT es la herramienta más eficaz para el diagnóstico del PCA aunque todavía no existe un parámetro único y exclusivo de PCAHS. (27)

#### **Parámetros indicativos del PCAHS**

Existen numerosos datos ecocardiográficos que se emplean para diagnosticar el PCAHS e indicar el cierre médico o quirúrgico, sin embargo ninguno es totalmente válido de manera aislada ni suficientemente precoz, dado que el PCA es una estructura existente al nacimiento en todo recién nacido. Dentro de este grupo de mediciones las aprobadas por el consenso clínico de la Sociedad Iberoamericana de Neonatología y más utilizadas en nuestro medio destacan las siguientes:

- 1. Tamaño del PCA:
	- 1.1 Por ECOT 2D: PCA mayor 1.4 mm/kg (S: 94%, E: 91%) (28)

La correlación del PCA con el peso es uno de los datos más importantes. Cuando el PCA es mayor 1.4 mm/kg tiene una sensibilidad y especificidad muy alta para una PCAHS.

- 1.2 Por doppler color: PCA mayor 1.5 mm (S: 80%, E 85%) (29)
- 2. Relación aurícula izquierda: raíz aórtica (AI/Ao) (29,30)
	- 2.1 Relación AI/Ao mayor 1.4 mm (S: 92%, E91%)

Sobrecarga de volumen sobre cavidades izquierdas provoca dilatación de la aurícula izquierda.

- 3. Inversión de flujo a aorta descendente (29,30)
	- 3.1 Inversión de flujo diastólico (S: 68%, E: 85%)

Es indicativo del robo provocado por el corto circuito de izquierda a derecha de la circulación sistémica a la pulmonar.

- 4. Relación PCA: aorta descendente (PCA/AoD) (30,31,32)
	- 4.1. Relación PCA/AoD mayor 0.6 (S:69%, E:88%)

Aunque existen otros múltiples parámetros, como la velocidad pico de la rama pulmonar izquierda y la relación entre el flujo aórtico con el flujo de la vena cava superior, ninguno de ellos establece claramente el momento más idóneo del cierre del PCA.

Debido a que el ecocardiograma transtorácico es un estudio dependiente del operador así como no se encuentra disponible en algunos centros hospitalarios es de interés el buscar biomarcadores que nos permitan identificar la repercusión hemodinámica y la necesidad del tratamiento del PCA en los recién nacidos prematuros, ante lo cual se pretende estudiar si existe alguna correlación entre los niveles plasmáticos de ET1 y el diámetro del PCA.

#### **JUSTIFICACIÓN.**

El conducto arterioso permeable (PCA) es un problema de salud que se presenta con frecuencia en recién nacidos prematuros (RNPT) y que representa una elevada morbimortalidad en el periodo neonatal.

En la actualidad aún se encuentran bajo investigación los diversos mecanismos para el cierre del conducto arterioso permeable en la vida postnatal y especialmente en el RNPT, dentro de los cuales se encuentra la producción de endotelina 1 (ET1) por las células endoteliales el cuál es un potente vasoconstrictor del PCA y quizás juegue un rol importante en dicho cierre.

Es por lo tanto conveniente investigar, si existe una relación entre los niveles plasmáticos de endotelina 1 y el diámetro del conducto arterioso permeable con el objeto de ampliar el conocimiento acerca de la fisiología del cierre del conducto arterioso permeable en RNPT y en un futuro determinar si puede ser un marcador biológico que se utilice como guía para el diagnóstico y tratamiento oportuno del PCA con repercusión hemodinámica.

## **PREGUNTA DE INVESTIGACIÓN**

¿Existe relación entre los niveles plasmáticos de endotelina 1 y el diámetro del conducto arterioso permeable en recién nacidos prematuros?

#### **HIPÓTESIS**

Los niveles plasmáticos de endotelina 1 se relacionan de manera directa con el diámetro del conducto arterioso permeable en recién nacidos prematuros.

#### **OBJETIVOS**

#### **Objetivo general**

Evaluar la relación entre los niveles plasmáticos de endotelina 1 y el diámetro del conducto arterioso permeable en recién nacidos prematuros.

#### **Objetivos específicos**

Determinar los niveles plasmáticos de endotelina 1 por medio de ELISA a las 48 horas de vida. (ANEXO 2)

Determinar el diámetro del conducto arterioso permeable mediante ecocardiografía transtorácica a las 48 horas de vida (ANEXO 3)

Relacionar los niveles plasmáticos de endotelina 1 y el diámetro del conducto arterioso permeable en recién nacidos prematuros.

#### **Objetivos secundarios**

Relacionar los índices raíz aórtica/aurícula izquierda y la relación del diámetro del conducto arterioso permeable con el diámetro de la aorta descendente.

## *SUJETOS, MATERIALES Y MÉTODO*

#### **Diseño del estudio**

Transversal, analítico.

#### **Lugar de realización.**

Unidad de cuidados intensivos e intermedios neonatales del Hospital del Niño y la Mujer "Dr. Alberto López Hermosa" en San Luis Potosí, S.L.P., México.

### **Universo de estudio**

Recién nacidos menores de 37 SDG nacidos en el Hospital del Niño y la Mujer Dr. Alberto López Hermosa.

## **CRITERIOS DE SELECCIÓN**

## **Criterios de inclusión**

- 1. Recién nacidos de 48 horas de vida menores de 37 SDG acorde al método de Ballard (ANEXO 1)
- 2. Recién nacidos cuyos padres hayan otorgado el consentimiento informado.

## **Criterios de no inclusión**

- 1. Pacientes con cardiopatías complejas.
- 2. Pacientes con genopatía mayor.
- 3. Pacientes con hipertensión pulmonar persistente del recién nacido.(ANEXO 4)
- 4. Pacientes con sospecha de sepsis y/o choque séptico. (ANEXO 5)
- 5. Pacientes con asfixia perinatal.

## **Criterios de eliminación**

1. Pacientes a quienes no se les pueda realizar ecocardiograma transtorácico u otra medición por razones técnicas.

## **TÉCNICA DE MUESTREO**

Muestreo no probabilístico por conveniencia.

# *DESCRIPCIÓN OPERACIONAL DE LAS VARIABLES*

## **Variables**

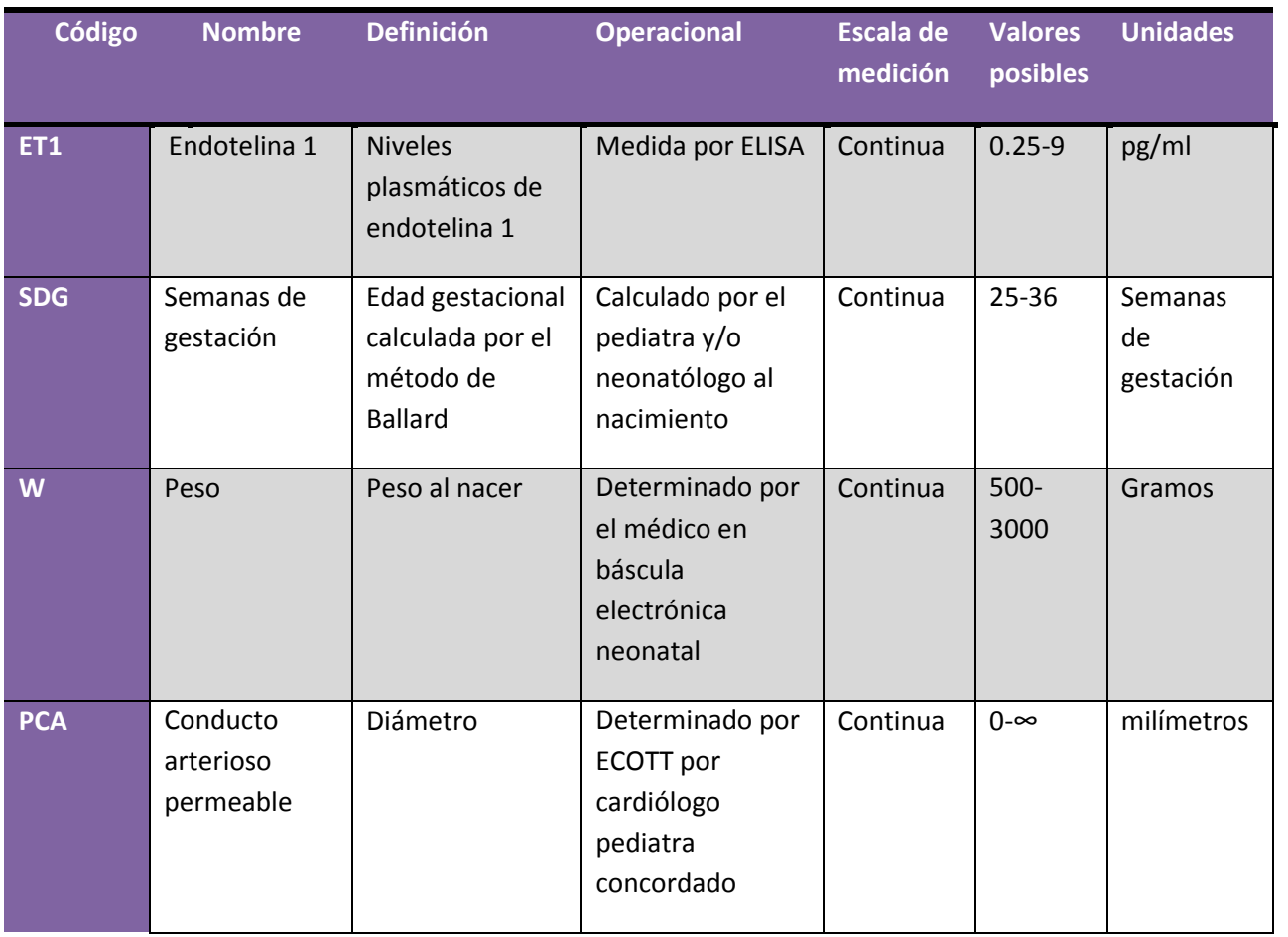

# **MODELO ESTADÍSTICO**

 $PCA~E$   $F1 + SDG + W$ 

#### *TAMAÑO DE LA MUESTRA*

Se calculó el tamaño de muestra para un a= 0.05 unilateral, ß= 0.20, un coeficiente de correlación esperado de 0.5 (r), de acuerdo a la siguiente fórmula (33):

 $N = [(Za + ZB) \div C]^2 + 3$ Donde C =  $0.5 \times \ln [1(1+r)/(1-r)]$ 

El tamaño de muestra se calculó basado en esta fórmula en el programa R con la función pwr.r.test del paquete "pwr", con las características especificadas. El tamaño de muestra mínimo requerido fue de 30 pacientes.

Para modelo lineal se calcula por cada grado de libertad un mínimo de 10 a 20 repeticiones, según Concato y Feinstein. (34,35). Se cuenta con 3 variables con 3 grados de libertad, obteniendo un mínimo de 30 a 60 repeticiones.

## *FACTIBILIDAD*

En el Hospital del Niño y la Mujer "Dr. Alberto López Hermosa" nacen aproximadamente 5000-6000 recién nacidos al año, de los cuales 10-15 recién nacidos por mes se ingresan al área de cuidados intensivos neonatales por prematurez. Los estudios de ecocardiografía y la toma de muestras sanguíneas se realizaron como parte del protocolo de estudio de todo recién nacido prematuro. Los gastos de la medición de endotelina plasmática fueron cubiertos por el investigador principal y el procesamiento de la muestra se realizó en el Laboratorio de Género, Salud y Ambiente de la Facultad de Medicina de la UASLP.

#### **PLAN DE TRABAJO**

- 1. Se realizaron pruebas de concordancia entre dos observadores (cardiólogos pediatras) para valorar la reproducibilidad de las variables: diámetro del PCA, tamaño de la raíz aórtica, aurícula izquierda y aorta descendente en 20 pacientes.
- 2. Se hizo una invitación formal a los padres de los pacientes que cumplieron con los criterios de inclusión en el servicio de neonatología del Hospital del Niño y la Mujer Dr. Alberto López Hermosa; a los que aceptaron participar se les dio a firmar la carta de consentimiento informado. (ANEXO 6).
- 3. Una vez que firmaron la carta de consentimiento informado se realizó a las 48 horas de vida un ecocardiograma transtorácico por un cardiólogo pediatra concordado, así como la recolección de la muestra sanguínea (2 ml) por punción venosa y/o catéter umbilical por parte del personal de enfermería y/o neonatólogo adscrito al servicio de Neonatología. (ANEXO 7)
- 4. Se trasladó la muestra al banco de sangre donde se centrifugó por parte del personal químico a 3,500 rpm por 15 minutos para obtener el plasma, el cuál fue transferido a crioviales para su conservación a -20°C.
- 5. Se trasladaron las muestras del Hospital del Niño y la Mujer al Laboratorio de Género, Salud y Ambiente de la Facultad de Medicina de la UASLP, bajo condiciones controladas de temperatura, en donde se conservaron a -20°C hasta su análisis.
- 6. La muestra fue codificada, para conservar el anonimato del bebé, el análisis de la misma se realizó a doble ciego. La muestra fue destruida durante su proceso y análisis, por lo que no quedan residuos de la misma. Los desechos biológicos fueron tratados de acuerdo a las Normas del Comité de Higiene y Seguridad de la UASLP.
- 7. Se determinaron los niveles plasmáticos de Endotelina-1, por un ensayo por inmunoabsorción ligado a enzimas (ELISA), empleando el tipo sándwich y de acuerdo a las especificaciones de la casa comercial Quantikine®ELISA.
- 8. Al término del estudio se recabaron los resultados del ecocardiograma transtorácico y niveles plasmáticos de endotelina 1 en la hoja de recolección de datos para su análisis estadístico (ANEXO 8)

## **ANÁLISIS ESTADÍSTICO**

Las variables categóricas se expresaron como porcentajes, las continuas como media o mediana de acuerdo a la distribución, las medidas de dispersión se expresaron como desviación estándar o rango intercuartílico según corresponda. Se realizaron pruebas de concordancia en 20 pacientes con el coeficiente de correlación intraclase, coeficiente de correlación de Lin y la prueba de Bland & Altman para evaluar la concordancia entre dos evaluadores.

Se evaluó la relación existente entre los niveles plasmáticos de ET1 y el diámetro del PCA por medio de la Rho Spearman.

Se evaluó la posibilidad de realizar un modelo de regresión de acuerdo con la ecuación ya descrita.

Todo el análisis estadístico se realizó con el programa R versión 3.3.2 (2016-10-31) y R Studio versión 1.0.44 para Windows.

## **CONSIDERACIONES ÉTICAS**

Para dar cumplimiento a las recomendaciones de la Ley General de Salud de los Estados Unidos Mexicanos, en el Reglamento de la Ley en Materia de Investigación para la Salud, Capítulo único, Título segundo, Artículos 13, 14, 16, 17, 20, 21 y 22 se sometió este proyecto a la consideración del Comité de Ética del Hospital del Niño y la Mujer Dr. Alberto López Hermosa y se obtuvo su autorización con registro HNM 05-2016/040 (ANEXO 9)

Las maniobras que se utilizaron se consideraron de riesgo menor por lo que no transgreden las normas de la Conferencia de Helsinki de 1964 adoptada por la 18a Asamblea Médica Mundial, Helsinki, Finlandia, junio 1964 y hasta la enmendada en la 64th WMA General Assembly, Fortaleza, Brasil, octubre 2013.

Se obtuvo el consentimiento de los padres o tutores a través de un documento en donde se especificaron los objetivos del estudio, los métodos y las técnicas que se utilizaron.

Se aseguró la confidencialidad de los resultados obtenidos.

## **DECLARACIÓN DE NO CONFLICTO DE INTERESES**

El investigador principal y las personas involucradas en el estudio declararon no tener conflicto de intereses en relación a la realización de este estudio

# **CRONOGRAMA DE ACTIVIDADES**

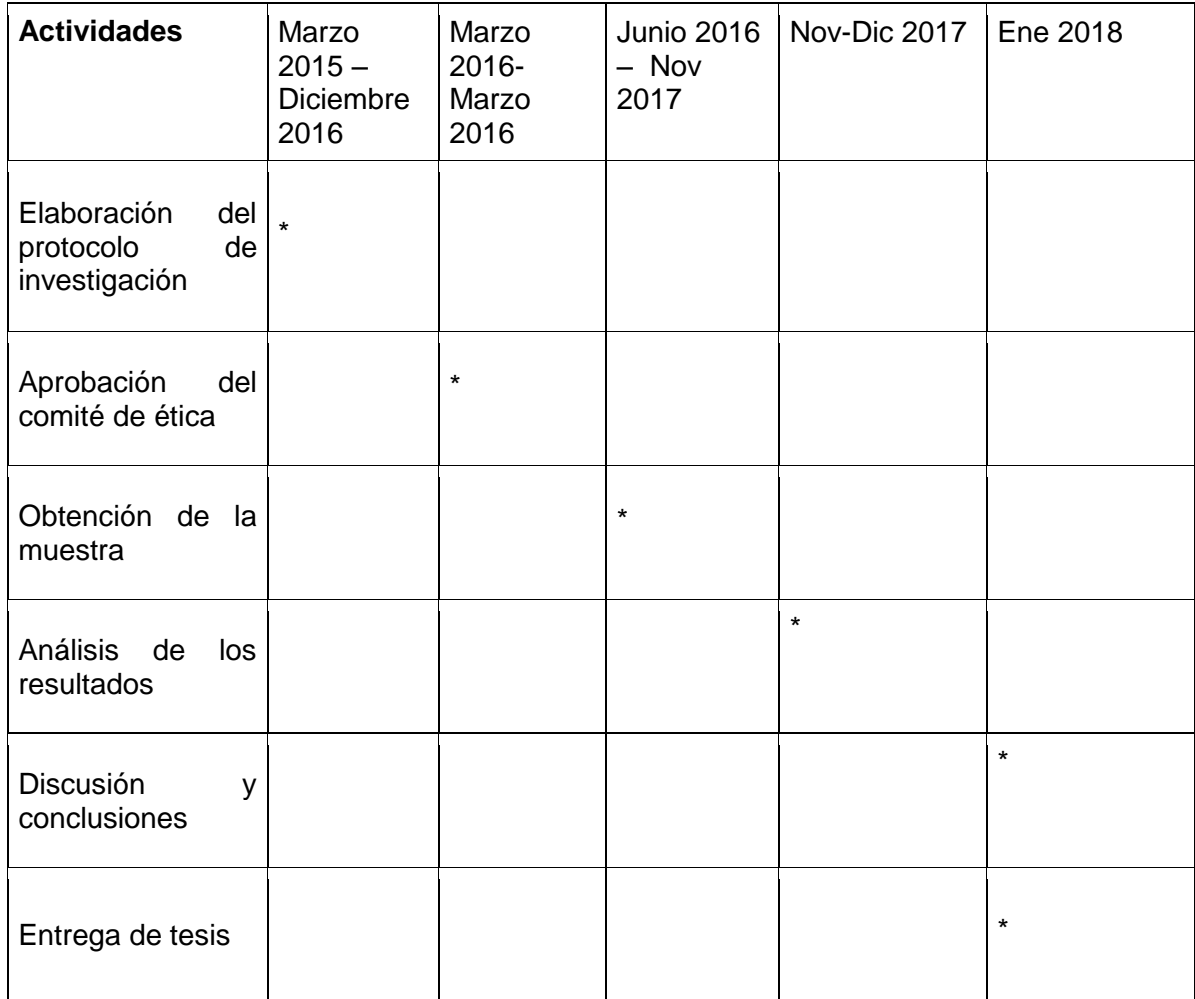

#### **RESULTADOS**

### **ANALISIS DE CONCORDANCIA**

### **1. Diámetro de la persistencia del conducto arterioso**

 Coeficiente de correlación de Lin: 0.8870 (0.7682- 0.9468) Coeficiente de correlación intraclase: 0.92 (0.82 - 0.97), p< 0.0001

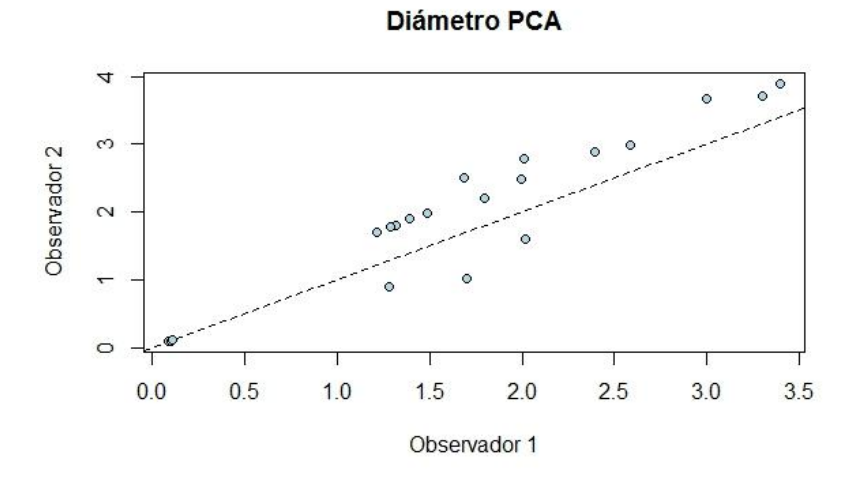

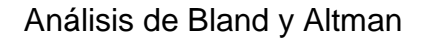

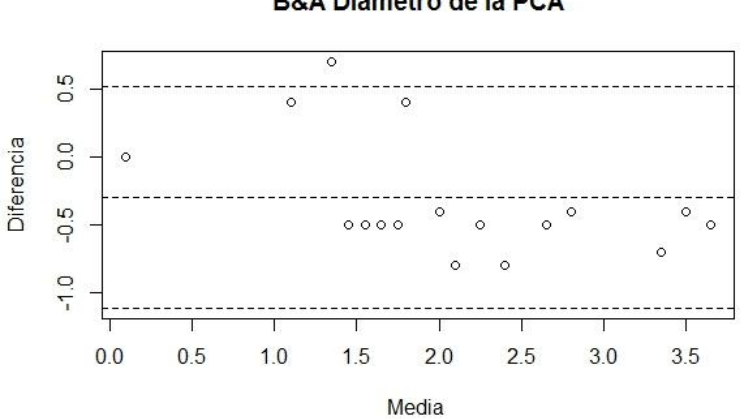

**B&A Diámetro de la PCA** 

## **2. Tamaño de la raíz aórtica**

 Coeficiente de correlación de Lin: 0.8844 (0.7354- 0.9518) Coeficiente de correlación intraclase: 0.89 (0.75 - 0.96), p < 0.001

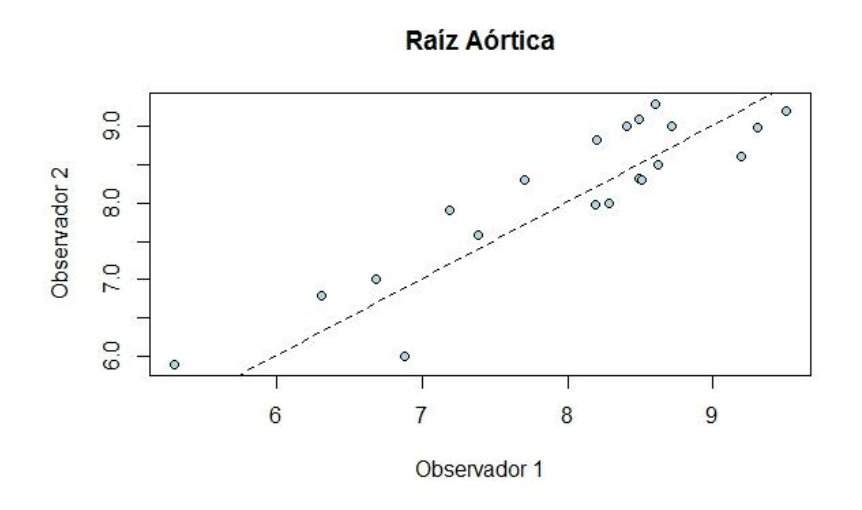

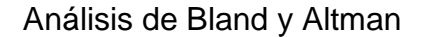

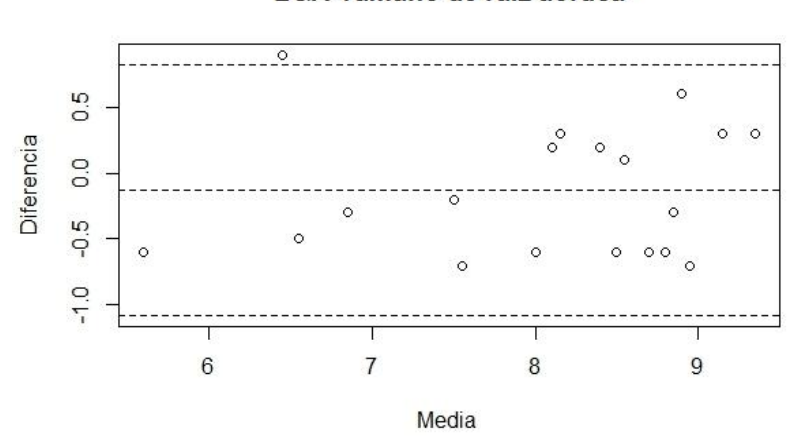

#### B&A Tamaño de raíz aórtica

## **3. Tamaño aurícula izquierda**

 Coeficiente de correlación de Lin: 0.8748 ( 0.7420-0.9415) Coeficiente de correlación intraclase: 0.92 (0.81 - 0.97), p < 0.001

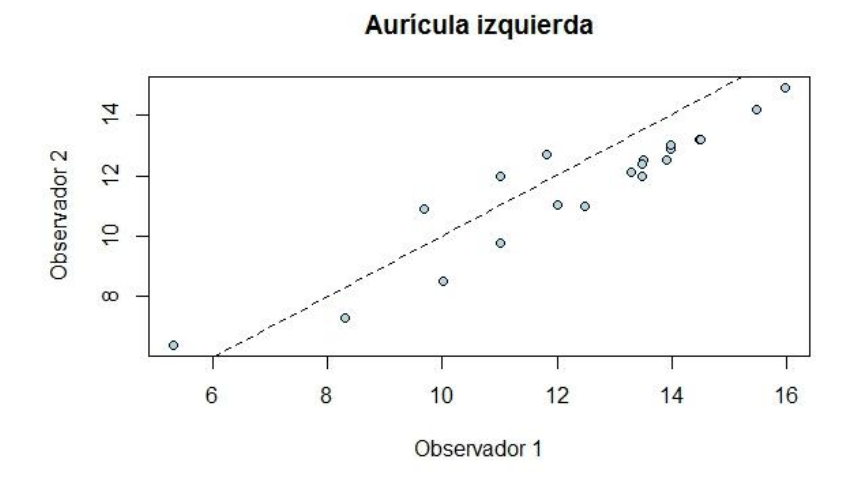

## Análisis de Bland y Altman

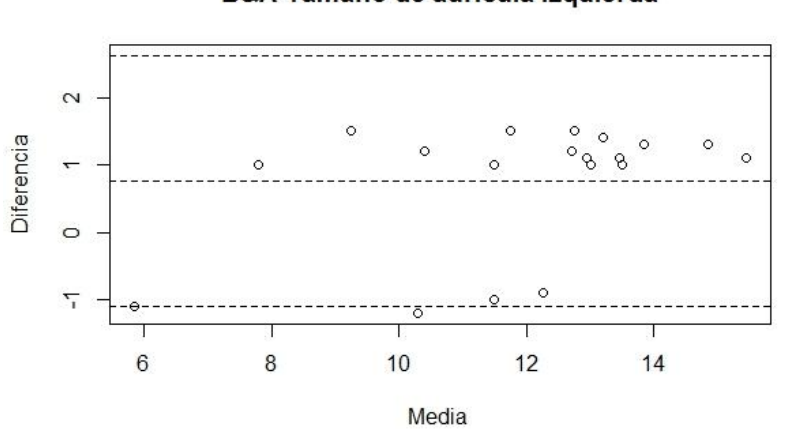

#### B&A Tamaño de aurícula izquierda

## **4. Tamaño aorta descendente**

 Coeficiente de correlación de Lin: 0.8566 (0.6808- 0.9390) Coeficiente de correlación intraclase: 0.87 (0.71 - 0.95), p < 0.001

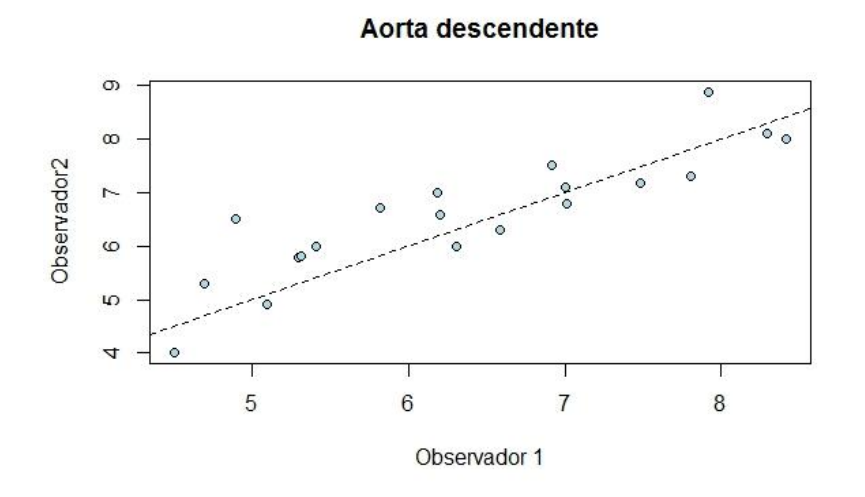

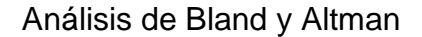

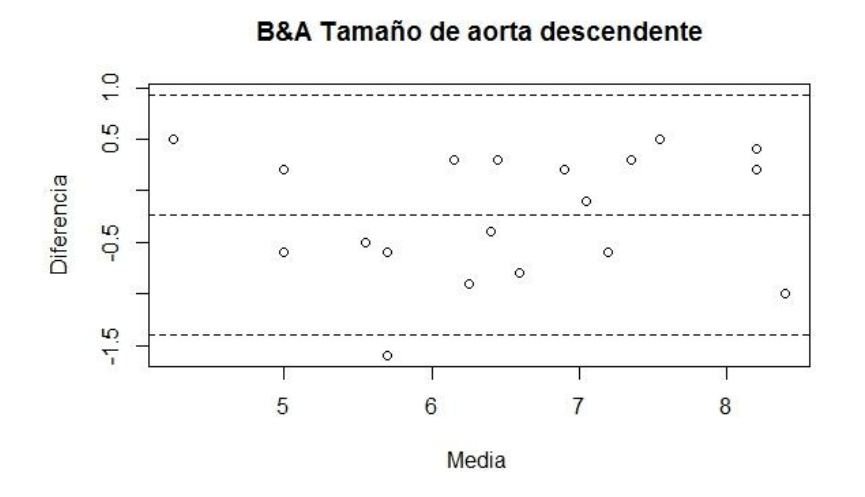

32
#### **RESULTADOS**

Se evaluaron 74 pacientes de los cuales se incluyeron en el estudio 30 pacientes (Figura 3).

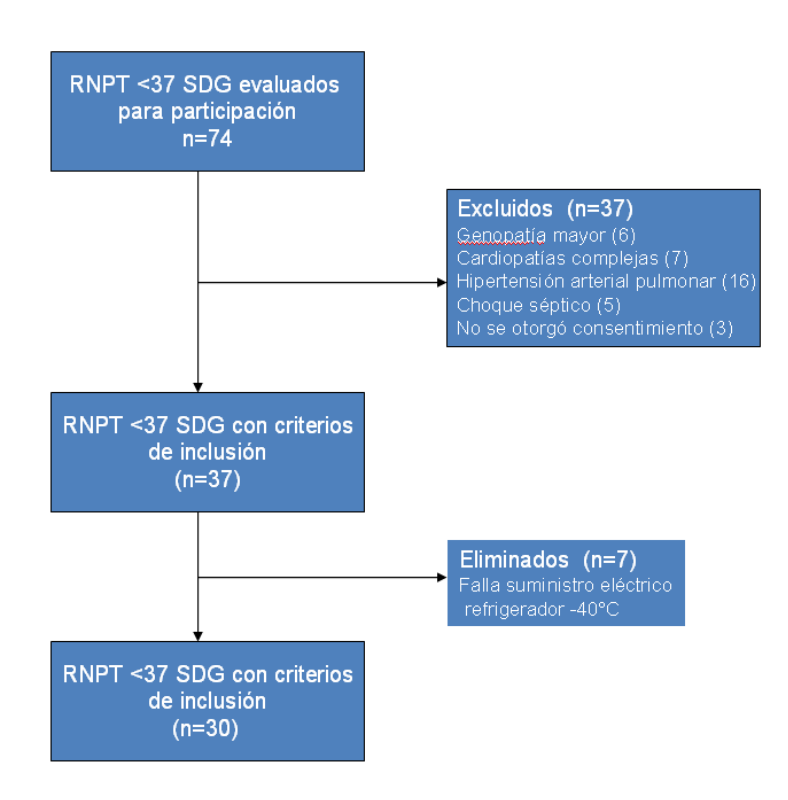

**Figura 3.** Algoritmo inclusión de pacientes

La siguiente tabla muestra las características basales de los pacientes incluidos (Tabla 1)

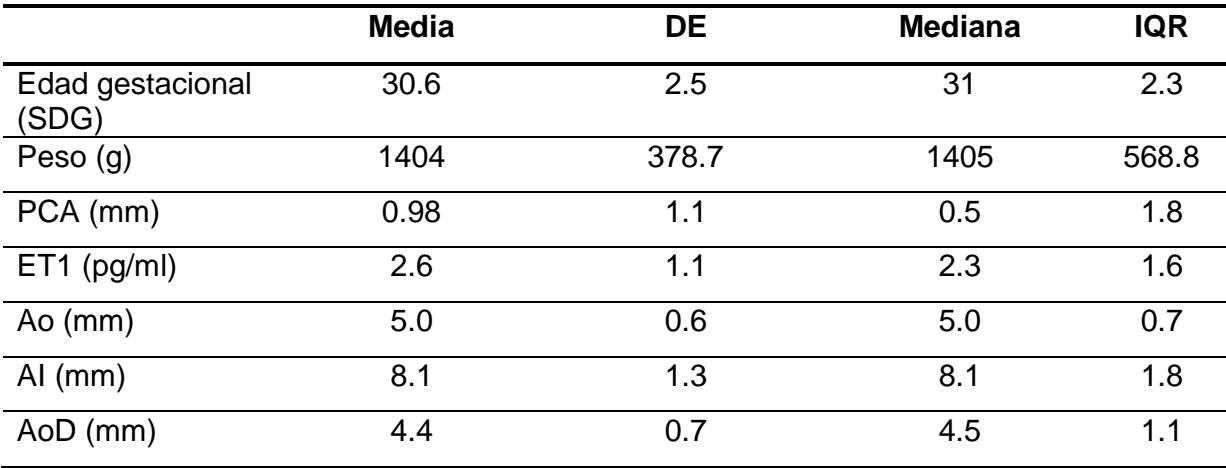

**Tabla 1**. Características basales de pacientes

## **Correlación de los niveles plasmáticos endotelina 1 y el diámetro del PCA en pacientes con y sin PCA**

La correlación entre los niveles plasmáticos de endotelina 1 y el diámetro del PCA fue de 0.41 (0.06-0.67), valor de p=0.02. La gráfica 1 muestra la dispersión del los puntos, de acuerdo al diámetro del PCA

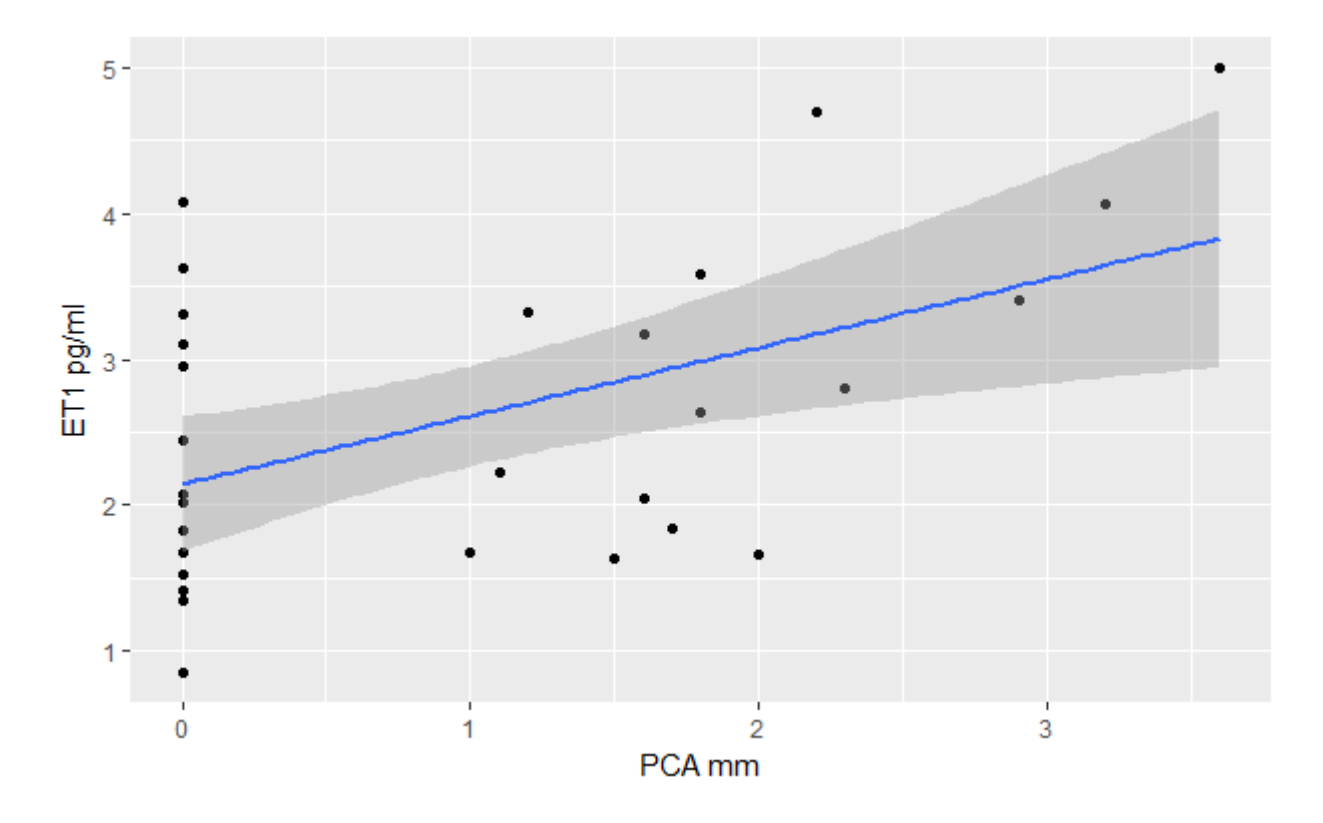

**Gráfica 1.** Correlación ET1 y PCA en pacientes con y sin PCA

## **Correlación entre los niveles plasmáticos endotelina 1 y el diámetro del PCA en pacientes con PCA**

La correlación entre los niveles plasmáticos de endotelina 1 y el diámetro del PCA fue de 0.69 (0.44-0.84), valor de p=0.004. La gráfica 2 muestra la dispersión del los puntos, de acuerdo al diámetro del PCA

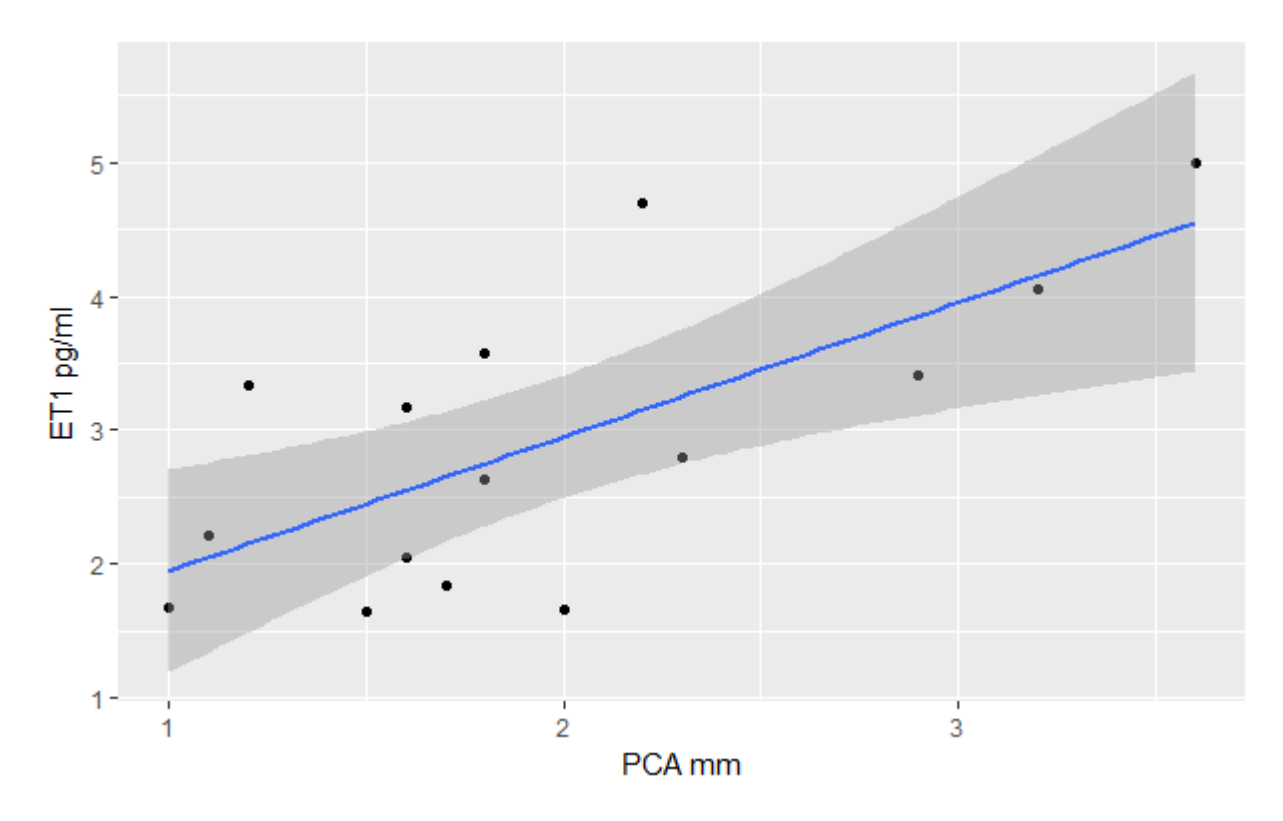

**Gráfica 2.** Correlación ET1 y PCA en pacientes con PCA

#### **Diámetro del PCA y parámetros ecocardiográficos**

Dentro de los objetivos secundarios se incluyeron las siguientes correlaciones:

#### *Correlación del diámetro del PCA e índice raíz aórtica/aurícula izquierda*

La correlación entre el diámetro del PCA y el índice raíz aórtica/aurícula izquierda fue de -0.10 (-0.45-0.26), valor de p=0.56. La gráfica 3 muestra la dispersión de puntos de acuerdo al índice raíz aórtica/aurícula izquierda:

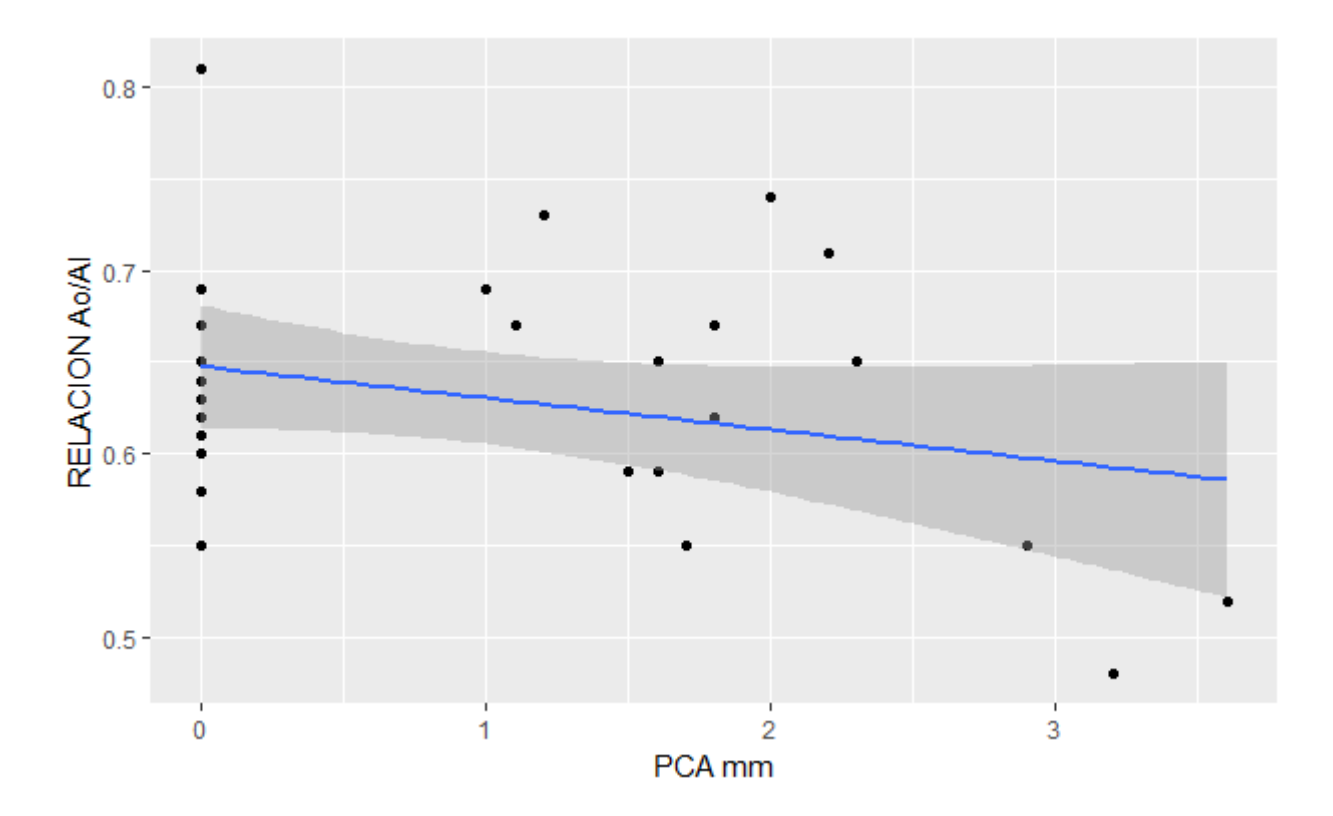

**Gráfica 3.** Correlación relación Ao/AI y PCA

## *Correlación diámetro del PCA e índice diámetro aorta descendente/diámetro del PCA*

La correlación entre el diámetro del PCA y el índice diámetro aorta descendente/diámetro del PCA fue de 0.70 (0.49-0.86), valor de p≤0.0001. La gráfica 4 muestra la dispersión de puntos de acuerdo al índice diámetro aorta descendente/diámetro del PCA.

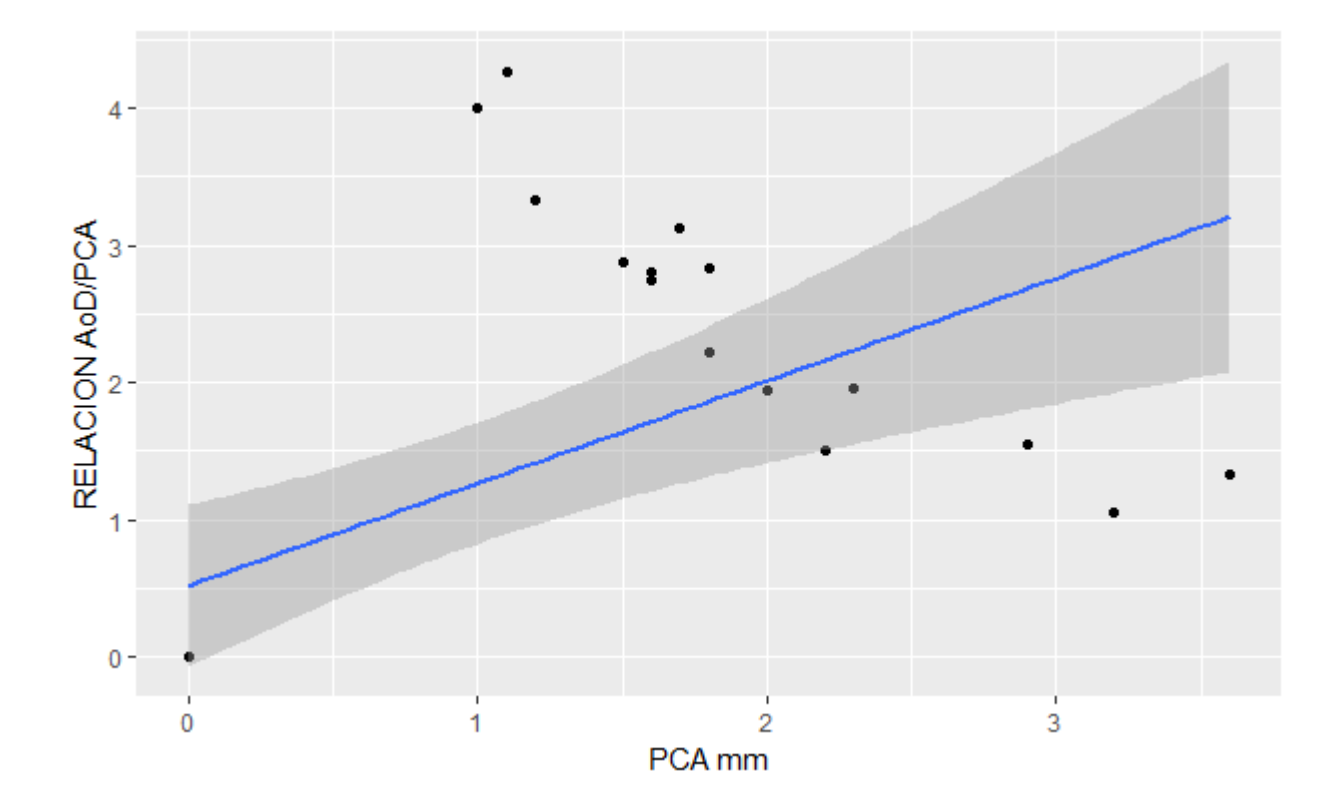

**Gráfica 4.** Correlación relación AoD/PCA y PCA

Se realizó una t de Student para comparar los niveles de ET1 en recién nacidos sin y con PCA, acorde al sexo y al sitio de toma de muestra observándose que no hay diferencia estadísticamente significativa (Tabla 2, Gráfica 5)

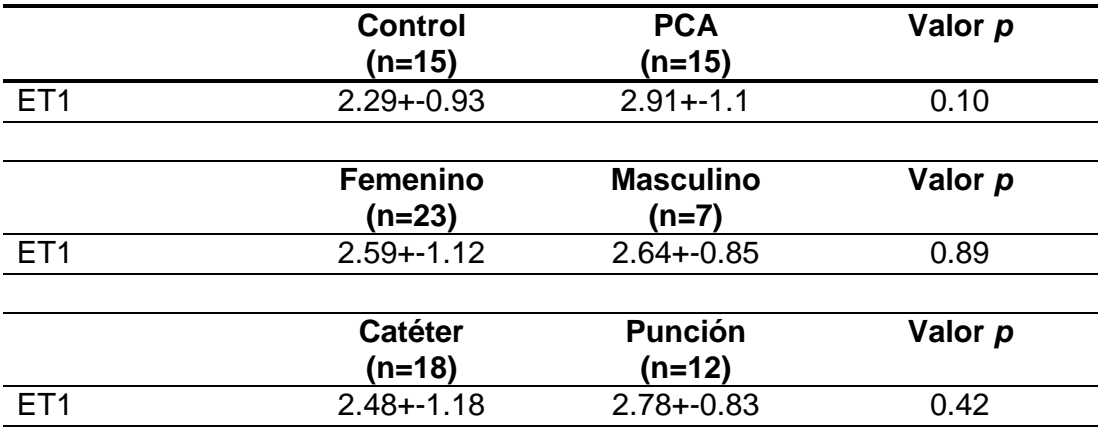

**Tabla 2**. Análisis t Student: niveles endotelina 1 en recién nacidos prematuros sin y con conducto arterioso permeable

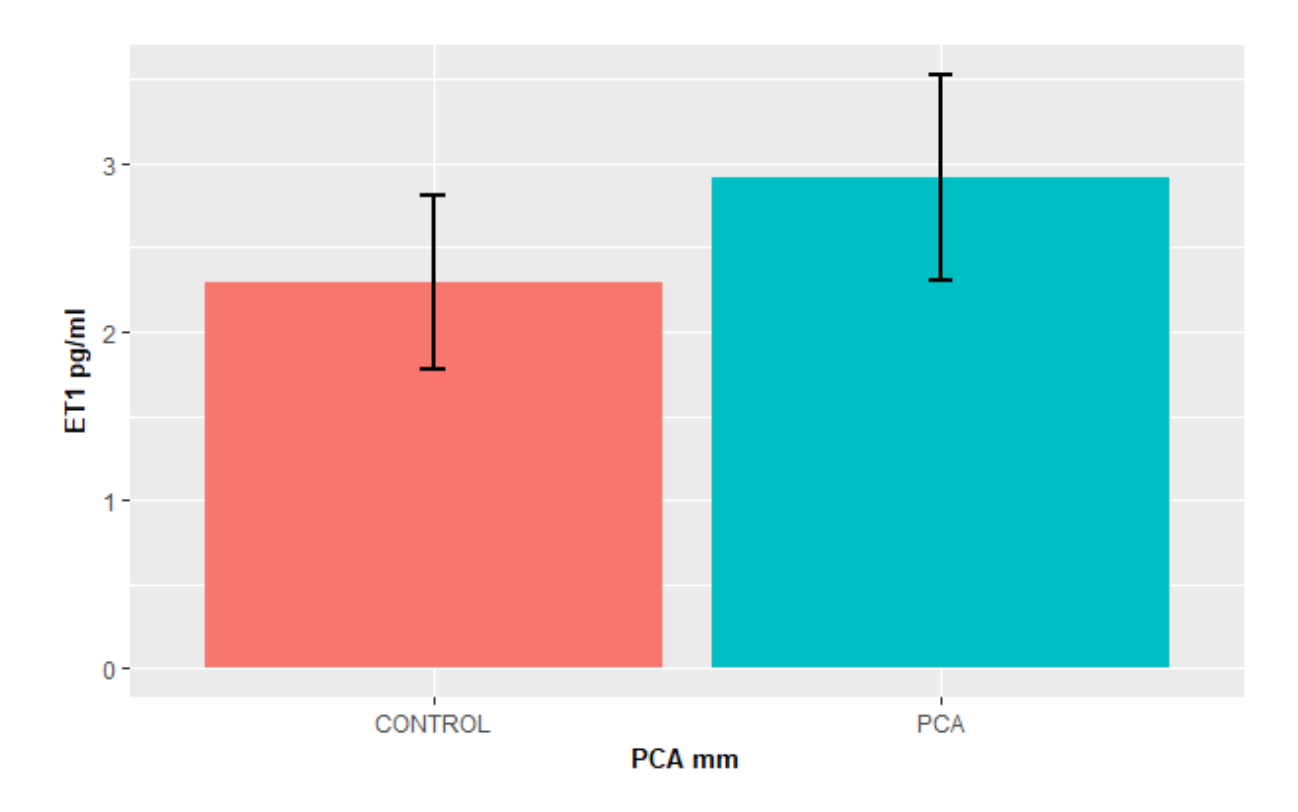

**Gráfica 5.** Niveles de ET1 plasmática en pacientes con o sin PCA

Se realizó una tabla de 2x2 para realizar una prueba diagnóstica para ET1 con sensibilidad de 70% (IC 95% 45-92), especificidad 40% (IC 95% 16-68), valor predictivo positivo 55% (IC 95% 32-77), valor predictivo negativo 60% (ICT 95% 26- 88) ante lo cual no se realizó curva ROC.

El modelo de regresión logística que incluyo las variables ET1, peso y semanas de gestación demostró que ninguna variable se relaciona con el PCA.

Se realizó el modelo de regresión múltiple para predecir el diámetro del conducto arterioso permeable basado en los niveles plasmáticos de endotelina 1, semanas de gestación y peso como modelo inicial, los datos se centraron antes de cualquier procedimiento. Se probó multicolinearidad con la función vif del paquete car en R donde sólo la variable endotelina 1 fue menor a 2. Se evaluó curvilinearidad con el paquete mgcv, quedando únicamente significativa los niveles plasmáticos de endotelina 1 obteniendo una R<sup>2</sup> ajustada de 25.3% con una p 0.004.

#### **DISCUSIÓN**

En este estudio se investigó la correlación entre los niveles plasmáticos de endotelina 1 y el diámetro del conducto arterioso permeable así como la correlación entre algunos parámetros ecocardiográficos que infieren repercusión hemodinámica con el diámetro del conducto arterioso.

De los resultados obtenidos en esta investigación se encontró que el 50% de los pacientes a las 48 horas de vida no tenían conducto arterioso permeable a pesar de que Dice J.E. y col (3) y varios autores más refieren un promedio de 34% de cierre espontáneo entre los 2 y 6 días de vida en recién nacidos prematuros; sin embargo nuestros resultados son parecidos a lo encontrado por Ohlsson SS y col (5) quien reportó el cierre del conducto arterioso de forma espontánea de hasta el 50% al tercer día de vida en recién nacidos menores de 29 SDG. Lo anterior podría estar relacionado a que la administración temprana de oxígeno en nuestros pacientes durante su transición en la sala de labor y su posterior traslado a la unidad de cuidados intensivos neonatales puede favorecer el inicio de los mecanismos implícitos para el cierre del conducto arterioso

Del análisis de los resultados de este estudio se estableció que existe una relación directa entre los niveles plasmáticos de endotelina 1 y el diámetro del conducto arterioso en aquellos pacientes que lo tenían permeable, lo cual no coincide con los resultados encontrados por Letzner J y col. (13), en donde a pesar de que dicho estudio fue realizado en prematuros menores de 32 SDG, no se encontró alguna diferencia entre los niveles de un pro-péptido precursor de la endotelina 1 en relación al diámetro del conducto arterioso, sin embargo a diferencia de nuestro estudio dicho estudio incluyó una toma basal al nacimiento de las concentraciones plasmáticas de endotelina 1 para determinar si hubo o no un incremento de la endotelina 1 al segundo o tercer día de vida como causal del cierre del conducto arterioso.

Otro de los hallazgos de esta investigación es que en los pacientes sin conducto arterioso permeable se identificó también la presencia de endotelina 1 lo cual ha sido reportado por Baltazares Lipp M y col en pacientes con choque séptico y daño pulmonar severo; sin embargo en nuestro estudio se excluyeron estos pacientes y no hubo diferencia significativa entre los niveles de endotelina 1 y las l diferentes fases de ventilación en las que se encontraban los recién nacidos.

De tal manera que no solo la endotelina 1 de forma individual juega un papel en el cierre del conducto arterioso sino que existen diversos mecanismos involucrados como en el estudio de Huseynova y col. (15), en donde no se encontró un aumento significativo de las concentraciones de óxido nítrico y endotelina 1 a los tres días de vida en pacientes con y sin conducto arterioso permeable, sin embargo se encontró que el desequilibrio de la relación óxido nítrico/endotelina 1 fue significativa en pacientes con y sin conducto arterioso, lo cual supone que la interacción de diversos mecanismos para el cierre del conducto arterioso tales como el oxígeno, óxido nítrico, prostaglandinas etc., de manera conjunta pudiesen explicar dicho fenómeno y que dichos mecanismos puedan depender del peso o edad gestacional tal y como lo reportan Yokoyama U y col (4).

Dentro de las fortalezas de nuestro estudio se encuentran los criterios de exclusión específicos de algunas patologías que pudiesen elevar los niveles de endotelina 1, que las mediciones ecocardiográficas fueron realizadas por un solo operador y concordadas con otro sub-especialista; así mismo el traslado de muestras se llevó a cabo bajo estrictas condiciones controladas de temperatura y el análisis fue realizado por un solo operador y por duplicado.

En cuanto a los parámetros ecocardiográficos, a pesar de que el índice entre la aurícula izquierda y la raíz aórtica se encuentra incluido en diversos consensos diagnósticos y terapéuticos del conducto arterioso permeable como un marcador de repercusión hemodinámica en recién nacidos prematuros tal y como O'Rouke y col. (28) y Kluckow M y col. (29) lo reportan, en nuestro estudio no correlacionó dicho índice con el diámetro del conducto arterioso permeable ante lo cual se deberá tomar con reserva dicha información para determinar la necesidad de tratar los pacientes.

Dichos cambios en la relación en el índice aurícula izquierda y raíz aórtica son reflejo del corto circuito de izquierda a derecha del conducto arterioso, en donde la sangre que va de la aorta a través del conducto arterioso hacia los pulmones, finalmente llega a la aurícula izquierda generando una sobrecarga de volumen sobre las cavidades izquierdas provocando dilatación de la aurícula y ventrículo izquierdo. El no haber encontrado dicho marcador como significativo hace suponer que en los prematuros quizás sea necesario mayor tiempo de exposición a dicho corto circuito de izquierda a derecha para verse reflejado en la dilatación de cavidades izquierdas o por la presencia del foramen oval permeable, el cual quizás reduzca el tamaño de la aurícula izquierda debido su corto circuito de izquierda a derecha.

Por otro lado encontramos una relación directa con la relación PCA/AoD y el diámetro del PCA. A pesar de que Golombek SG et al (31) lo mencionan en el Primer Consenso Clínico sobre conducto arterioso permeable (SIBEN) como una parámetro de repercusión hemodinámica y que existe una asociación positiva entre la relación del gasto pulmonar y el sistémico (Qp/Qs) y la relación PCA/AoD habrá que tomar con reserva dicha información ya que por sí solo el diámetro de la PCA influye en dicha relación; es decir a mayor diámetro de PCA, mayor relación PCA/AoD.

En el modelo de regresión se puede concluir que de las variables estudiadas ninguna explica si el paciente tiene o no conducto arterioso permeable, quizás debido a que no se incluyeron otras variables que pueden influir en el cierre del conducto arterioso (oxígeno, prostaglandinas, óxido nítrico etc.) y suponemos que la endotelina 1 no actúa de forma única en el cierre del conducto arterioso permeable sino que sólo es una parte del mecanismo fisiopatológico para el cierre del conducto arterioso y posiblemente interacciona con los demás mediadores inflamatorios, así mismo tal vez la funcionalidad y activación de los receptores para la endotelina 1 pueda variar en base al peso y la edad gestacional como en algunos modelos animales reportados por como Coceani y col (10)

#### **CONCLUSIONES**

El diagnóstico del conducto arterioso permeable en recién nacidos pretérmino en base a los datos clínicos tiene muchas deficiencias para su detección de forma temprana. El ecocardiograma transtorácico sigue siendo el método más efectivo y accesible para el diagnóstico del conducto arterioso permeable; sin embargo la evaluación para determinar la magnitud del corto circuito de izquierda a derecha y su repercusión hemodinámica sigue siendo un reto.

La endotelina 1 juega un papel en el cierre del conducto arterioso permeable ya que correlaciona directamente con el diámetro del conducto arterioso, sin embargo son necesarios más estudios para la búsqueda de un biomarcador que pueda predecir la necesidad del tratamiento del conducto arterioso en prematuros.

#### **BIBLIOGRAFÍA**

- 1. Schneider DJ, Moore JW. Patent Ductus Arteriosus. Circulation. 2006; 114 (17):1873-82.
- 2. Forsey J, Elmasry O, Martin R. Patent arterial duct. Orphanet Journal of Rare Diseases. 2009;4(1):17
- 3. Dice, J.E, Bathia, J. Patent Ductus Arteriosus: An Overview. J Pediatr Pharmacol Ther. 2007; 12(3): 138-46.
- 4. Ohlsson A, Shah SS. Ibuprofen for the prevention of patent ductus arteriosus in preterm and/or low birth weight infants (CD004213) Cochrane Database Syst Rev 2006.
- 5. Yokoyama U, Minamisawa S, Ishikawa Y. Regulation of vascular tone and remodeling of the ductus arteriosus. J Smooth Muscle Res. 2010; 46(2):77-87.
- 6. Grass B, Baumann P, Arlettaz R, Fouzas S, Meyer P, Spanaus K et al. Cardiovascular biomarkers pro-atrial natriuretic peptide and pro-endothelin-1 to monitor ductus arteriosus evolution in very preterm infants. Early Hum Dev. 2014; 90(6):293-98.
- 7. Flores Valdez N. Endotelina-1: vasoconstrictor intrínseco del endotelio vascular. Rev. Fac. Med. 2013; 21(2):64-78.
- 8. Baltazares Lipp M, Rodríguez Crespo H, Ortega Martínez J, Sotres Vega A. Sistema endotelina. Rev Inst Nal Enf Resp Mex. 2005; 18(4):308-20.
- 9. Gorenflo M, Gross P, Bodey A, Schmitz L, Brockmeier K, Berger F et al. Plasma endothelin-1 in patients with left-to-right shunt. Am Heart J. 1995; 130(3):537-42.
- 10. Tutar H, Imamoglu A, Atalay S, Gümüs H, Akar N. Plasma endothelin-1 levels in patients with left-to-right shunt with or without pulmonary hypertension. Int J Cardiol. 1999;70(1):57-62.
- 11. Coceani F, Kelsey L, Seidlitz E. The response of the lamb ductus arteriosus to endothelin: developmental changes and influence of light. Life Sci. 2002;71(10):1209-1217.
- 12. Beghetti M, Black S, Fineman J. Endothelin-1 in Congenital Heart Disease. Pediatr Res. 2005; 57(5 Part 2):16R-20R.
- 13. Yeh J, Hsu J, Dai Z, Liou S, Chen I, Wu J. Increased circulating big endothelin-1, endothelin-1 and atrial natriuretic peptide in infants and children with heart failure secondary to congenital heart disease. Int J Cardiol. 2005;104(1):15-20.
- 14. Letzner J, Berger F, Shwabe S, Benzing J, Morgenthaler NG, Bucher HU et al. Plasma C-terminal pro-endothelin-1 and the natriuretic pro-peptides NT-proBNP and MR-proANP in very preterm infants with patent ductus arteriosus. Neonatology. 2012;101(2):116-24.
- 15. Komar M, Podolec J, Płazak W, Stępniewski J, Sobień B, Tomkiewicz-Pająk L et al. Elevated level of plasma endothelin-1 in patients with atrial septal defect. Cardiovasc Ultrasound. 2014;12(1):31.
- 16. Huseynova S. The imbalance of endogenous nitric oxide and endothelin-1 in in very low birth weighing infants with patent ductus arteriosus. IJSRIT. 2015;2(8):18-24.
- 17. Delgado Rubio A. Protocolos diagnósticos y terapéuticos de neonatología AEP. 2ª. Ed. Majadahonda, Madrid: Ediciones Argon; 2008. Capítulo 6, El recién nacido prematuro; p. 67-78.
- 18. Pérez Zamudio R, López Terrones C, Rodríguez Barboza A. Morbilidad y mortalidad del recién nacido prematuro en el Hospital General de Irapuato. Bol Med Hosp Infant Mex. 2013; 70(4):299-305.
- 19. Hamrick S, Hansmann G. Patent Ductus Arteriosus of the Preterm Infant. Pediatrics. 2010; 125(5):1020-30.
- 20. Eber E. Paediatric origins of adult lung disease bullet 8: Long term sequelae of bronchopulmonary dysplasia (chronic lung disease of infancy). Thorax. 2001; 56(4):317-23.
- 21. Janz-Robinson E, Badawi N, Walker K, Bajuk B, Abdel-Latif M. Neurodevelopmental Outcomes of Premature Infants Treated for Patent Ductus Arteriosus: A Population-Based Cohort Study. J Pediatr. 2015; 167(5):1025-32
- 22. Noori S, Seri I. Hemodynamic antecedents of peri/intraventricular hemorrhage in very preterm neonates. Semin Fetal Neonatal Med. 2015; 20(4):232-37.
- 23. Schnabl K. Necrotizing enterocolitis: A multifactorial disease with no cure. World J Gastroenterol. 2008; 14(14):2142.
- 24. Zonnenberg I, de Waal K. The definition of a haemodynamic significant duct in randomized controlled trials: a systematic literature review. Acta Paediatrica. 2012; 101(3):247-51.
- 25. Evans N. Diagnosis of the Preterm Patent Ductus Arteriosus: Clinical Signs, Biomarkers, or Ultrasound?, Semin Perinatol. 2012; 36(2):114-22.
- 26. Skelton R, Evans N, Smythe J. A blinded comparison of clinical and echocardiographic evaluation of the preterm infant for patent ductus arteriosus. J Paediatr Child Health. 1994; 30(5):406-11.
- 27. Engür D, Deveci M, Türkmen M. Early signs that predict later haemodynamically significant patent ductus arteriosus. Cardiol Young. 2015; 3:1-7.
- 28. El Hajjar M, Vaksmann G, Rakza T, Kongolo G, Storme L. Severity of the ductal shunt: a comparison of different markers. Arch Dis Child Fetal Neonatal Ed 2005; 90:19-22.
- 29. O'Rourke DJ, El-Khuffash A, Moody C, Walsh K, Molloy EJ. Patent ductus arteriosus evaluation by serial echocardiography in preterm infants. Acta Paediatric 2008; 97:574-78
- 30. Kluckow M, Evans N. Early echocardiographic prediction of symptomatic patent ductus arteriosus in preterm infants undergoing mechanical ventilation. J Pediatr 1995; 127:774-79.
- 31. First SIBEN clinical consensus: diagnostic and therapeutic approach to patent ductus arteriosus in premature newborns. Glombek SG, Sola A, Baquero H, Borbonet D, Cabañas F, Fajardo C et al. An Pediatr (Barc). 2008; 69(5):454-81.
- 32. Sehgal A, Paul E, Menahem S. Functional echocardiography in staging for ductal disease severity. Eur J Pediatr. 2012; 172(2):179-84.

33. Cohen J. Statistical power analysis for the behavioral sciences. 2nd Edition. **Statistical** 

power analysis for the behavioral sciences. Hillsdale, NJ: Lawrence Erlbaum; 1988.

- 34. Katz MH. Multivariable Analysis: A Primer for Readers of Medical Research. Ann Intern Med 2003; 138:644-650.
- 35. Babyak MA. What you see may not be what you get: A brief, nontechnical introduction to overfitting in regression-type models. Psychosom Med 2004; 66:411–21

| <b>Madurez</b><br>neuromuscular        | $-1$                                                       | $\bf{o}$                                                            | $\mathbf{I}$                                                               | $\overline{2}$                                                               | 3                                                              | 4                                                                      | 5                               |
|----------------------------------------|------------------------------------------------------------|---------------------------------------------------------------------|----------------------------------------------------------------------------|------------------------------------------------------------------------------|----------------------------------------------------------------|------------------------------------------------------------------------|---------------------------------|
| Postura                                |                                                            | ∞                                                                   | ∞                                                                          |                                                                              |                                                                | ക്                                                                     |                                 |
| <b>Ventana</b><br>cuadrada<br>(muñeca) | $>90^{\circ}$                                              | 90°                                                                 | 60°                                                                        | 45°                                                                          | 30°                                                            | $0^{\circ}$                                                            |                                 |
| Rebote de<br>brazos                    |                                                            | 180°                                                                | 140-180°                                                                   | 110-140°                                                                     | 90-110°                                                        | A<br>$< 90^{\circ}$                                                    |                                 |
| Ángulo<br>poplíteo                     | y<br>180°                                                  | ക<br>180°                                                           | 140°                                                                       | ൙<br>120°                                                                    | ~<br>100°                                                      | ~<br>90°                                                               | ഹ<br>$< 90^\circ$               |
| Singo de<br>la bufanda                 |                                                            |                                                                     | 8                                                                          | ႙                                                                            | -8                                                             |                                                                        |                                 |
| Talón oreja                            | ⇔                                                          | ത്                                                                  | æ                                                                          | æ                                                                            | æ                                                              | ൷                                                                      |                                 |
| <b>Madurez fisica</b>                  | -1                                                         | o                                                                   | 1                                                                          | $\overline{\mathbf{z}}$                                                      | 3                                                              | 4                                                                      | 5                               |
| Piel                                   | Pegajosa,<br>quebradiza,<br>transparente                   | Gelatinosa,<br>гоја,<br>translúcida                                 | Rosa pálido,<br>venas<br>visibles                                          | Descamación<br>superficial<br>y/o eritema,<br>pocas venas                    | Áreas pálidas<br>y agrietadas,<br>venas raras                  | Engrosamiento,<br>agrietado<br>profundo,<br>no venas                   | Dura,<br>agrietada<br>y amugada |
| Lanugo                                 | Ausente                                                    | Escaso                                                              | Abundante                                                                  | Fino                                                                         | Áreas libres                                                   | Casi no hay<br>lanugo                                                  |                                 |
| Superficie<br>plantar                  | Talón-dedo<br>gordo<br>$40-50$ mm: $-1$<br>$< 40$ mm: $-2$ | $> 50$ mm<br>no hay<br>pliegues                                     | Marcas rojas<br>mortecinas                                                 | Sólo pliegues<br>transversos<br>anteriores                                   | Pliegues<br>en los 2/3<br>anteriores                           | Los pliegues<br>cubren toda<br>la planta                               |                                 |
| Mamas                                  | Imperceptibles                                             | Apenas<br>perceptibles                                              | Areola plana,<br>no hay<br>glándula                                        | Areola<br>granulosa,<br>glándula de<br>$1-2$ mm                              | Areola<br>sobreelevada,<br>glándula de<br>$3-4$ mm             | Areola<br>completa,<br>glándula de<br>$5-10$ mm                        |                                 |
| Ojo/oreja                              | Párpados<br>fusionados<br>levemente: -1<br>fuertemente: -2 | Párpados<br>abiertos,<br>pabellón<br>liso,<br>permanece<br>arrugada | Pabellón<br>ligeramente<br>incurvado,<br>blando,<br>despliegue<br>lento    | Pabellón<br>bien<br>incurvado,<br>blando<br>pero con<br>despliegue<br>rápido | Formado<br>y firme,<br>despliegue<br>instantáneo               | Cartilago<br>grueso,<br>oreja<br>enhiesta                              |                                 |
| Genitales<br>masculinos                | Escroto<br>aplanado, liso                                  | Escroto vacío,<br>con vagas<br>rugosidades                          | Testículos en<br>la parte alta<br>del conducto,<br>pliegues muy<br>escasos | <b>Testículos</b><br>en descenso,<br>rugosidades<br>escasas                  | <b>Testículos</b><br>descendidos,<br>rugosidades<br>abundantes | <b>Testículos</b><br>colgantes,<br>rugosidades<br>profundas            |                                 |
| <b>Genitales</b><br>femeninos          | Clitoris<br>prominente,<br>labios aplanados                | Clitoris<br>prominente<br>y labios<br>menores<br>pequeños           | Clitoris<br>prominente,<br>labios menores<br>de mayor<br>tamaño            | Labios<br>mayores<br>y menores<br>igualmente<br>prominentes                  | Labios<br>mayores<br>grandes,<br>labios menores<br>pequeños    | Los labios<br>mayores cubren<br>el clítoris<br>y los labios<br>menores |                                 |

**ANEXO 1 Nuevo test de Ballard. Parámetros de madurez neuromuscular y físicos.**

 $\sim$ 

 1.- Marín Gabriel M, Martín Moreiras J, Lliteras Fleixas G, Delgado Gallego S, Pallás Alonso C, de la Cruz Bértolo J et al. Valoración del test de Ballard en la determinación de la edad gestacional. An Pediat. 2006; 64(2):140-145.

÷.

# **Quantikine® ELISA**

## **Endothelin-1 Immunoassay**

Catalog Number DET100 SET100 PDET100

For the quantitative determination of Endothelin-1 concentrations in cell culture supernates, serum, plasma, and urine.

> This package insert must be read in its entirety before using this product.

> > For research use only. Not for use in diagnostic procedures.

## **TABLE OF CONTENTS**

## **SECTION**

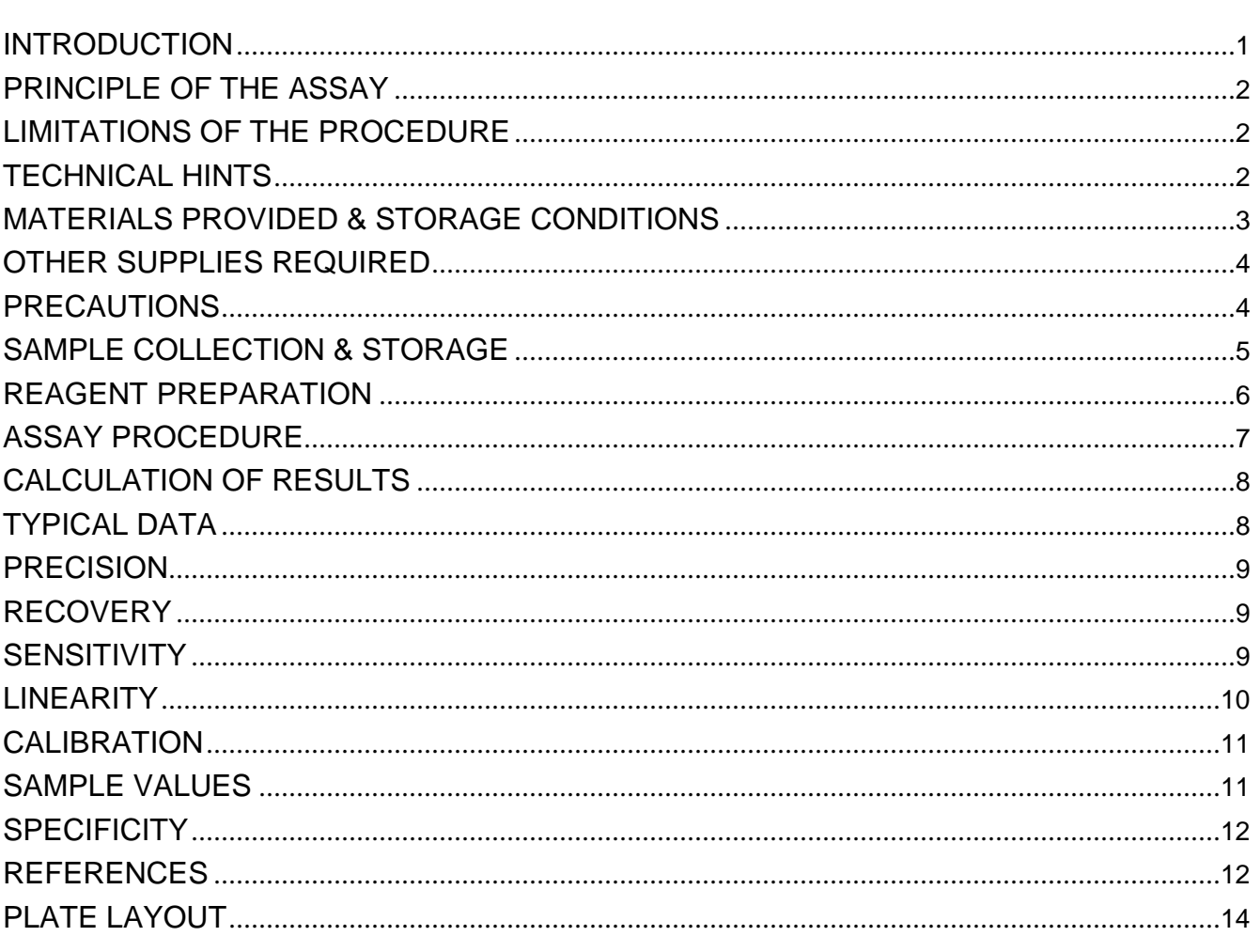

#### **MANUFACTURED AND DISTRIBUTED BY:**

#### USA & Canada | R&D Systems, Inc.

614 McKinley Place NE, Minneapolis, MN 55413, USA TEL: (800) 343-7475 (612) 379-2956 FAX: (612) 656-4400 E-MAIL: info@RnDSystems.com

#### **DISTRIBUTED BY:**

#### UK & Europe | R&D Systems Europe, Ltd.

19 Barton Lane, Abingdon Science Park, Abingdon OX14 3NB, UK TEL: +44 (0)1235 529449 FAX: +44 (0)1235 533420 E-MAIL: info@RnDSystems.co.uk

#### China | R&D Systems China Co., Ltd.

24A1 Hua Min Empire Plaza, 726 West Yan An Road, Shanghai PRC 200050 TEL: +86 (21) 52380373 FAX: +86 (21) 52371001 E-MAIL: info@RnDSystemsChina.com.cn

**PAGE** 

## **INTRODUCTION**

Endothelin-1 (ET-1), a peptide of 21 amino acid (aa) residues, is a pleiotropic molecule best known for its action as a potent vasoconstrictor (1). Originally isolated from porcine aortic endothelial cells, ET-1 is one of a family of three proteins encoded by distinct genes that also includes Endothelin-2 (ET-2) and Endothelin-3 (ET-3) (2, 3). ET-2 and ET-3 differ from ET-1 by 2 and 6 amino acids, respectively (1, 2). All members of the Endothelin family contain two essential disulfide bridges and six conserved aa residues at the C-terminus. Human ET-1 is initially synthesized as a pre-pro-polypeptide of 212 amino acids (2, 4). It is proteolytically cleaved by a signal peptidase to produce pro-ET-1 and further processed by a Furinlike protease to yield a 38 aa peptide termed Big ET-1 (5, 6). Big ET-1 is then cleaved by the membranebound metalloprotease Endothelin-converting enzyme (ECE-1), producing the potent 21 aa mature form ET-1 (aa 1-21) (7, 8). Alternatively, ET-1 may exist in an active 31 aa form (ET-1 (aa 1-31)) following cleavage of Big ET-1 by chymase (9-12). The vascular endothelium is an abundant source of ET-1 (3, 13). It may also be expressed by leukocytes, smooth muscle cells, mesangial cells, cardiac myocytes, and astrocytes (14, 15). ET-1 can be induced in endothelial cells by many factors including mechanical stimulation, various hormones, and pro-inflammatory cytokines (16). Production is inhibited by nitric oxide (NO), Prostacyclin, and atrial natriuretic peptide (ANP) (17-19).

Two receptors for the Endothelin family have been cloned and designated ETA and ETB (20-23). ETA and ETB belong to the large family of heptahelical G protein-coupled receptors. The ETA receptor shows a higher affinity for ET-1 than for ET-2 and lowest affinity for ET-3, while the ETB receptor shows approximately equal affinity for each of the three Endothelins (21, 22, 24). ETA is primarily responsible for the vasoconstrictor effects of ET-1 and is expressed by blood vessel smooth muscle cells (25, 26). The ETB receptor is also present in smooth muscle and the endothelia of blood vessels, kidney, lung, and brain (27). ET-1 has the ability to activate an array of signaling cascades including classical phosphatidylinositol turnover pathways leading to downstream PKC activation and  $Ca<sup>2+</sup>$  mobilization (28-32). Other potential signaling mediators activated or produced by ET-1 include PI 3-kinase/Akt, NO, FAK, and Rho GTPases (32-37). ET-1 signaling may also be mediated indirectly via transactivation of the EGF receptor leading to downstream signaling by Ras and MAP kinases (38, 39). Injection of a single dose of ET-1 produces an initial decrease in systemic blood pressure followed by a prolonged increase in blood pressure (16, 40, 41). Blockade of Endothelin receptors with a systemic injection of an ETA/ETB antagonist causes progressive vasodilation, and elevated levels of ET-1 are found in some forms of human hypertension (42, 43). ET-1 also stimulates cardiac contraction and the growth of cardiac myocytes, regulates the release of vasoactive substances, and stimulates smooth muscle cell mitogenesis (32, 44-46). It also acts as a pro-survival factor for endothelial cells and regulates secretion by hypothalamic and pituitary cells (47, 48). ET-1 may control inflammatory responses by promoting the adhesion and migration of neutrophils and stimulating the production of pro-inflammatory cytokines (49- 53). It has also been implicated in cancer progression at several levels including regulating the proliferation and migration of tumor cells and acting as a pro-angiogenic factor (54, 55). In addition, ET-1 has putative roles in other pathologies including septic shock, atherosclerosis, heart failure, renal insufficiency, pulmonary hypertension, and cerebrovascular conditions associated with subarachnoid hemorrhage (15, 56-63).

The Quantikine Endothelin-1 immunoassay is a 4.5 hour solid phase ELISA designed to measure ET-1 in cell culture supernates, serum, plasma, and urine. It contains synthetic ET-1 and antibodies raised against synthetic ET-1. This immunoassay has been shown to accurately quantitate synthetic and naturally occurring ET-1.

## **PRINCIPLE OF THE ASSAY**

This assay employs the quantitative sandwich enzyme immunoassay technique. A monoclonal antibody specific for ET-1 has been pre-coated onto a microplate. Standards and samples are pipetted into the wells and any ET-1 present is bound by the immobilized antibody. After washing away any unbound substances, an enzyme-linked monoclonal antibody specific for ET-1 is added to the wells. Following a wash to remove any unbound antibody-enzyme reagent, a substrate solution is added to the wells and color develops in proportion to the amount of ET-1 bound in the initial step. The color development is stopped and the intensity of the color is measured.

## **LIMITATIONS OF THE PROCEDURE**

- 1. FOR RESEARCH USE ONLY. NOT FOR USE IN DIAGNOSTIC PROCEDURES.
- 2. The kit should not be used beyond the expiration date on the kit label.
- 3. Do not mix or substitute reagents with those from other lots or sources.
- 4. It is important that the Calibrator Diluent selected for the standard curve be consistent with the samples being assayed.
- 5. If samples generate values higher than the highest standard, dilute the samples with Calibrator Diluent and repeat the assay.
- 6. Any variation in standard diluent, operator, pipetting technique, washing technique, incubation time or temperature, and kit age can cause variation in binding.
- 7. Variations in sample collection, processing, and storage may cause sample value differences.
- 8. This assay is designed to eliminate interference by soluble receptors, binding proteins, and other factors present in biological samples. Until all factors have been tested in the Quantikine Immunoassay, the possibility of interference cannot be excluded.

## **TECHNICAL HINTS**

- 1. When mixing or reconstituting protein solutions, always avoid foaming.
- 2. To avoid cross-contamination, change pipette tips between additions of each standard level, between sample additions, and between reagent additions. Also, use separate reservoirs for each reagent.
- 3. To ensure accurate results, proper adhesion of plate sealers during incubation steps is necessary.
- 4. When using an automated plate washer, adding a 30 second soak period following the addition of Wash Buffer, and/or rotating the plate 180 degrees between wash steps may improve assay precision.
- 5. Substrate Solution should remain colorless until added to the plate. Keep Substrate Solution protected from light. Substrate Solution should change from colorless to gradations of blue.
- 6. Stop Solution should be added to the plate in the same order as the Substrate Solution. The color developed in the wells will turn from blue to yellow upon addition of the Stop Solution. Wells that are green in color indicate that the Stop Solution has not mixed thoroughly with the Substrate Solution.

## **MATERIALS PROVIDED & STORAGE CONDITIONS**

Store the unopened kit at 2-8 °C. Do not use past kit expiration date.

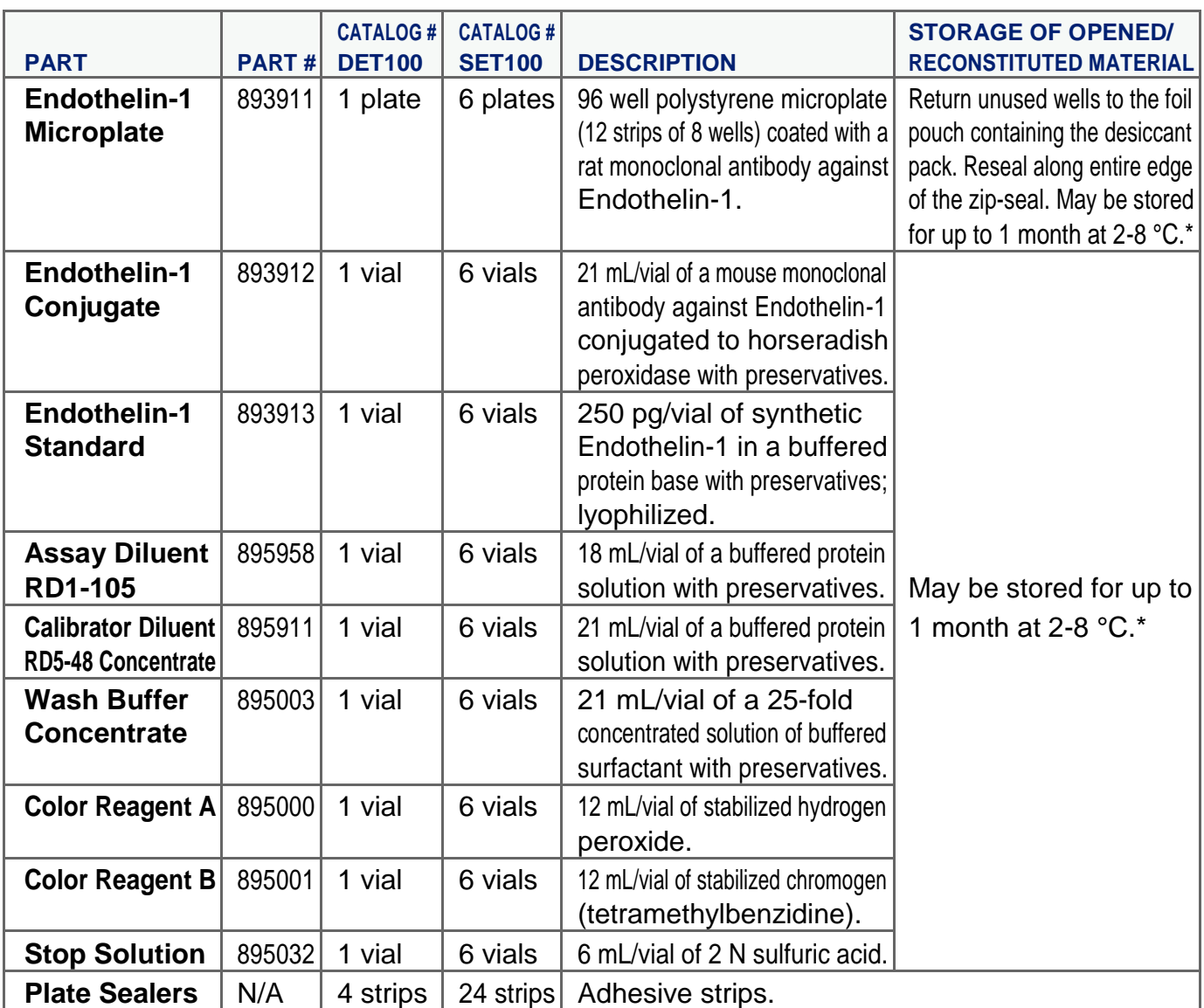

\* Provided this is within the expiration date of the kit.

DET100 contains sufficient materials to run an ELISA on one 96 well plate.

SET100 (SixPak) contains sufficient materials to run ELISAs on six 96 well plates.

This kit is also available in a PharmPak (R&D Systems, Catalog # PDET100). PharmPaks contain sufficient materials to run ELISAs on 50 microplates. Specific vial counts of each component may vary. Please refer to the literature accompanying your order for specific vial counts.

## **OTHER SUPPLIES REQUIRED**

- 5. Microplate reader capable of measuring absorbance at 450 nm, with the correction wavelength set at 540 nm or 570 nm.
- 6. Pipettes and pipette tips.
- 7. Deionized or distilled water.
- 8. Squirt bottle, manifold dispenser, or automated microplate washer.
- 9. 100 mL and 500 mL graduated cylinders.
- 10. Horizontal orbital microplate shaker (0.12" orbit) capable of maintaining a speed of  $500 \pm 50$  rpm.
- 11. Test tubes for dilution of standards.
- 12. Endothelin-1 Controls (optional; available from R&D Systems).

## **PRECAUTIONS**

Endothelin-1 is a bioactive peptide toxin and should be handled as a biological hazard.

Endothelin-1 is found in saliva. A face mask and gloves must be used to protect kit reagents from contamination.

The Stop Solution provided with this kit is an acid solution. Wear protective gloves, clothing, eye, and face protection. Wash hands thoroughly after handling.

## **SAMPLE COLLECTION & STORAGE**

#### **The sample collection and storage conditions listed below are intended as general guidelines. Sample stability has not been evaluated.**

**Cell Culture Supernates -** Remove particulates by centrifugation and assay immediately or aliquot and store samples at  $\leq$  -20 °C. Avoid repeated freeze-thaw cycles.

**Human Serum** - Use a serum separator tube (SST) and allow samples to clot for 30 minutes before centrifugation for 15 minutes at 1000 x g. Remove serum and assay immediately or aliquot and store samples at  $\leq$  -20 °C. Avoid repeated freeze-thaw cycles.

**Mouse/Rat Serum** - Allow blood samples to clot for 2 hours at room temperature before centrifugation for 20 minutes at 2000 x g. Remove serum and assay immediately or aliquot and store samples at  $\leq$  -20 °C. Avoid repeated freeze-thaw cycles.

**Human Plasma** - Collect plasma using EDTA or heparin as an anticoagulant. Centrifuge for 15 minutes at 1000 x g within 30 minutes of collection. Assay immediately or aliquot and store samples at  $\leq$  -20 °C. Avoid repeated freeze-thaw cycles.

**Mouse/Rat Plasma** - Collect plasma using EDTA or heparin as an anticoagulant. Centrifuge for 20 minutes at 2000 x g within 30 minutes of collection. Assay immediately or aliquot and store samples at  $\leq$  -20 °C. Avoid repeated freeze-thaw cycles.

**Note:** *Citrate plasma has not been validated for use in this assay. Do not use grossly hemolyzed samples.*

**Human Urine** - Aseptically collect the first urine of the day (mid-stream), voided directly into a sterile container. Centrifuge to remove particulate matter, assay immediately or aliquot and store at  $\leq$  -20 °C. Avoid repeated freeze-thaw cycles.

**Mouse/Rat Urine** - Collect urine using a metabolic cage. Remove any particulates by centrifugation and assay immediately or aliquot and store samples at ≤ -20 °C. Avoid repeated freeze-thaw cycles. Centrifuge again before assaying to remove any additional particulates that may appear after storage.

## **REAGENT PREPARATION**

#### **Bring all reagents to room temperature before use.**

**Note:** *Endothelin-1 is found in saliva. A face mask and gloves must be used to protect kit reagents from contamination.*

**Wash Buffer** - If crystals have formed in the concentrate, warm to room temperature and mix gently until the crystals have completely dissolved. Dilute 20 mL of Wash Buffer Concentrate into deionized or distilled water to prepare 500 mL of Wash Buffer.

**Substrate Solution** - Color Reagents A and B should be mixed together in equal volumes within 15 minutes of use. Protect from light. 200 μL of the resultant mixture is required per well.

**Calibrator Diluent RD5-48 (1X)** - Dilute 5 mL of Calibrator Diluent RD5-48 Concentrate into 20 mL of deionized or distilled water to prepare 25 mL of Calibrator Diluent RD5-48 (1X).

**Endothelin-1 Standard** - Reconstitute the Endothlin-1 Standard with 1.0 mL of deionized or distilled water. This reconstitution produces a 10X stock solution. Mix the standard to ensure complete reconstitution and allow the standard to sit for a minimum of 15 minutes with gentle agitation prior to making dilutions.

Pipette 900 μL of Calibrator Diluent RD5-48 (1X) into the 25 pg/mL tube. Pipette 500 μL of Calibrator Diluent RD5-48 (1X) into the remaining tubes. Use the stock solution to produce a dilution series (below). Mix each tube thoroughly before the next transfer. The 25 pg/mL standard serves as the high standard. Calibrator Diluent RD5- 48 (1X) serves as the zero standard (0 pg/mL).

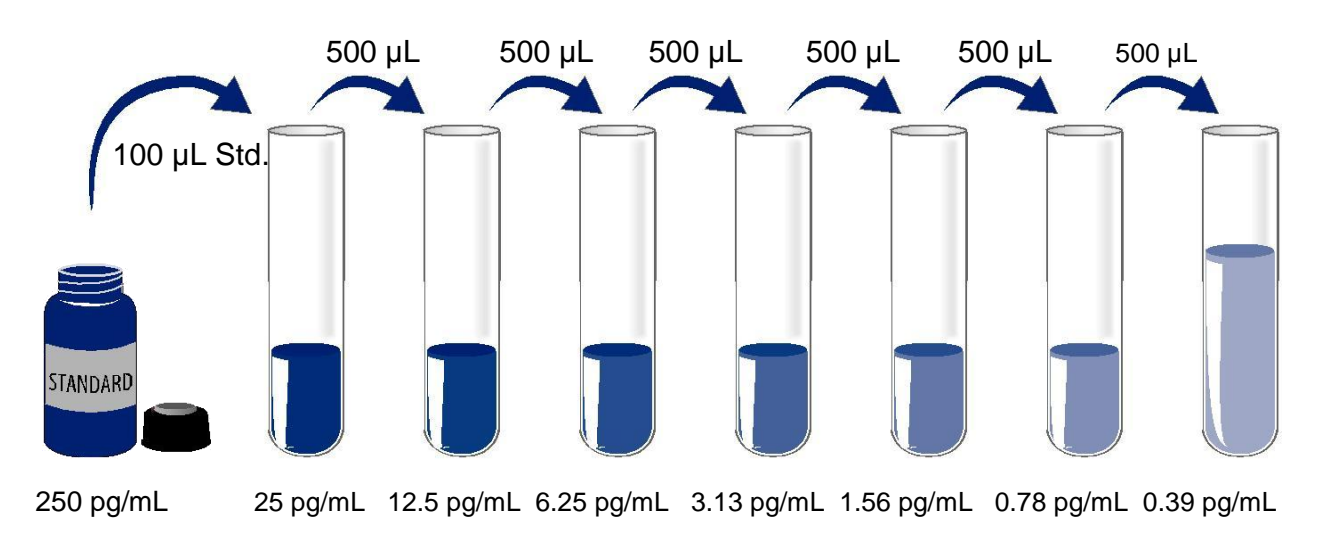

## **ASSAY PROCEDURE**

#### **Bring all reagents and samples to room temperature before use. It is recommended that all standards, samples, and controls be assayed in duplicate.**

**Note:** *Endothelin-1 is found in saliva. A face mask and gloves must be used to protect kit reagents from contamination.*

- 1.Prepare all reagents, working standards, and samples as directed in the previous sections.
- 2.Remove excess microplate strips from the plate frame, return them to the foil pouch containing the desiccant pack, and reseal.
- 3.Add 150 μL of Assay Diluent RD1-105 to each well.
- 4.Add 75 μL of Standard, control, or sample per well. Cover with the adhesive strip provided. Incubate for 1 hour at room temperature on a horizontal orbital microplate shaker  $(0.12"$  orbit) set at 500  $\pm$  50 rpm. A plate layout is provided to record standards and samples assayed.
- 5.Aspirate each well and wash, repeating the process three times for a total of four washes. Wash by filling each well with Wash Buffer (400 μL) using a squirt bottle, manifold dispenser, or autowasher. Complete removal of liquid at each step is essential to good performance. After the last wash, remove any remaining Wash Buffer by aspirating or decanting. Invert the plate and blot it against clean paper towels.
- 6.Add 200 μL of Endothelin-1 Conjugate to each well. Cover with a new adhesive strip. Incubate for 3 hours at room temperature on the shaker.
- 7.Repeat the aspiration/wash as in step 5.
- 8.Add 200 μL of Substrate Solution to each well. Incubate for 30 minutes at room temperature **on the benchtop. Protect from light.**
- 9.Add 50 μL of Stop Solution to each well. The color in the wells should change from blue to yellow. If the color in the wells is green or the color change does not appear uniform, gently tap the plate to ensure thorough mixing.
- 10.Determine the optical density of each well within 30 minutes, using a microplate reader set to 450 nm. If wavelength correction is available, set to 540 nm or 570 nm. If wavelength correction is not available, subtract readings at 540 nm or 570 nm from the readings at 450 nm. This subtraction will correct for optical imperfections in the plate. Readings made directly at 450 nm without correction may be higher and less accurate.

## **CALCULATION OF RESULTS**

Average the duplicate readings for each standard, control, and sample and subtract the average zero standard optical density.

Create a standard curve by reducing the data using computer software capable of generating a four parameter logistic (4-PL) curve fit. As an alternative, construct a standard curve by plotting the mean absorbance for each standard on the y-axis against the concentration on the x-axis and draw a best fit curve through the points on the graph. The data may be linearized by plotting the log of the Endothelin-1 concentrations versus the log of the O.D. and the best fit line can be determined by regression analysis. This procedure will produce an adequate but less precise fit of the data.

If samples have been diluted, the concentration read from the standard curve must be multiplied by the dilution factor.

## **TYPICAL DATA**

This standard curve is provided for demonstration only. A standard curve should be generated for each set of samples assayed.

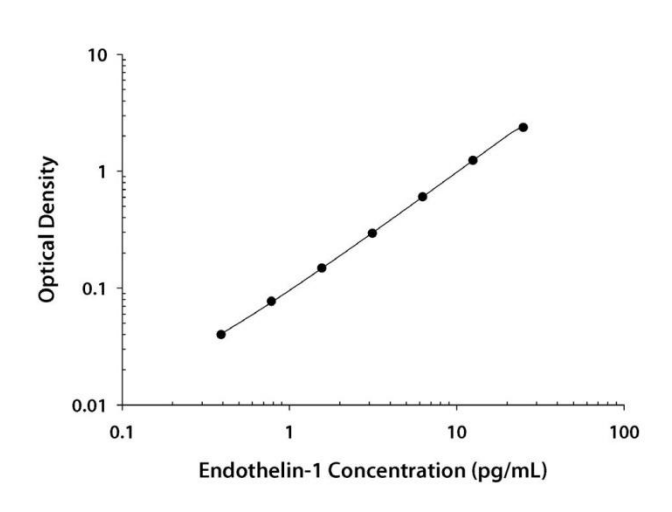

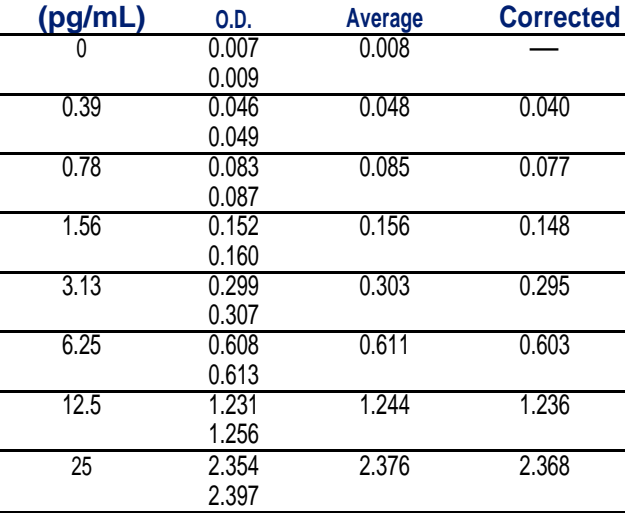

## **PRECISION**

#### **Intra-assay Precision** (Precision within an assay)

Three samples of known concentration were tested twenty times on one plate to assess intra-assay precision.

#### **Inter-assay Precision** (Precision between assays)

Three samples of known concentration were tested in forty separate assays to assess inter-assay precision.

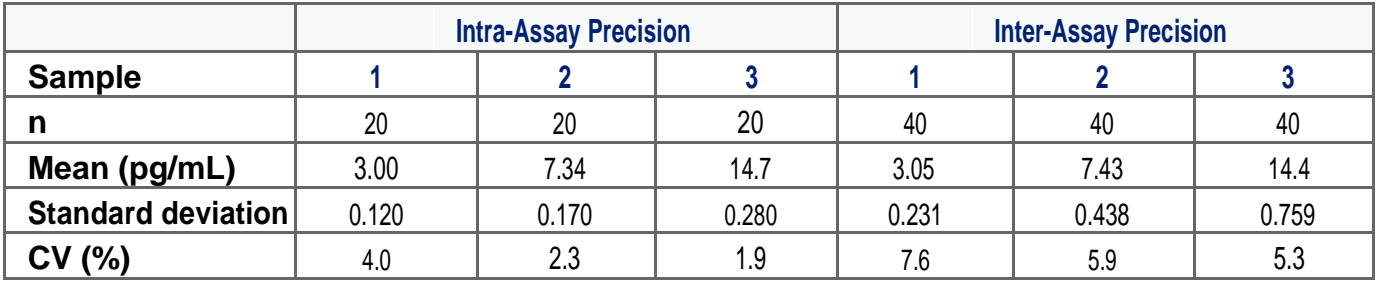

## **RECOVERY**

The recovery of Endothelin-1 spiked to levels throughout the range of the assay in various matrices was evaluated.

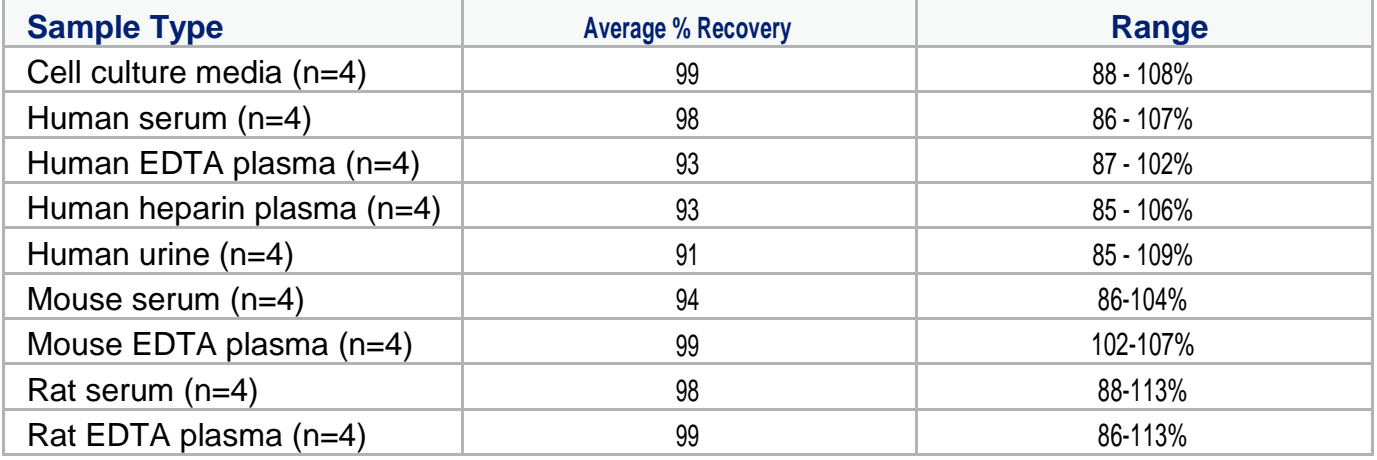

## **SENSITIVITY**

Thirty-four assays were evaluated and the minimum detectable dose (MDD) of Endothelin-1 ranged from 0.031-0.207 pg/mL. The mean MDD was 0.087 pg/mL.

The MDD was determined by adding two standard deviations to the mean optical density value of twenty zero standard replicates and calculating the corresponding concentration.

## **LINEARITY**

To assess the linearity of the assay, samples spiked with high concentrations of Endothelin-1 were serially diluted with Calibrator Diluent RD5-48 (1X) to produce samples with values within the dynamic range of the assay.

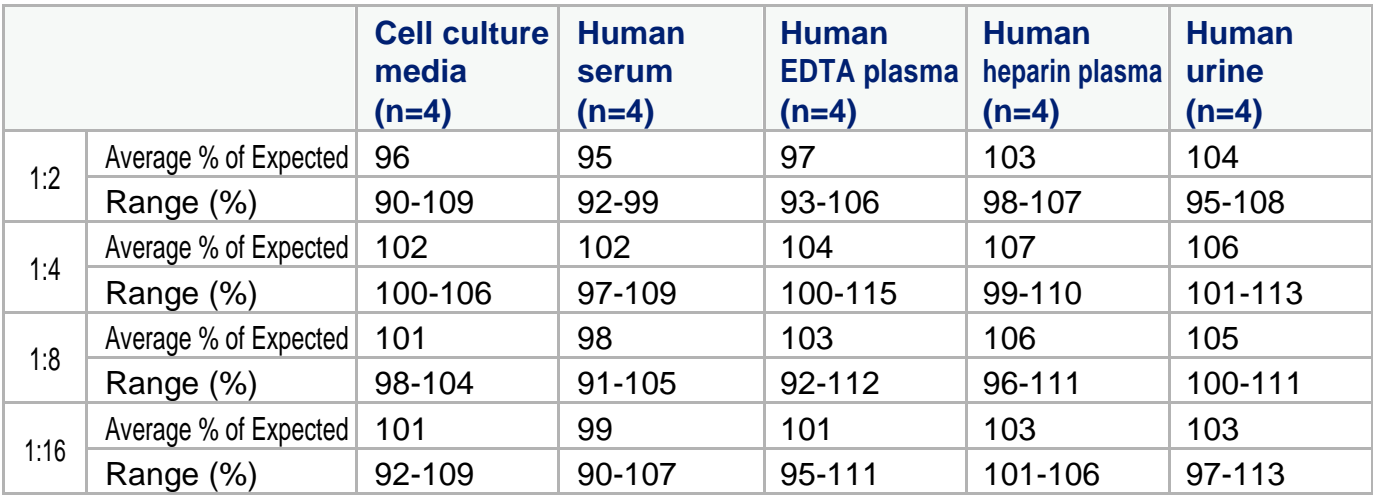

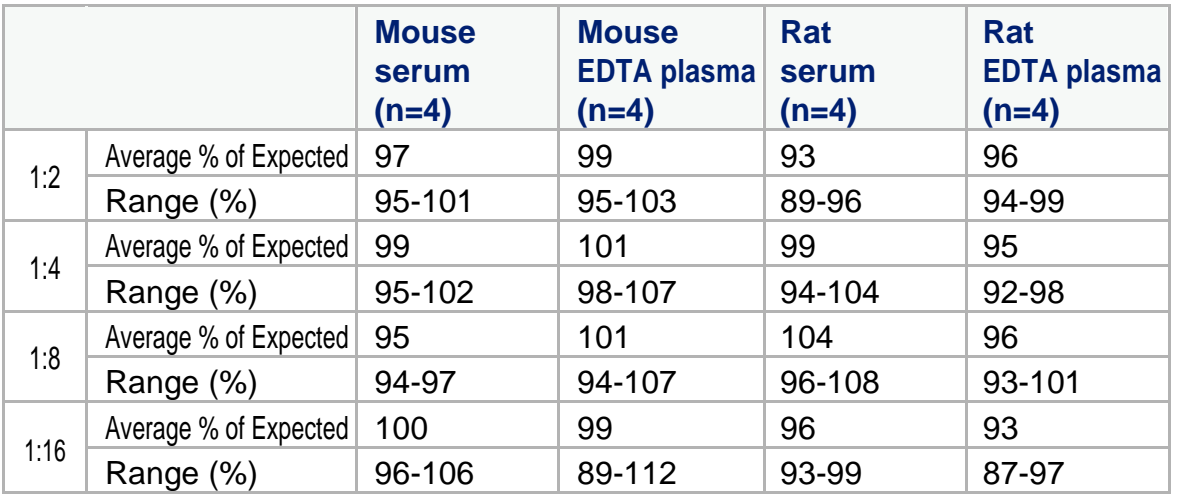

## **CALIBRATION**

This immunoassay is standardized against synthetic Endothelin-1.

## **SAMPLE VALUES**

**Serum/Plasma/Urine -** Samples from apparently healthy volunteers were evaluated for the presence of Endothelin-1 in this assay. No medical histories were available for the donors used in this study.

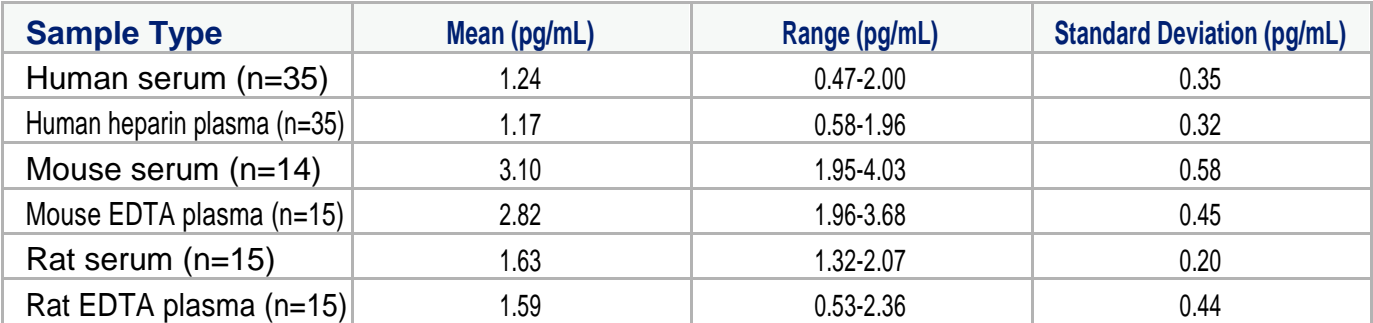

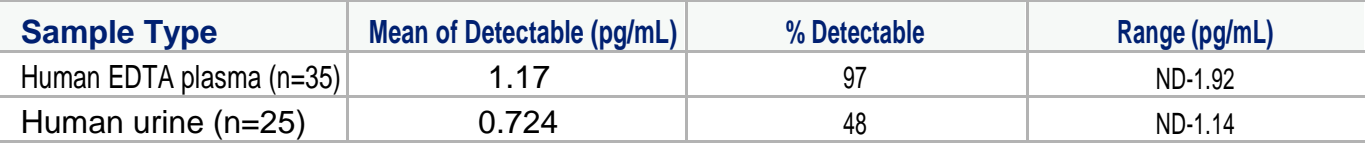

ND=Non-detectable

#### **Cell Culture Supernates** -

Human peripheral blood leukocytes were cultured in DMEM supplemented with 5% fetal calf serum, 50 μM β-mercaptoethanol, 2 mM L-glutamine, 100 U/mL penicillin, and 100 μg/mL streptomycin sulfate. The cells were cultured unstimulated or stimulated with 10 μg/mL PHA for 1 and 6 days. Aliquots of the cell culture supernates were removed and assayed for levels of natural Endothelin-1.

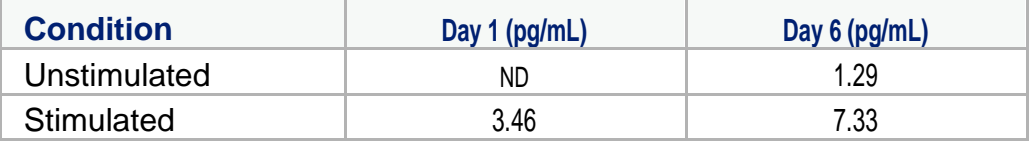

ND=Non-detectable

Tissue from mice or rats were homogenized and seeded into 100 mL of RPMI containing 10% fetal bovine serum, 2 mM L-glutamine, 100 U/mL penicillin, and 100 μg/mL streptomycin sulfate for the indicated times. Aliquots of the cell culture supernates were removed and assayed for levels of Endothelin-1.

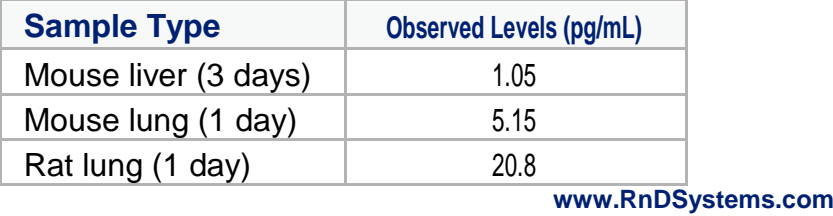

## **SPECIFICITY**

This assay recognizes natural and synthetic Endothelin-1.

The factors listed below were prepared at 250 pg/mL in Calibrator Diluent and assayed for cross-reactivity. Preparations of the following factors at 250 pg/mL in a low level control were assayed for interference. No significant cross-reactivity or interference was observed.

#### **Human peptides: Rat peptides: Bovine peptides:**

Big Endothelin-1 (aa 16-38) Big Endothelin-39 Big Endothelin-39 Big Endothelin-2 Endothelin-2 Sarafotoxin S6b Sarafotoxin S6c

## **REFERENCES**

- 1.Kawanabe, Y. and S.M. Nauli (2010) Cell. Mol. Life Sci. [Sept. 17 epub].
- 2.Inoue, A. *et al.* (1989) Proc. Natl. Acad. Sci. USA **86**:2863.
- 3.Yanagisawa, M. *et al.* (1988) Nature **332**:411.
- 4.Inoue, A. *et al.* (1989) J. Biol. Chem. **264**:14954.
- 5.Blais, V. *et al.* (2002) FEBS Lett. **524**:43.
- 6.Denault, J.B. *et al.* (1995) FEBS Lett. **362**:276.
- 7.D'Orleans-Juste, P. *et al.* (2003) Can. J. Physiol. Pharmacol. **81**:503.
- 8.Xu, D. *et al.* (1994) Cell **78**:473.
- 9.Nakano, A. *et al.* (1997) J. Immunol. **159**:1987.
- 10.Kishi, F. *et al.* (1998) Biochem. Biophys. Res. Commun. **248**:387.
- 11.Goldie, R.G. *et al.* (2000) J. Cardiovasc. Pharmacol. **36**:S228.
- 12.Ishizawa, K. *et al.* (2004) Hypertens. Res. **27**:433.
- 13.Yanagisawa, M. (1994) Circulation **89**:1320.
- 14.MacCumber, M.W. *et al.* (1990) Proc. Natl. Acad. Sci. USA **87**:2359.
- 15.Luscher, T.F. and M. Barton (2000) Circulation **102**:2434.
- 16.Goraca, A. (2002) Endocr. Regul. **36**:161.
- 17.Boulanger, C. and T.F. Luscher (1990) J. Clin. Invest. **85**:587.
- 18.Stewart, D.J. *et al.* (1994) Am. J. Physiol. **266**:H944.
- 19.Fujisaki, H. *et al.* (1995) J. Clin. Invest. **96**:1059.
- 20.Watts, S.W. (2010) Am. J. Physiol. Regul. Integr. Comp. Physiol. **298**:R254.
- 21.Hosoda, K. *et al.* (1991) FEBS Lett. **287**:23.
- 22.Sakamoto, A. *et al.* (1991) Biochem. Biophys. Res. Commun. **178**:656.
- 23.Douglas, S.A. *et al.* (1995) J. Cardiovasc. Pharmacol. 26 Suppl **3**:S163.
- 24.Bagnato, A. and F. Spinella (2003) Trends Endocrinol. Metab. **14**:44.
- 25. Haynes, W.G. and D.J. Webb (1994) Lancet **344**:852.
- 26. Arai, H. *et al.* (1990) Nature **348**:730.
- 27. Ghoneim, M.A. *et al.* (1993) J. Cardiovasc. Pharmacol. 22 Suppl **8**:S111.
- 28. Clerk, A. and P.H. Sugden (1997) J. Mol. Cell. Cardiol. **29**:1593.
- 29. Clerk, A. *et al.* (1994) J. Biol. Chem. **269**:32848.
- 30. Sakata, K. *et al.* (1989) Br. J. Pharmacol. **98**:483.
- 31. Maxwell, M.J. *et al.* (1998) Br. J. Pharmacol. **125**:1768.
- 32. Sugden, P.H. (2003) J. Mol. Cell. Cardiol. **35**:871.
- 33. Hilal-Dandan, R. *et al.* (1997) Am. J. Physiol. **272**:H130.
- 34. Robin, P. *et al.* (2002) Am. J. Physiol. Cell Physiol. **283**:C251.
- 35. Liu, S. *et al.* (2003) J. Biol. Chem. **278**:49929.
- 36. Eble, D.M. *et al.* (2000) Am. J. Physiol. Heart Circ. Physiol. **278**:H1695.
- 37. Fleming, I.N. *et al.* (1996) J. Biol. Chem. **271**:33067.
- 38. Daub, H. *et al.* (1996) Nature **379**:557.
- 39. Vacca, F. *et al.* (2000) Cancer Res. **60**:5310.
- 40. Sakurai, T. *et al.* (1992) Trends Pharmacol. Sci. **13**:103.
- 41. Vane, J.R. and R.M. Botting (1992) Int. J. Tissue React. **14**:55.
- 42. Haynes, W.G. *et al.* (1996) Circulation **93**:1860.
- 43. Touyz, R.M. and E.L. Schiffrin (2003) Can. J. Physiol. Pharmacol. **81**:533.
- 44. Ito, H. *et al.* (1993) J. Clin. Invest. **92**:398.
- 45. Hirata, Y. *et al.* (1993) J. Clin. Invest. **91**:1367.
- 46. Alberts, G.F. *et al.* (1994) J. Biol. Chem. **269**:10112.
- 47. Shichiri, M. *et al.* (1997) Hypertension **30**:1198.
- 48. Stojilkovic, S.S. and K.J. Catt (1996) Front. Neuroendocrinol. **17**:327.
- 49. Lopez-Farre, A. *et al.* (1993) Circulation **88**:1166.
- 50. Jozsef, L. *et al.* (2002) Br. J. Pharmacol. **135**:1167.
- 51. Elferink, J.G. and B.M. de Koster (1994) Biochem. Pharmacol. **48:**865.
- 52. Hofman, F.M. *et al.* (1998) Blood **92**:3064.
- 53. Agui, T. *et al.* (1994) Blood **84**:2531.
- 54. Grant, K. *et al.* (2003) Br. J. Cancer **88**:163.
- 55. Nelson, J. *et al.* (2003) Nat. Rev. Cancer **3**:110.
- 56. Wanecek, M. *et al.* (1999) Eur. J. Pharmacol. **386**:235.
- 57. Ihling, C. *et al.* (2004) Curr. Vasc. Pharmacol. **2**:249.
- 58. Ertl, G. and J. Bauersachs (2004) Drugs **64**:1029.
- 59. Parker, J.D. and J.J. Thiessen (2004) Am. J. Physiol. Heart Circ. Physiol. **86**:H1141.
- 60. Kohan, D.E. (1997) Am. J. Kidney Dis. **29**:2.
- 61. Sorokin, A. and D.E. Kohan (2003) Am. J. Physiol. Renal Physiol. **285**:F579.
- 62. Giaid, A. *et al.* (1993) N. Engl. J. Med. **328**:1732.
- 63. Lin, C.L. *et al.* (2004) Curr. Med. Chem. **11**:1779.

## **PLATE LAYOUT**

Use this plate layout to record standards and samples assayed.

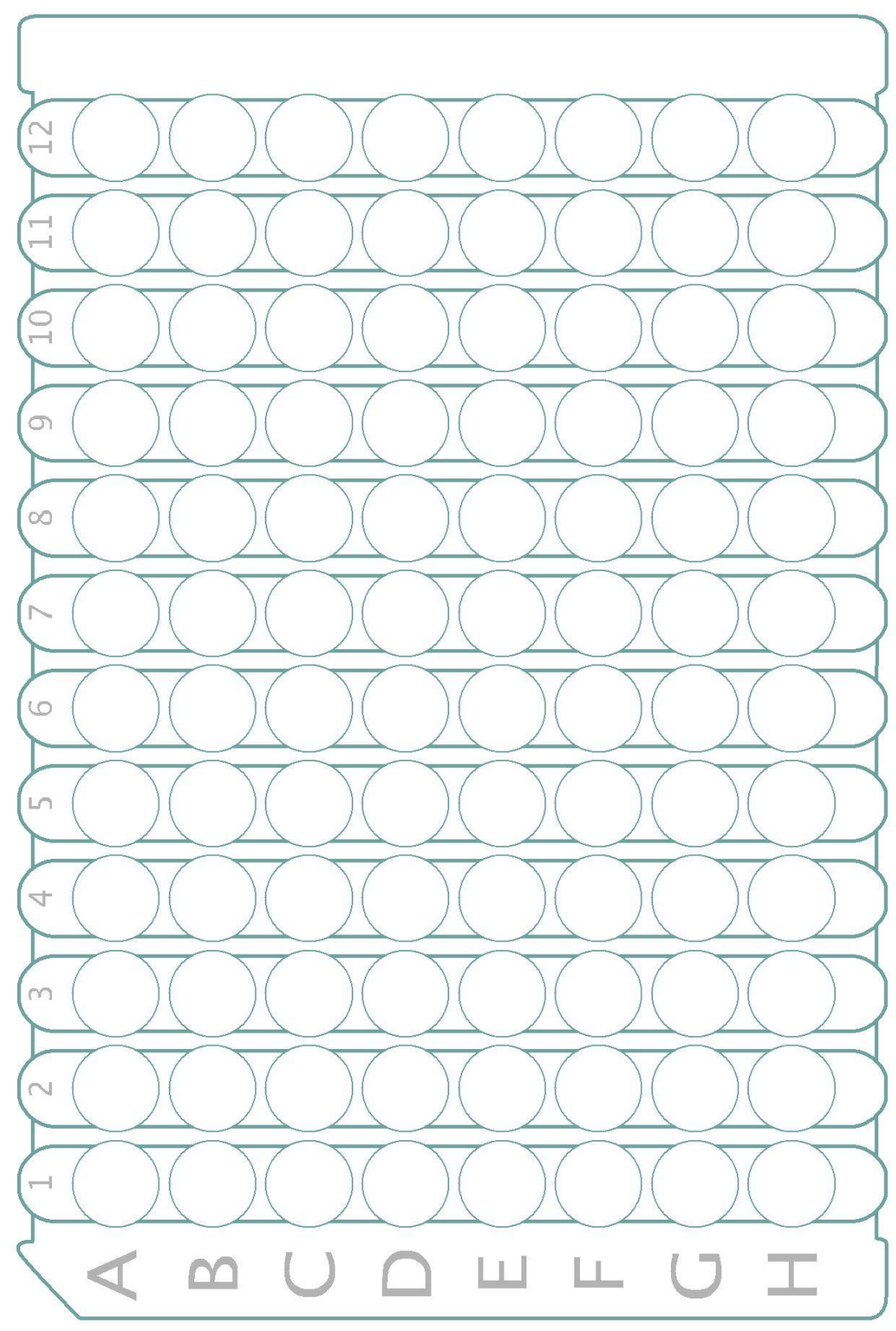

©2011 R&D Systems, Inc.

#### **ANEXO 3**

#### **ECOCARDIOGRAMA TRANSTORÁCICO (ECOT)**

Se realizó ecocardiograma transtorácico a todos los pacientes, en condiciones basales con obtención de las diferentes aproximaciones estandarizadas de acuerdo a la American Society of Echocardiography. Se obtuvieron las aproximaciones de eje largo del ventrículo izquierdo, eje corto a nivel de músculos papilares y a nivel de grandes vasos y eje paraesternal. Los estudios se realizaron con un equipo Philips IU22 con transductor S5-1/5-1MHz y un equipo Sonosite M-Turbo con transductor p10x/8-4 MHz. Se utilizaron imágenes bidimensionales, Doppler continuo, pulsado, color, Doppler tisular y Modo M. Todas las imágenes se sincronizaran con el electrocardiograma de superficie.

#### Tamaño del PCA

Medido desde un plano supraesternal y/o eje corto en su zona más estrecha, bordes internos de la estructura ductal

Relación tamaño PCA/aorta descendente superior (PCA: AoD)

Medido desde un plano supraesternal por debajo de boca aórtica de la PCA.

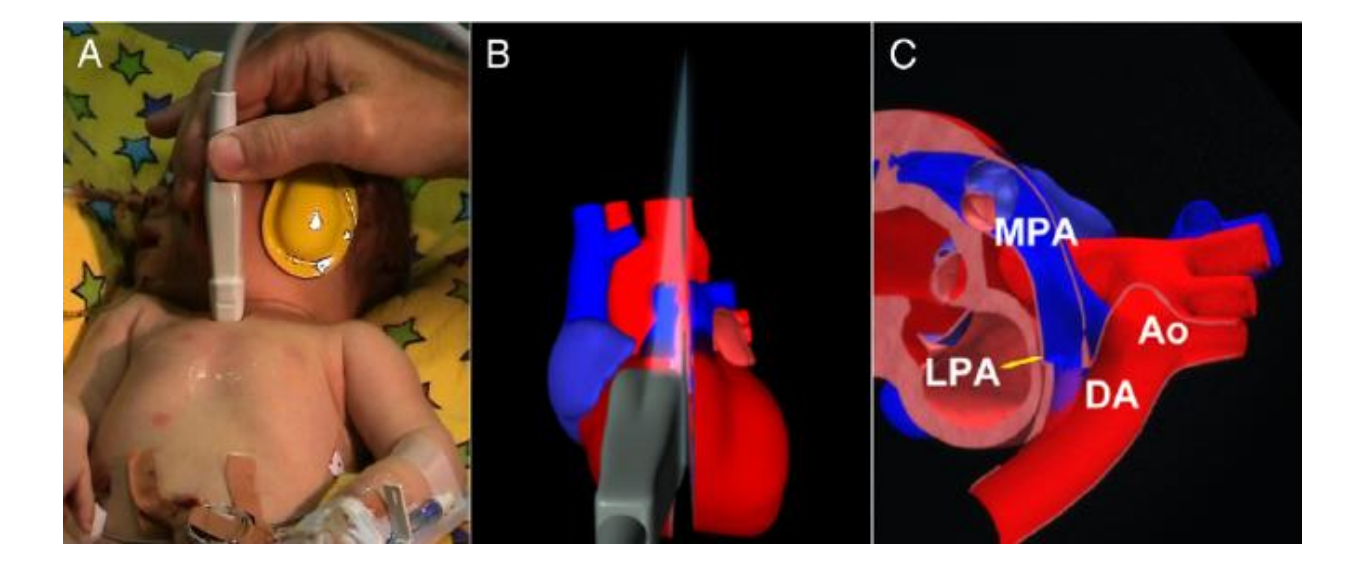

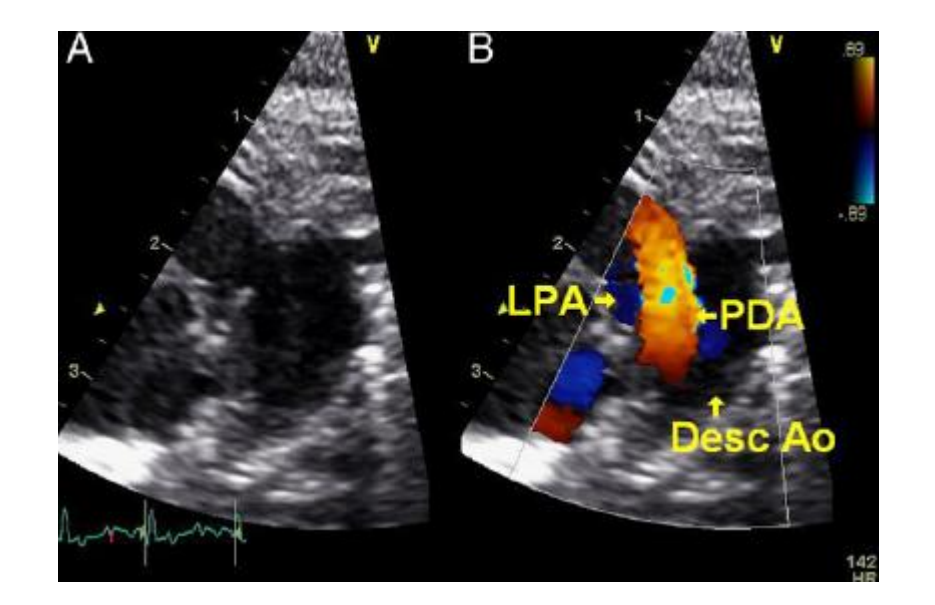

Relación raíz aórtica/aurícula izquierda (Ao/AI)

- Medido en el eje largo longitudinal a nivel del anillo aórtico con el modo M

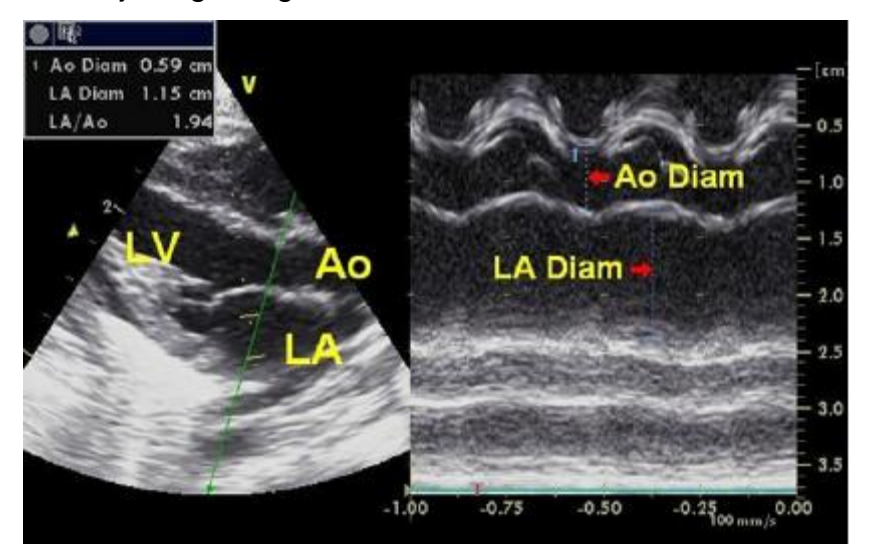

- 1. Lai W, Geva T, Shirali G, Frommelt P, Humes R, Brook M et al. Guidelines and Standards for Performance of a Pediatric Echocardiogram: A Report from the Task Force of the Pediatric Council of the American Society of Echocardiography. J Am Soc of Echocardiogr. 2006;19(12):1413-1430.
- 2. Lopez L, Colan S, Frommelt P, Ensing G, Kendall K, Younoszai A et al. Recommendations for Quantification Methods During the Performance of a Pediatric Echocardiogram: A Report From the Pediatric Measurements Writing Group of the American Society of Echocardiography Pediatric and Congenital Heart Disease Council. J Am Soc of Echocardiogr. 2010;23(5):465-495.
- 3. Evans N. Diagnosis of the Preterm Patent Ductus Arteriosus: Clinical Signs, Biomarkers, or Ultrasound?, Seminars in Perinatology. 2012; 36(2):114-122.

#### **ANEXO 4**

#### **Hallazgos ecocardiográficos en la hipertensión pulmonar persistente del recién**

#### **nacido**

- Presión de la arteria pulmonar > de 40 mmHg
- Evidencia de cortocircuito de derecha a izquierda a través del conducto arterioso, foramen oval o ambos.
- $\bullet$  Indicadores sugestivos de aumento de presión de la arteria pulmonar son:
	- o La prolongación del intervalo de tiempo sistólico ventricular derecho (radio del periodo pre-eyección/eyección > 0.5)
	- o Acortamiento del radio de velocidad del flujo pulmonar (rango de tiempo en alcanzar la velocidad pico de la válvula pulmonar a la fracción de eyección ventricular derecha < 0.34).

1.- Gasque Góngora J. Hipertensión pulmonar persistente del recién nacido. Rev Mex Pediatr. 2009; 76(5):220-230.
## **ANEXO 5**

## **Choque séptico**

#### **Tabla 1. Definición de sistema de respuesta inflamatoria sistémica (SRIS)**

- SIRS: la presencia de al menos dos de los siguientes cuatro criterios, uno de los cuales debe ser alteración de la temperatura y recuento leucocitario:
	- 1. Temperatura corporal > 38,5°C o < 36°C
	- 2. Taquicardia, definida como una media >2 SD por encima de la normal para su edad en ausencia de estímulos externos, medicación o estímulo doloroso; o elevación persistente inexplicable durante 0,5-4 horas o, por debajo del año de edad bradicardia < percentil 10 para su edad en ausencia de estímulo vagal, medicación beta-bloqueante o cardiopatía congénita o disminución de la frecuencia durante más de 0,5 horas
	- 3. Taquipnea: frecuencia respiratoria > 60/minuto en lactantes, > 50 en niños
	- 4. Recuento leucocitario: > 12.000/mm<sup>3</sup> o > 10% de segmentados
- INFECCIÓN: sospechada o probada (por cultivo positivo o reacción cadena polimerasa) causada por cualquier patógeno o síndrome clínico asociado a alta probabilidad de infección. Evidencia de infección en el examen clínico, imagen, o pruebas de laboratorio (leucocitos en líquido normalmente estéril, perforación visceral, radiografia compatible con neumonía, exantema petequial o purpúrico o púrpura fulminante)
- SEPSIS: SIRS en presencia, o como resultado, de infección sospechada o confirmada
- SEPSIS SEVERA: SEPSIS y uno de: disfunción cardiovascular o síndrome de distrés respiratorio agudo o dos o más disfunciones del resto de órganos (Tabla II)
- SHOCK SÉPTICO: sepsis y disfunción orgánica cardiovascular (Tabla II)

## **Tabla 2. Criterios de disfunción orgánica múltiple**

#### Disfunción cardiovascular

Tras administración de fluidos isotónicos $\geq 40$  ml/kg en 1h: presión arterial < P5 para su edad o PAS < 2SD por debajo de normal para su edad o necesidad de drogas vasoactivas para mantener TA en rango normal o dos de los siguientes:

- Inexplicable acidosis metabólica: déficit de bases <  $5$  $mEq/L$
- Incremento arterial de lactato > 2 veces por encima del normal
- Oliguria <  $0.5$  ml/kg/h
- $-$  Relleno capilar alargado  $>$  5 seg
- Gradiente de T<sup>ª</sup> central-periférica > 3°C

#### Disfunción respiratoria

PaO<sub>2</sub>/FiO<sub>2</sub> < 300, sin cardiopatía cianótica o enfermedad pulmonar previas o PaCO<sub>2</sub> > 65 (o 20 mmHg sobre la PaCO<sub>2</sub> basal) o necesidad de > 50% de FiO<sub>2</sub> para SatO<sub>2</sub> > 92%

#### Disfunción neurológica

Score de coma de Glasgow ≤ 11 o cambio brusco con descenso de ≥ 3 puntos desde un score basal anormal.

#### Disfunción hematológica

Recuento plaquetario < 80.000/mm<sup>3</sup> o descenso del 50% del valor previo anterior a 3 últimos días (en pacientes crónicos hemato-oncológicos) o relación internacional normalizada > 2

#### Disfunción renal

Creatinina sérica ≥ 2 veces por encima del limite para su edad o el doble de la basal

#### Disfunción hepática

Bilirrubina total ≥ 4 mg/dl (no en neonatos) o ALT 2 veces por encima del límite normal para su edad

1.- Payo Pérez E, Serrano Ayestarán O. Manejo inicial de la sepsis-shock séptico pediátrico. Bol Pediatr. 2006; 46(Supl 1):107-112.

## **ANEXO 6**

## **Carta de consentimiento informado**

Relación entre los niveles plasmáticos de endotelina 1 y el diámetro del conducto arterioso permeable en recién nacidos prematuros

San Luis Potosí, S.L.P. Fecha: \_\_\_\_\_\_\_\_\_\_\_\_\_\_\_

Por medio de la presente acepto que mi hijo(a):

Participe en el proyecto de investigación previamente mencionado con los siguientes fines y consideraciones.

\_\_\_\_\_\_\_\_\_\_\_\_\_\_\_\_\_\_\_\_\_\_\_\_\_\_\_\_\_\_\_\_\_\_\_\_\_\_\_\_\_\_\_\_\_\_\_\_\_\_\_\_\_\_\_\_\_\_\_\_\_\_\_\_

## **Justificación y Objetivo del estudio:**

El estudio al que su bebé está siendo invitado (a), pretende evaluar los niveles en sangre de una proteína (endotelina 1) que favorece el cierre del conducto arterioso y compararlo con la medición por ultrasonido (ecocardiograma) del tamaño del conducto arterioso.

## **Ventajas:**

Las ventajas de este estudio es que de encontrarse relación de la endotelina 1 en sangre y el tamaño del conducto arterioso nos permitirá aclarar algunos mecanismos por el cual el conducto arterioso se cierra en los bebés prematuros; así mismo permitirá realizar más investigaciones para determinar si podría ser un marcador para generaciones futuras.

Puede que no haya ningún otro beneficio para su bebé pero su participación determinará si existe alguna cardiopatía congénita compleja así como su tratamiento oportuno.

## **Potenciales riesgos y molestias**

La toma de muestra de sangre podría causar alguna molestia pero nunca se pondrá en riesgo la integridad, ni la salud de su bebé. Se colectarán 2 mililitros de sangre por catéter umbilical y/o punción venosa. La toma de muestra no agregará ningún procedimiento invasivo a lo que se hace habitualmente en la atención de su bebé ya que se tomará al mismo tiempo de la toma de muestras de sangre de rutina en todos los bebés de la Unidad de Cuidados Intensivos Neonatales.

La realización del ultrasonido (ecocardiograma) no le causará ninguna molestia a su niño y no representa ningún riesgo para su bebé; ya que de rutina se realiza en todos los bebés prematuros.

Los riesgos de salud para la toma de la muestra de sangre son mínimos, probablemente pueda causar un hematoma en el sitio de la punción (moretón) el cual desaparecerá en 3-4 días sin dejar lesión residual aparente.

## **Participación o retiro**

En cualquier momento y sin necesidad de dar ninguna explicación, puede revocar el consentimiento que ahora presta.

## **Privacidad y confidencialidad**

Se dará la debida confidencialidad con un código numérico en estos documentos y muestras de sangre, sin la publicación, identificación o divulgación de sus datos personales.

En caso de dudas o aclaraciones relacionadas con el estudio podrá dirigirse a los investigadores:

Dr. Daniel Ramírez Bouchan

Consultorio 10 Cardiología Pediátrica Hospital del Niño y la Mujer, Blvd. Antonio Rocha Cordero No. 2510, Fracc. San Juan de Guadalupe, 78364. Tel 4448265002 Ext. 23145

\_\_\_\_\_\_\_\_\_\_\_\_\_\_\_\_\_\_\_\_\_\_\_\_\_\_\_\_\_\_\_\_\_\_ \_\_\_\_\_\_\_\_\_\_\_\_\_\_\_\_\_\_\_\_\_\_\_\_\_\_\_\_\_\_\_\_\_\_\_

\_\_\_\_\_\_\_\_\_\_\_\_\_\_\_\_\_\_\_\_\_\_\_\_\_\_\_\_\_\_ \_\_\_\_\_\_\_\_\_\_\_\_\_\_\_\_\_\_\_\_\_\_\_\_\_\_\_\_\_\_\_\_\_

**Nombre y Firma del padre o tutor e un province viene viene de la madre o tutor** 

 **Nombre y Firma Testigo 1 Cannel Ramírez Bouchan Investigador Teléfono: 44-48-60-69-38**

\_\_\_\_\_\_\_\_\_\_\_\_\_\_\_\_\_\_\_\_\_\_\_\_\_\_\_\_\_\_\_\_\_\_ \_\_\_\_\_\_\_\_\_\_\_\_\_\_\_\_\_\_\_\_\_\_\_\_\_\_\_\_\_\_\_\_\_\_\_

 **Nombre y Firma Testigo 2 Comparent Constructs Dra. Marcela Guevara Tovar Pediatra Neonatólogo Hospital del Niño y la Mujer Dr. Alberto López Hermosa** 

## **ANEXO 7**

## **Procedimiento toma de muestra catéter umbilical**

Lavado de manos

El flujo de infusión se interrumpe completamente.

Se utilizan guantes estériles si hay que desconectar el sistema.

Preparación del material

- Llenar una jeringa de 3 ml con agua inyectable y/o solución salina para el

lavado del catéter posterior a la toma de muestras.

Realizar limpieza del puerto de donde se tomará la muestra con gasa estéril impregnada de alcohol al 70% y/o isodine.

Desconectar el sistema y/o abrir llave de tres vías conectando una jeringa de 10 ml y extraer 3ml de sangre heparinizada antes de tomar la muestra para el análisis.

Extraer la cantidad de muestra requerida con jeringa de 3 ml o 5 ml.

Infundir los 3 ml de sangre heparinizada previamente extraídos.

Permeabilizar la vía del catéter con la jeringa de 3 ml de agua inyectable y/o solución salina previamente llenada.

Retiro de material sobrante y lavado de manos.

## **Procedimiento punción venosa para toma de muestra**

Lavado de manos.

Seleccionar vena a puncionar.

Colocación de guantes para el procedimiento.

Limpiar la zona de la piel con alcohol al 70%, esperar que seque.

Aplicar ligadura distal al sitio de la punción (si fuese necesario)

Puncionar piel y dirigir aguja al interior de la vena.

Extraer la cantidad de muestra requerida.

Retirar la aguja, aplicando presión sostenida sobre el sitio de punción, hasta lograr hemostasia.

Retiro de material sobrante y lavado de manos.

# **ANEXO 8**

# **Hoja de recolección de datos**

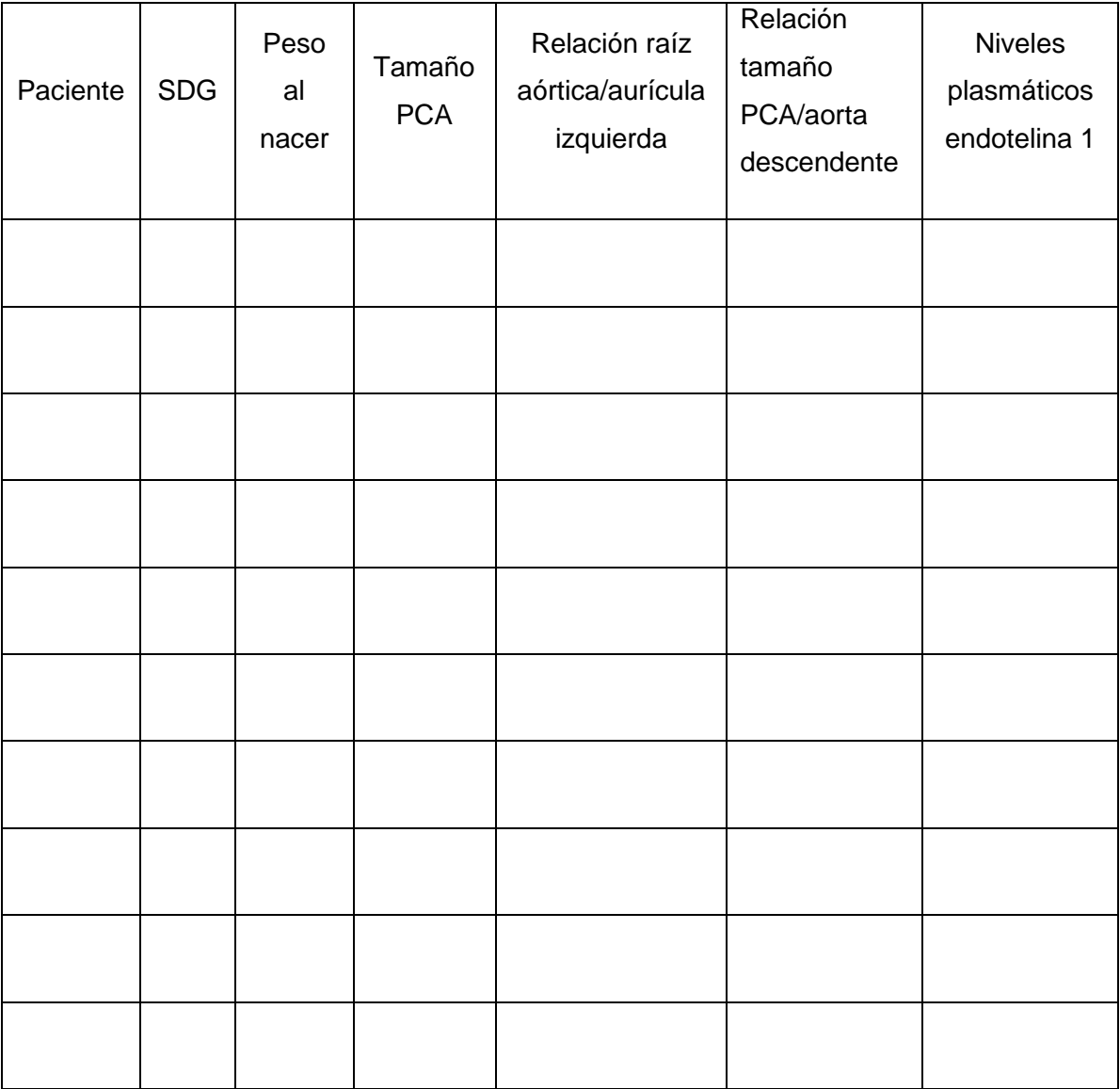

## **ANEXO 9 Autorización Comité Ética e Investigación Hospital del Niño y la Mujer**

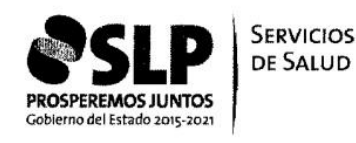

HOSPITAL DEL NIÑO Y LA MUJER DR. ALBERTO LOPEZ HERMOSA **DIRECCION SUBDIRECCION MEDICA EDUCACION E INVESTIGACION EN SALUD**  $-2827-$ MEMORANDUM Nº **EXPEDIENTE: 16S.2** 

ASUNTO: Relacionado con Protocolo.

## 18 MAY 2016

San Luis Potosí, S.L.P.,

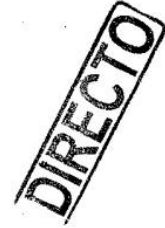

DR. DANIEL RAMIREZ BOUCHAN CARDIOLOGO PEDIATRA ADSCRITO DEL HOSPITAL DEL NIÑO Y LA MUJER DR. ALBERTO LOPEZ HERMOSA PRESENTE

Por medio del presente notifico a usted, que el Protocolo de Investigación "CORRELACIÓN ENTRE<br>LA ENDOTELINA 1 SÉRICA Y LA REPERCUSIÓN HEMODINÁMICA DE LA PERSISTENCIA DEL CONDUCTO ARTERIOSO EN RECIÉN NACIDOS PREMATUROS", sometido a consideración del Comité Local de Ética e Investigación en Salud de esta Unidad Hospitalaria, cumple con la calidad metodológica así como los requisitos Éticos y de Investigación, a lo cual se AUTORIZA su aplicación en el Área Hospitalaria. Dicho Protocolo tiene como registro HNM/05-2016/040.

ATENTAMENTE **DEL HOSPITAL** LA DIREC DRA. ELISA VAZQUEZ GOVEA

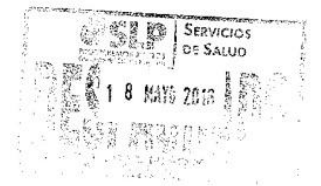

**QMA**Vjcmmm\*

 $\bar{a}$ 

Antonio Rocha Cordero No. 2510 Fracción San Juan de Guadalupe C.P. 78364 Tel. 8265002 ext. 23313-23314

## **ANEXO 10 Análisis estadístico**

```
CORRELACIÓN LINN
library(epiR)
## Loading required package: survival
## Package epiR 0.9
-93 is loaded
## Type help(epi.about) for summary information
## 
data <
- read.csv("cx.csv"
)
epi.ccc(data$PCAP,data$PCAD)
## $rho.c
## est lower upper
## 1 0.8870939 0.7682579 0.9468241
## 
## $s.shift
## [1] 1.221689
## 
## $l.shift
## [1] 0.2921868
## 
## $C.b
## [1] 0.9409103
## 
## $blalt
## mean delta
## 1 1.35 0.7
## 2 1.10 0.4
## 3 1.65 
-0.5
## 4 2.80 
-0.4
## 5 3.50 
-0.4
## 6 1.55 
-0.5
## 7 2.00 
-0.4
## 8 1.55 
-0.5
## 9 0.10 0.0
## 10 2.10 
-0.8
## 11 0.10 0.0
## 12 1.45 
-0.5
## 13 3.35 
-0.7
## 14 2.40 
-0.8
## 15 2.25 
-0.5
## 16 0.10 0.0
## 17 2.65 
-0.5
## 18 1.75 
-0.5
## 19 3.65 
-0.5
## 20 1.80 0.4
## 
## $sblalt
## est lower upper
## 1 
-0.3 
-1.111858 0.511858
## 
## $nmissing
## [1] 0
epi.ccc(data$AO,data$AO.1)
## $rho.c
## est lower upper
## 1 0.8844679 0.7354856 0.9518662
##
```
## \$s.shift ## [1] 0.9459282 ## ## \$l.shift ## [1] 0.1279095 ## ## \$C.b ## [1] 0.9903678 ## ## \$blalt ## mean delta ## 1 6.45 0.9 ## 2 5.60 -0.6 ## 3 6.85 -0.3 ## 4 8.15 0.3 ## 5 6.55 -0.5 ## 6 7.55 -0.7 ## 7 8.00 -0.6 ## 8 8.80 -0.6 ## 9 7.50 -0.2 ## 10 8.70 -0.6 ## 11 8.40 0.2 ## 12 8.40 0.2 ## 13 8.95 -0.7 ## 14 8.85 -0.3 ## 15 8.55 0.1 ## 16 8.10 0.2 ## 17 9.35 0.3 ## 18 9.15 0.3 ## 19 8.50 -0.6 ## 20 8.90 0.6 ## ## \$sblalt ## est lower upper ## 1 -0.13 -1.081935 0.8219348 ## ## \$nmissing ## [1] 0 epi.ccc(data\$AI,data\$AI.1) ## \$rho.c ## est lower upper ## 1 0.8748149 0.7420236 0.9415466 ## ## \$s.shift ## [1] 0.8389689 ## ## \$l.shift ## [1] -0.3302461 ## ## \$C.b ## [1] 0.9345923 ## ## \$blalt ## mean delta ## 1 7.80 1.0 ## 2 5.85 -1.1 ## 3 11.50 1.0 ## 4 13.45 1.1

```
## 5 13.85 1.3
## 6 10.30 
            -1.2
## 7 11.50 
            -1.0
## 8 14.85 1.3
## 9 10.40 1.2
## 10 15.45 1.1
## 11 12.25 
            -0.9
## 12 9.25 1.5
## 13 12.75 1.5
## 14 13.00 1.0
## 15 12.95 1.1
## 16 11.75 1.5
## 17 13.85 1.3
## 18 12.70 1.2
## 19 13.20 1.4
## 20 13.50 1.0
## 
## $sblalt
## est lower upper
## 1 0.765 
-1.09142 2.62142
## 
## $nmissing
## [1] 0
epi.ccc(data$AODP,data$AODD)
## $rho.c
## est lower upper
## 1 0.8566236 0.6808998 0.9390857
## 
## $s.shift
## [1] 0.9408212
## 
## $l.shift
## [1] 0.2036401
## 
## $C.b
## [1] 0.9779034
## 
## $blalt
## mean delta
## 1 4.25 0.5
## 2 5.00 0.2
## 3 8.20 0.4
## 4 6.45 0.3
## 5 5.70 
          -0.6
## 6 5.55 
          -0.5
## 7 6.60 
          -0.8
## 8 7.05 
           -0.1
## 9 5.70 
          -1.6
## 10 6.25 
          -0.9
## 11 6.40 
          -0.4
## 12 5.00 
          -0.6
## 13 7.20 
          0.6-<br>0.3
## 14 6.15
## 15 8.20 0.2
## 16 5.55 
-0.5
## 17 8.40 
          -1.0
## 18 7.55 0.5
## 19 6.90 0.2
```
## 20 7.35 0.3 ## ## \$sblalt ## est lower upper ## 1 -0.235 -1.399359 0.9293589 ## ## \$nmissing ## [1] 0

#### GRAFICAS PCA OBSERVADOR 1 VS OBSERVADOR 2

plot(jitter(data\$PCAP),jitter(data\$PCAD),xlab="Observador 1",ylab="Observador 2", pch = 21, col = "black", bg = "lightblue", abline  $(a=0, b=1, lty=2)$ )

#### GRAFICA AORTA OBSERVADOR 1 VS OBSERVADOR 2

plot(jitter(data\$AO),jitter(data\$AO.1),xlab="AOPDT",ylab="AODRB", pch = 21, col = "black", bq = "lightblue", abline  $(a=0, b=1, lty=2)$ )

#### GRAFICA AI OBSERVADOR 1 VS OBSERVADOR 2

```
plot(jitter(data$AI),jitter(data$AI.1),xlab="AIPDT",ylab="AIDRB", pch = 21,
col = "black", bg = "lightblue", abline (a=0, b=1, lty=2))
```
#### GRAFICA AOD OBSERVADOR 1 VS OBSERVADOR 2

plot(jitter(data\$AODP),jitter(data\$AODD),xlab="AODPDT",ylab="AODDRB", pch = 21,  $col = "black", bg = "lightblue", abline (a=0, b=1, lty=2))$ Correlación intraclase

## library(psych)

data <- read.csv("cx.csv") head(data) ## PCAP AO AI AODP PCAD AO.1 AI.1 AODD ## 1 1.7 6.9 8.3 4.5 1.0 6.0 7.3 4.0 ## 2 1.3 5.3 5.3 5.1 0.9 5.9 6.4 4.9 ## 3 1.4 6.7 12.0 8.4 1.9 7.0 11.0 8.0 ## 4 2.6 8.3 14.0 6.6 3.0 8.0 12.9 6.3 ## 5 3.3 6.3 14.5 5.4 3.7 6.8 13.2 6.0 ## 6 1.3 7.2 9.7 5.3 1.8 7.9 10.9 5.8

#### TAMAÑO PCA

```
ICC(data[,c(1,5)])
## Call: ICC(x = data[, c(1, 5)])
## 
## Intraclass correlation coefficients 
## type ICC F df1 df2 p lower bound
## Single raters absolute ICC1 0.89 17 19 20 1.6e-08 0.75
## Single_random_raters ICC2 0.89 25 19 19 1.1e-09 0.62
## Single_fixed_raters ICC3 0.92 25 19 19 1.1e-09 0.82
## Average_raters_absolute ICC1k 0.94 17 19 20 1.6e-08 0.86
## Average_random_raters ICC2k 0.94 25 19 19 1.1e-09 0.76
## Average_fixed_raters ICC3k 0.96 25 19 19 1.1e-09 0.90
## upper bound
## Single_raters_absolute 0.95
## Single_random_raters 0.96
## Single fixed raters 0.97
## Average_raters_absolute 0.98
## Average_random_raters 0.98
## Average_fixed_raters 0.98
## 
## Number of subjects = 20 Number of Judges = 2
```
### TAMAÑO RAIZ AORTICA

```
ICC(data[c(2,6)])
## Call: ICC(x = data[, c(2, 6)])
## 
## Intraclass correlation coefficients 
## type ICC F df1 df2 p lower bound
## Single_raters_absolute ICC1 0.89 17 19 20 1.7e-08 0.75
## Single_random_raters ICC2 0.89 17 19 19 2.9e-08 0.75
## Single_fixed_raters ICC3 0.89 17 19 19 2.9e-08 0.75
## Average_raters_absolute ICC1k 0.94 17 19 20 1.7e-08 0.85
## Average_random_raters ICC2k 0.94 17 19 19 2.9e-08 0.85
## Average_fixed_raters ICC3k 0.94 17 19 19 2.9e-08 0.86
## upper bound
## Single raters absolute 0.95
## Single_random_raters 0.95
## Single_fixed_raters 0.96
## Average_raters_absolute 0.98
## Average_random_raters 0.98
## Average_fixed_raters 0.98
## 
## Number of subjects = 20 Number of Judges = 2
TAMAÑO AURICULA IZQUIERDA
ICC(data[,c(3,7)]## Call: ICC(x = data[, c(3, 7)])
## 
## Intraclass correlation coefficients 
## type ICC F df1 df2 p lower bound
## Single_raters_absolute ICC1 0.88 15 19 20 4.6e-08 0.72
## Single_random_raters ICC2 0.88 25 19 19 1.5e-09 0.53
## Single_fixed_raters ICC3 0.92 25 19 19 1.5e-09 0.81
## Average raters absolute ICC1k 0.93 15 19 20 4.6e-08 0.84
## Average random raters ICC2k 0.94 25 19 19 1.5e-09 0.69
## Average fixed raters ICC3k 0.96 25 19 19 1.5e-09 0.90
## upper bound
## Single raters absolute 0.95
## Single random raters 0.96
## Single_fixed_raters 0.97
## Average raters absolute 0.97
## Average_random_raters 0.98
## Average_fixed_raters 0.98
## 
## Number of subjects = 20 Number of Judges = 2
TAMAÑO AORTA DESCENDENTE
ICC(data[, c(4,8)])
## Call: ICC(x = data[, c(4, 8)])
## 
## Intraclass correlation coefficients 
## type ICC F df1 df2 p lower bound
## Single_raters_absolute ICC1 0.86 13 19 20 1.4e-07 0.69
## Single_random_raters ICC2 0.86 15 19 19 1.1e-07 0.68
## Single_fixed_raters ICC3 0.87 15 19 19 1.1e-07 0.71
## Average raters absolute ICC1k 0.93 13 19 20 1.4e-07 0.82
## Average_random_raters ICC2k 0.93 15 19 19 1.1e-07 0.81
## Average_fixed_raters ICC3k 0.93 15 19 19 1.1e-07 0.83
## upper bound
## Single_raters_absolute 0.94
## Single_random_raters 0.94
```

```
## Single fixed raters 0.95
## Average_raters_absolute 0.97
## Average_random_raters 0.97
## Average_fixed_raters 0.97
## 
## Number of subjects = 20 Number of Judges = 2
```
#### Bland y Altman

library (BlandAtlmanLeh) bland.altman.plot(data\$PCAP,data\$PCAD,main="B&A Diámetro de la PCA", xlab="Media",ylab="Diferencia") bland.altman.plot(data\$AO,data\$AO.1,main="B&A Tamaño de la raíz aórtica", xlab="Media",ylab="Diferencia") bland.altman.plot(data\$AI,data\$AI.1,main="B&A Tamaño de la aurícula izquierda", xlab="Media",ylab="Diferencia") bland.altman.plot(data\$AODP,data\$AODD,main="B&A Tamaño de la aorta descendente", xlab="Media",ylab="Diferencia")

### CORRELACIÓN PACIENTES CON Y SIN PCA

data <- read.csv("PCA.csv") source("Primeras funciones.R")

#### ESTADISTICA DESCRIPTIVA

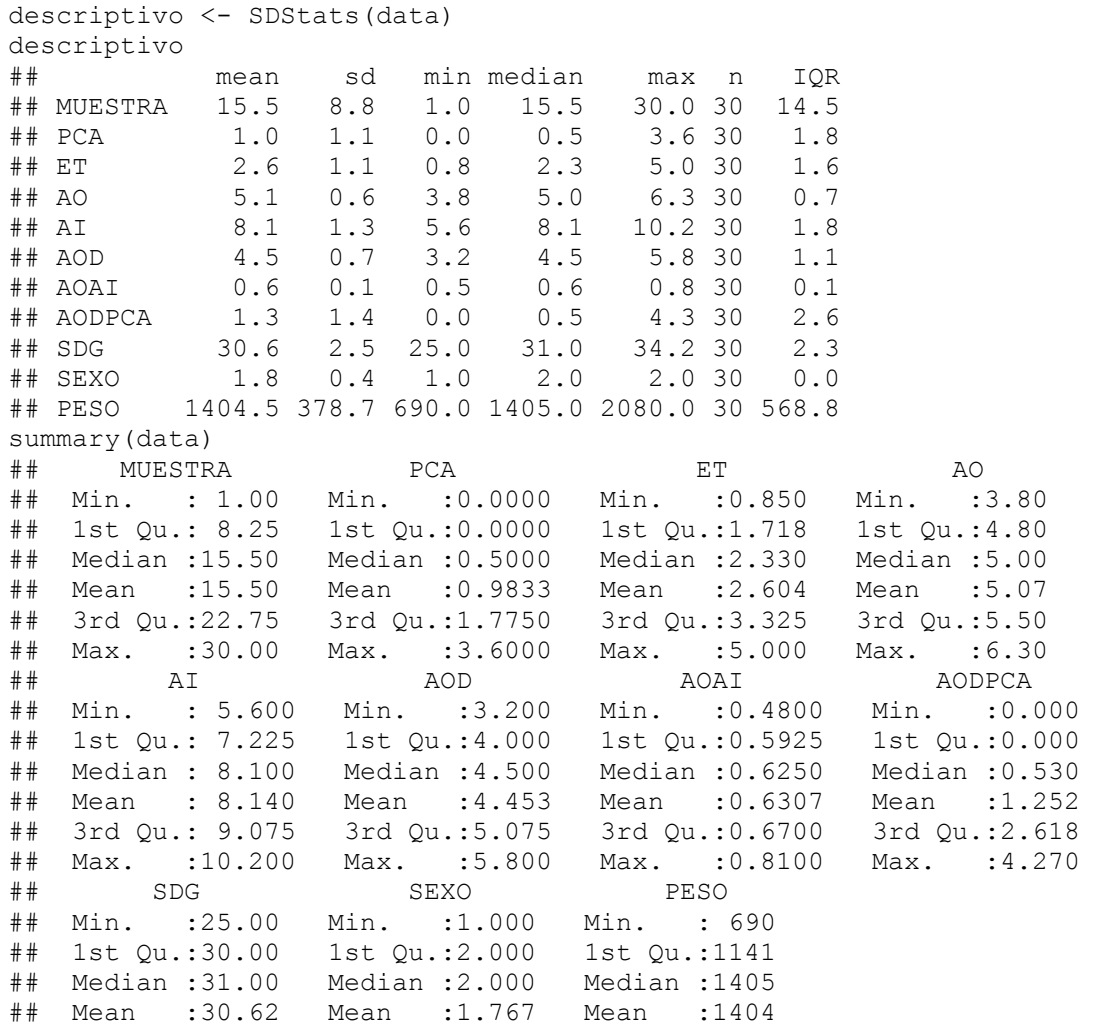

#### NORMALIDAD PCA

library(car) qqPlot(data\$PCA) shapiro.test(data\$PCA) ## ## Shapiro-Wilk normality test ## ## data: data\$PCA ## W = 0.81411, p-value = 0.0001198

#### NORMALIDAD ET

qqPlot(data\$ET) shapiro.test(data\$ET) ## ## Shapiro-Wilk normality test ## ## data: data\$ET ##  $W = 0.95105$ , p-value = 0.1804

#### NORMALIDAD AO

qqPlot(data\$AO) shapiro.test(data\$AO) ## ## Shapiro-Wilk normality test ## ## data: data\$AO ##  $W = 0.95279$ , p-value = 0.2007

#### NORMALIDAD AI

qqPlot(data\$AI) shapiro.test(data\$AI) ## ## Shapiro-Wilk normality test ## ## data: data\$AI  $\#$  W = 0.96283, p-value = 0.3652

#### NORMALIDAD AOAI

qqPlot(data\$AOAI) shapiro.test(data\$AOAI) ## ## Shapiro-Wilk normality test ## ## data: data\$AOAI ##  $W = 0.98534$ , p-value = 0.9428

#### NORMALIDAD AODPCA

```
qqPlot(data$AODPCA)
shapiro.test(data$AODPCA)
## 
## Shapiro-Wilk normality test
## 
## data: data$AODPCA
## W = 0.80812, p-value = 9.25e-05
```
#### NORMALIDAD SDG

qqPlot(data\$SDG) shapiro.test(data\$SDG) ## ## Shapiro-Wilk normality test ## ## data: data\$SDG  $\#$  W = 0.9222, p-value = 0.03059

### NORMALIDAD PESO

qqPlot(data\$PESO) shapiro.test(data\$PESO) ## ## Shapiro-Wilk normality test ## ## data: data\$PESO ## W = 0.97809, p-value = 0.7727

## CORRELACION PCA/ET

correlacion <- cor.test(data\$PCA, data\$ET, method= "spearman") ## Warning in cor.test.default(data\$PCA, data\$ET, method = "spearman"): Cannot ## compute exact p-value with ties correlacion ## ## Spearman's rank correlation rho ## ## data: data\$PCA and data\$ET  $\#$  \$ = 2628.2, p-value = 0.02248 ## alternative hypothesis: true rho is not equal to 0 ## sample estimates: ## rho ## 0.4153036

## GRAFICA CORRELACION PCA/ET

```
library(ggplot2)
graph <- ggplot(data, aes(PCA,ET))
graph + qeom point() + qeom smooth(method=lm) + xlab("PCA mm") + ylab("ET1")pg/ml")
```
### INTERVALOS

```
library(mada)
## Warning: package 'mada' was built under R version 3.5.0
## Loading required package: mvtnorm
## Loading required package: ellipse
## 
## Attaching package: 'ellipse'
## The following object is masked from 'package:car':
## 
## ellipse
## The following object is masked from 'package:graphics':
## 
## pairs
## Loading required package: mvmeta
## This is mvmeta 0.4.7. For an overview type: help('mvmeta-package').
CIrho(correlacion$estimate, 30, level = 0.95)
## rho 2.5 % 97.5 %
## [1,] 0.4153036 0.06471752 0.6746334
```
#### CORRELACION PCA/REL AO:AI

```
correlacion <- cor.test(data$AOAI, data$PCA, method= "spearman")
## Warning in cor.test.default(data$AOAI, data$PCA, method = "spearman"):
## Cannot compute exact p-value with ties
correlacion
## 
## Spearman's rank correlation rho
## 
## data: data$AOAI and data$PCA
## S = 4985.8, p-value = 0.5657
## alternative hypothesis: true rho is not equal to 0
## sample estimates:
## rho 
## -0.1091831
```
#### INTERVALOS

library(mada) CIrho(correlacion\$estimate, 30, level = 0.95) ## rho 2.5 % 97.5 % ## [1,] -0.1091831 -0.4516852 0.2613671

#### GRAFICA CORRELACION PCA/REL AO:AI

library(ggplot2) graph <- ggplot(data, aes(PCA, AOAI)) graph + geom\_point() + geom\_smooth(method=lm) + xlab("PCA mm") + ylab("RELACION Ao/AI")

#### CORRELACION PCA/AODPCA

correlacion <- cor.test(data\$PCA, data\$AODPCA, method= "spearman") ## Warning in cor.test.default(data\$PCA, data\$AODPCA, method = "spearman"): ## Cannot compute exact p-value with ties correlacion ## ## Spearman's rank correlation rho ## ## data: data\$PCA and data\$AODPCA ## S = 1232.9, p-value = 5.672e-06 ## alternative hypothesis: true rho is not equal to 0 ## sample estimates: ## rho ## 0.7257245

#### INTERVALOS

library(mada) CIrho(correlacion\$estimate, 30, level = 0.95) ## rho 2.5 % 97.5 % ## [1,] 0.7257245 0.4948322 0.8609048

#### GRAFICA CORRELACION PCA /AODPCA

```
library(ggplot2)
graph <- ggplot(data, aes(PCA, AODPCA))
graph + geom_point() + geom_smooth(method=lm) + xlab("PCA mm") + 
ylab("RELACION AoD/PCA")
correlacion <- cor.test(data$PCA, data$AODPCA, method= "spearman")
```

```
## Warning in cor.test.default(data$PCA, data$AODPCA, method = "spearman"):
## Cannot compute exact p-value with ties
correlacion
##
```

```
## Spearman's rank correlation rho
## 
## data: data$PCA and data$AODPCA
\# \# S = 1232.9, p-value = 5.672e-06
## alternative hypothesis: true rho is not equal to 0
## sample estimates:
## rho 
## 0.7257245
library(mada)
CIrho(correlacion$estimate, 30, level = 0.95)
## rho 2.5 % 97.5 %
## [1,] 0.7257245 0.4948322 0.8609048
```
#### CORRELACION PCA/SDG

```
library(ggplot2)
graph <- ggplot(data, aes(SDG, PCA))
graph + geom_point() + geom_smooth(method=lm)
correlacion <- cor.test(data$SDG, data$PCA, method= "spearman")
## Warning in cor.test.default(data$SDG, data$PCA, method = "spearman"):
## Cannot compute exact p-value with ties
correlacion
## 
## Spearman's rank correlation rho
## 
## data: data$SDG and data$PCA
## S = 4746.8, p-value = 0.7688
## alternative hypothesis: true rho is not equal to 0
## sample estimates:
## rho 
## -0.05601562
library(mada)
CIrho(correlacion$estimate, 30, level = 0.95)
## rho 2.5 % 97.5 %
## [1,] -0.05601562 -0.4080501 0.3105201
```
#### CORRELACION PCA/PESO

```
library(ggplot2)
graph <- ggplot(data, aes(PESO, PCA))
graph + geom_point() + geom_smooth(method=lm)
correlacion <- cor.test(data$PESO, data$PCA, method= "spearman")
## Warning in cor.test.default(data$PESO, data$PCA, method = "spearman"):
## Cannot compute exact p-value with ties
correlacion
## 
## Spearman's rank correlation rho
## 
## data: data$PESO and data$PCA
\# $ = 5173.9, p-value = 0.4256
## alternative hypothesis: true rho is not equal to 0
## sample estimates:
## rho 
## -0.1510411
library(mada)
CIrho(correlacion$estimate, 30, level = 0.95)
## rho 2.5 % 97.5 %
## [1,] -0.1510411 -0.484923 0.2212685
```
#### CORRELACION ET/SDG

library(ggplot2) graph <- ggplot(data, aes(SDG, ET)) graph + geom\_point() + geom\_smooth(method=lm) correlacion <- cor.test(data\$SDG, data\$ET, method= "spearman") ## Warning in cor.test.default(data\$SDG, data\$ET, method = "spearman"): Cannot ## compute exact p-value with ties correlacion ## ## Spearman's rank correlation rho ## ## data: data\$SDG and data\$ET  $\#$  \$ = 4186.5, p-value = 0.7185 ## alternative hypothesis: true rho is not equal to 0 ## sample estimates: ## rho ## 0.06863873 library(mada) CIrho(correlacion\$estimate, 30, level = 0.95) ## rho 2.5 % 97.5 % ## [1,] 0.06863873 -0.2990249 0.4185577

#### CORRELACION ET/PESO

library(ggplot2) graph <- ggplot(data, aes(PESO, ET)) graph + geom\_point() + geom\_smooth(method=lm) correlacion <- cor.test(data\$PESO, data\$PCA, method= "pearson") correlacion ## ## Pearson's product-moment correlation ## ## data: data\$PESO and data\$PCA ##  $t = -0.91798$ , df = 28, p-value = 0.3665 ## alternative hypothesis: true correlation is not equal to 0 ## 95 percent confidence interval: ## -0.5003841 0.2017652 ## sample estimates: ## cor ## -0.1709288 library(mada) CIrho(correlacion\$estimate, 30, level = 0.95) ## rho 2.5 % 97.5 % ## [1,] -0.1709288 -0.5003841 0.2017652

#### MODELO LINEAL

```
modelo <- lm(PCA~ET+SDG+PESO, data=data)
summary(modelo)
## 
## Call:
## lm(formula = PCA ~ ET + SDG + PESO, data = data)## 
## Residuals:
## Min 1Q Median 3Q Max 
## -1.69214 -0.69323 -0.08765 0.98235 1.53058 
## 
## Coefficients:
## Estimate Std. Error t value Pr(>|t|) 
## (Intercept) -0.6221040 3.2925447 -0.189 0.85160 
## ET 0.5241892 0.1819522 2.881 0.00784 **
## SDG 0.0347409 0.1408999 0.247 0.80718 
## PESO -0.0005863 0.0009180 -0.639 0.52860 
## ---
```

```
## Signif. codes: 0 '***' 0.001 '**' 0.01 '*' 0.05 '.' 0.1 ' ' 1
## 
## Residual standard error: 1.019 on 26 degrees of freedom
## Multiple R-squared: 0.2731, Adjusted R-squared: 0.1892 
## F-statistic: 3.256 on 3 and 26 DF, p-value: 0.03764
modelo <- lm(PCA~ET+PESO, data=data)
summary(modelo)
## 
## Call:
## lm(formula = PCA ~ ET + PESO, data = data)## 
## Residuals:
## Min 1Q Median 3Q Max 
## -1.73210 -0.67563 -0.08489 0.99104 1.51575 
## 
## Coefficients:
## Estimate Std. Error t value Pr(>|t|) 
## (Intercept) 0.1591470 0.8793734 0.181 0.8577 
## ET 0.5303910 0.1770433 2.996 0.0058 **
## PESO -0.0003967 0.0004923 -0.806 0.4274 
## ---
## Signif. codes: 0 '***' 0.001 '**' 0.01 '*' 0.05 '.' 0.1 ' ' 1
## 
## Residual standard error: 1.001 on 27 degrees of freedom
## Multiple R-squared: 0.2714, Adjusted R-squared: 0.2174 
## F-statistic: 5.029 on 2 and 27 DF, p-value: 0.01392
modelo <- lm(PCA~ET, data=data)
summary(modelo)
## 
## Call:
\# \# \pi (formula = PCA \sim ET, data = data)
## 
## Residuals:
## Min 1Q Median 3Q Max 
## -1.7823 -0.6913 -0.1049 0.8869 1.5279 
## 
## Coefficients:
## Estimate Std. Error t value Pr(>|t|) 
## (Intercept) -0.4267 0.4916 -0.868 0.39276 
## ET 0.5414 0.1754 3.087 0.00453 **
## ---
## Signif. codes: 0 '***' 0.001 '**' 0.01 '*' 0.05 '.' 0.1 ' ' 1
## 
## Residual standard error: 0.9946 on 28 degrees of freedom
## Multiple R-squared: 0.2539, Adjusted R-squared: 0.2272 
## F-statistic: 9.528 on 1 and 28 DF, p-value: 0.004528
plot(modelo)
```
## CORRELACION PACIENTES CON PCA

```
data <- read.csv("PCASINCERO.csv")
source("Primeras funciones.R")
```
#### ESTADISTICA DESCRIPTIVA

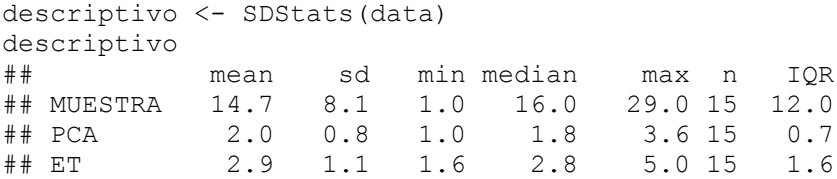

## AO 5.0 0.6 3.8 5.0 6.3 15 0.6 ## AI 8.1 1.3 5.6 8.0 10.2 15 1.8 ## AOD 4.3 0.6 3.3 4.4 5.3 15 0.6 ## AOAI 0.6 0.1 0.5 0.6 0.7 15 0.1 ## AODPCA 2.5 1.0 1.1 2.8 4.3 15 1.2 ## SDG 30.4 2.4 25.0 31.0 33.5 15 1.8 ## SEXO 1.7 0.5 1.0 2.0 2.0 15 0.5 ## PESO 1360.0 341.2 810.0 1400.0 2080.0 15 440.0 summary(data) ## MUESTRA PCA ET AO ## Min. : 1.00 Min. :1.000 Min. :1.640 Min. :3.800 ## 1st Qu.: 8.50 1st Qu.:1.550 1st Qu.:1.945 1st Qu.:4.800 ## Median :16.00 Median :1.800 Median :2.800 Median :5.000 ## Mean :14.73 Mean :1.967 Mean :2.919 Mean :5.007 ## 3rd Qu.:20.50 3rd Qu.:2.250 3rd Qu.:3.495 3rd Qu.:5.400 ## Max. :29.00 Max. :3.600 Max. :5.000 Max. :6.300 ## AI AOD AOAI AODPCA ## Min. : 5.600 Min. :3.300 Min. :0.4800 Min. :1.060 ## 1st Qu.: 7.250 1st Qu.:4.000 1st Qu.:0.5700 1st Qu.:1.750 ## Median : 8.000 Median :4.400 Median :0.6500 Median :2.750 ## Mean : 8.107 Mean :4.313 Mean :0.6273 Mean :2.503 ## 3rd Qu.: 9.050 3rd Qu.:4.600 3rd Qu.:0.6800 3rd Qu.:2.995 ## Max. :10.200 Max. :5.300 Max. :0.7400 Max. :4.270 ## SDG SEXO PESO ## Min. :25.00 Min. :1.000 Min. : 810 ## 1st Qu.:30.00 1st Qu.:1.500 1st Qu.:1115 ## Median :31.00 Median :2.000 Median :1400 ## Mean :30.43 Mean :1.733 Mean :1360 ## 3rd Qu.:31.75 3rd Qu.:2.000 3rd Qu.:1555 ## Max. :33.50 Max. :2.000 Max. :2080

#### NORMALIDAD PCA

**library**(car) qqPlot(data\$PCA) shapiro.test(data\$PCA) ## ## Shapiro-Wilk normality test ## ## data: data\$PCA ##  $W = 0.91745$ , p-value = 0.1761 **library**(pastecs) ## Warning: package 'pastecs' was built under R version 3.4.4 stat.desc(data\$PCA, basic=F,norm=T) ## median mean SE.mean CI.mean.0.95 var ## 1.8000000 1.9666667 0.1965577 0.4215743 0.5795238 ## std.dev coef.var skewness skew.2SE kurtosis ## 0.7612646 0.3870837 0.7348457 0.6333573 -0.6024901 ## kurt.2SE normtest.W normtest.p ## -0.2687536 0.9174458 0.1760849

## NORMALIDAD ET

qqPlot(data\$ET) shapiro.test(data\$ET) ## ## Shapiro-Wilk normality test ## ## data: data\$ET  $\#$  W = 0.92447, p-value = 0.2253

#### NORMALIDAD AO

qqPlot(data\$AO) shapiro.test(data\$AO) ## ## Shapiro-Wilk normality test ## ## data: data\$AO ## W = 0.93988, p-value = 0.3809

#### NORMALIDAD AI

qqPlot(data\$AI) shapiro.test(data\$AI) ## ## Shapiro-Wilk normality test ## ## data: data\$AI ## W = 0.97166, p-value = 0.8818

## NORMALIDAD AOAI

qqPlot(data\$AOAI) shapiro.test(data\$AOAI) ## ## Shapiro-Wilk normality test ## ## data: data\$AOAI ##  $W = 0.96152$ , p-value = 0.7188

### NORMALIDAD AODPCA

qqPlot(data\$AODPCA) shapiro.test(data\$AODPCA) ## ## Shapiro-Wilk normality test ## ## data: data\$AODPCA ##  $W = 0.95895$ , p-value = 0.6742

#### NORMALIDAD SDG

qqPlot(data\$SDG) shapiro.test(data\$SDG) ## ## Shapiro-Wilk normality test ## ## data: data\$SDG ## W = 0.89319, p-value = 0.07496

#### NORMALIDAD PESO

qqPlot(data\$PESO) shapiro.test(data\$PESO) ## ## Shapiro-Wilk normality test ## ## data: data\$PESO ## W = 0.96839, p-value = 0.8335

#### CORRELACION PCA/ET

correlacion <- cor.test(data\$PCA, data\$ET, method= "pearson") correlacion ## ## Pearson's product-moment correlation

```
## 
## data: data$PCA and data$ET
## t = 3.468, df = 13, p-value = 0.004162
## alternative hypothesis: true correlation is not equal to 0
## 95 percent confidence interval:
## 0.2806176 0.8895860
## sample estimates:
## cor 
## 0.6932288
```
### GRAFICA CORRELACION PCA/ET

```
library(ggplot2)
graph <- ggplot(data, aes(PCA, ET))
graph + geom point() + geom smooth(method=lm) + xlab("PCA mm") + ylab("ET1
pg/ml")
```
### INTERVALOS

```
library(mada)
## Warning: package 'mada' was built under R version 3.5.0
## Loading required package: mvtnorm
## Loading required package: ellipse
## 
## Attaching package: 'ellipse'
## The following object is masked from 'package:car':
## 
## ellipse
## The following object is masked from 'package:graphics':
## 
## pairs
## Loading required package: mvmeta
## This is mvmeta 0.4.7. For an overview type: help('mvmeta-package').
CIrho(correlacion$estimate, 30, level = 0.95)
## rho 2.5 % 97.5 %
## [1,] 0.6932288 0.4437976 0.8429677
```
#### CORRELACION PCA/REL AO:AI (PEARSON)

```
correlacion <- cor.test(data$AOAI, data$PCA, method= "pearson")
correlacion
## 
## Pearson's product-moment correlation
## 
## data: data$AOAI and data$PCA
## t = -3.0087, df = 13, p-value = 0.01007
## alternative hypothesis: true correlation is not equal to 0
## 95 percent confidence interval:
## -0.8680576 -0.1911772
## sample estimates:
## cor 
## -0.6406949
```
#### GRAFICA CORRELACION PCA/REL AO:AI

**library**(ggplot2) graph <- ggplot(data, aes(PCA, AOAI)) graph + geom\_point() + geom\_smooth(method=lm)

### CORRELACION PCA/AODPCA

```
correlacion <- cor.test(data$PCA, data$AODPCA, method= "pearson")
correlacion
```

```
## 
## Pearson's product-moment correlation
## 
## data: data$PCA and data$AODPCA
## t = -7.3515, df = 13, p-value = 5.572e-06
## alternative hypothesis: true correlation is not equal to 0
## 95 percent confidence interval:
## -0.9658664 -0.7139122
## sample estimates:
## cor
## -0.8978293
```
## GRAFICA CORRELACION PCA /AODPCA

```
library(ggplot2)
graph <- ggplot(data, aes(PCA, AODPCA))
graph + geom_point() + geom_smooth(method=lm)
Modelo regresión logística
data <- read.csv("PCAMODREGLOG.csv")
modelo <- glm(PCA~ET+SDG+PESO, data=data, family=binomial) 
summary(modelo)
## 
## Call:
## qlm(formula = PCA ~ ET + SDS + PESO, family = binomial, data = data)## 
## Deviance Residuals: 
## Min 1Q Median 3Q Max 
## -1.57494 -1.03358 -0.04895 1.04650 1.47327 
## 
## Coefficients:
## Estimate Std. Error z value Pr(>|z|)
## (Intercept) -0.7366221 7.1174519 -0.103 0.918
## ET 0.6310946 0.4046115 1.560 0.119
## SDG -0.0036058 0.3040006 -0.012 0.991
## PESO -0.0005575 0.0019397 -0.287 0.774
## 
## (Dispersion parameter for binomial family taken to be 1)
## 
## Null deviance: 41.589 on 29 degrees of freedom
## Residual deviance: 38.394 on 26 degrees of freedom
## AIC: 46.394
## 
## Number of Fisher Scoring iterations: 4
```
## MODELO REGRESIÓN MÚLTIPLE

```
data <- read.csv("PCA.csv")
mod <- lm(PCA~ET+SDG+PESO, data=data)
summary(mod)
## 
## Call:
## lm(formula = PCA ~ ETT + SDG + PESO, data = data)## 
## Residuals:
## Min 1Q Median 3Q Max 
## -1.69214 -0.69323 -0.08765 0.98235 1.53058 
## 
## Coefficients:
## Estimate Std. Error t value Pr(>|t|) 
## (Intercept) -0.6221040 3.2925447 -0.189 0.85160
```

```
## ET 0.5241892 0.1819522 2.881 0.00784 **
## SDG 0.0347409 0.1408999 0.247 0.80718 
## PESO -0.0005863 0.0009180 -0.639 0.52860 
## ---
## Signif. codes: 0 '***' 0.001 '**' 0.01 '*' 0.05 '.' 0.1 ' ' 1
## 
## Residual standard error: 1.019 on 26 degrees of freedom
## Multiple R-squared: 0.2731, Adjusted R-squared: 0.1892 
## F-statistic: 3.256 on 3 and 26 DF, p-value: 0.03764
shapiro.test(resid(mod))
## 
## Shapiro-Wilk normality test
## 
## data: resid(mod)
## W = 0.94592, p-value = 0.1313
library(car)
qqPlot(mod)
```
## HOMOGENEIDAD DE VARIANZAS

**library**(lmtest) ## Loading required package: zoo ## ## Attaching package: 'zoo' ## The following objects are masked from 'package:base': ## ## as.Date, as.Date.numeric bptest(mod) ## ## studentized Breusch-Pagan test ## ## data: mod ## BP = 4.8167, df = 3, p-value = 0.1857 Multicolinearidad

#### **library**(car)

vif(mod) ## ET SDG PESO ## 1.025612 3.356936 3.376678

### ELIMINAMOS PESO

```
mod1 <- lm(PCA~ET+SDG, data=data)
summary(mod1)
## 
## Call:
## lm(formula = PCA ~ ETT + SDG, data = data)## 
## Residuals:
## Min 1Q Median 3Q Max 
## -1.80097 -0.64775 -0.05351 0.92926 1.59670 
## 
## Coefficients:
## Estimate Std. Error t value Pr(>|t|) 
## (Intercept) 0.81563 2.37640 0.343 0.73409 
## ET 0.54251 0.17770 3.053 0.00504 **
## SDG -0.04067 0.07606 -0.535 0.59727 
## ---
## Signif. codes: 0 '***' 0.001 '**' 0.01 '*' 0.05 '.' 0.1 ' ' 1
## 
## Residual standard error: 1.008 on 27 degrees of freedom
## Multiple R-squared: 0.2617, Adjusted R-squared: 0.207
```

```
## F-statistic: 4.785 on 2 and 27 DF, p-value: 0.01664
shapiro.test(resid(mod1))
## 
## Shapiro-Wilk normality test
## 
## data: resid(mod1)
## W = 0.9601, p-value = 0.3117
library(car)
qqPlot(mod1)
```
## Relacion curvilineal

```
mod1 <- lm(PCA~ET+SDG, data=data)
summary(mod1)
## 
## Call:
\# \# \pi (formula = PCA \sim ET + SDG, data = data)
## 
## Residuals:
## Min 1Q Median 3Q Max 
## -1.80097 -0.64775 -0.05351 0.92926 1.59670 
## 
## Coefficients:
## Estimate Std. Error t value Pr(>|t|) 
## (Intercept) 0.81563 2.37640 0.343 0.73409 
## ET 0.54251 0.17770 3.053 0.00504 **
## SDG -0.04067 0.07606 -0.535 0.59727 
## ---
## Signif. codes: 0 '***' 0.001 '**' 0.01 '*' 0.05 '.' 0.1 ' ' 1
## 
## Residual standard error: 1.008 on 27 degrees of freedom
## Multiple R-squared: 0.2617, Adjusted R-squared: 0.207 
## F-statistic: 4.785 on 2 and 27 DF, p-value: 0.01664
require(mgcv)
## Loading required package: mgcv
## Loading required package: nlme
## This is mgcv 1.8-22. For overview type 'help("mgcv-package")'.
tmp <- gam(PCA~ s(ET)+s(SDG), data=data)
summary(tmp)
## 
## Family: gaussian 
## Link function: identity 
## 
## Formula:
\# \# PCA ~ s(ET) + s(SDG)
## 
## Parametric coefficients:
## Estimate Std. Error t value Pr(>|t|) 
## (Intercept) 0.9833 0.1837 5.352 1.19e-05 ***
## ---
## Signif. codes: 0 '***' 0.001 '**' 0.01 '*' 0.05 '.' 0.1 ' ' 1
## 
## Approximate significance of smooth terms:
## edf Ref.df F p-value 
## s(ET) 1.062 1.121 8.638 0.0063 **
## s(SDG) 1.000 1.000 0.289 0.5955 
## ---
## Signif. codes: 0 '***' 0.001 '**' 0.01 '*' 0.05 '.' 0.1 ' ' 1
## 
\# R-sq.(adj) = 0.209 Deviance explained = 26.5%
```

```
plot (tmp)
ELIMINAMOS SDG
mod1 <- lm(PCA~ET, data=data)
summary(mod1)
## 
## Call:
## lm(formula = PCA ~ ET, data = data)## 
## Residuals:
## Min 1Q Median 3Q Max 
## -1.7823 -0.6913 -0.1049 0.8869 1.5279 
## 
## Coefficients:
## Estimate Std. Error t value Pr(>|t|) 
## (Intercept) -0.4267 0.4916 -0.868 0.39276 
## ET 0.5414 0.1754 3.087 0.00453 **
## ---
## Signif. codes: 0 '***' 0.001 '**' 0.01 '*' 0.05 '.' 0.1 ' ' 1
## 
## Residual standard error: 0.9946 on 28 degrees of freedom
## Multiple R-squared: 0.2539, Adjusted R-squared: 0.2272 
## F-statistic: 9.528 on 1 and 28 DF, p-value: 0.004528
shapiro.test(resid(mod1))
## 
## Shapiro-Wilk normality test
## 
## data: resid(mod1)
\# W = 0.9572, p-value = 0.2622
library(car)
qqPlot(mod1)
Relacion curvilineal
mod1 <- lm(PCA~ET, data=data)
summary(mod1)
## 
## Call:
\# \# \pi (formula = PCA \sim ET, data = data)
## 
## Residuals:
## Min 1Q Median 3Q Max 
## -1.7823 -0.6913 -0.1049 0.8869 1.5279 
## 
## Coefficients:
## Estimate Std. Error t value Pr(>|t|) 
## (Intercept) -0.4267 0.4916 -0.868 0.39276 
## ET 0.5414 0.1754 3.087 0.00453 **
## ---
## Signif. codes: 0 '***' 0.001 '**' 0.01 '*' 0.05 '.' 0.1 ' ' 1
## 
## Residual standard error: 0.9946 on 28 degrees of freedom
## Multiple R-squared: 0.2539, Adjusted R-squared: 0.2272 
## F-statistic: 9.528 on 1 and 28 DF, p-value: 0.004528
require(mgcv)
tmp <- gam(PCA~ s(ET), data=data)
summary(tmp)
## 
## Family: gaussian
```
## GCV =  $1.1277$  Scale est. = 1.0126  $n = 30$ 

```
## Link function: identity 
## 
## Formula:
\## PCA ~ s(ET)
## 
## Parametric coefficients:
## Estimate Std. Error t value Pr(>|t|) 
## (Intercept) 0.9833 0.1814 5.419 8.86e-06 ***
## ---
## Signif. codes: 0 '***' 0.001 '**' 0.01 '*' 0.05 '.' 0.1 ' ' 1
## 
## Approximate significance of smooth terms:
## edf Ref.df F p-value 
## s(ET) 1.041 1.081 9.041 0.00525 **
## ---
## Signif. codes: 0 '***' 0.001 '**' 0.01 '*' 0.05 '.' 0.1 ' ' 1
## 
\# R-sq.(adj) = 0.228 Deviance explained = 25.6%
## GCV = 1.0598 Scale est. = 0.98769 n = 30
plot (tmp)
```
#### ANÁLISIS T-STUDENT

```
data <- read.csv("PCATS.csv")
source("Primeras funciones.R")
library(ggplot2)
library(psych)
## 
## Attaching package: 'psych'
## The following objects are masked from 'package:ggplot2':
## 
## %+%, alpha
graph <- ggplot(data,aes(x=PCA, y=ET, fill=PCA))
graph + stat summary(fun.y=mean, geom="bar") +
stat summary(fun.data=mean cl normal, geom="errorbar", width=0.05, linetype=1,
size=1) + xlab("PCA mm") + ylab("ET1 pg/ml") + guides(fill=FALSE)+
theme(axis.title.x = element text(face="bold", size=10)) +theme(axis.title.y =
element text(face="bold", size=10))
```
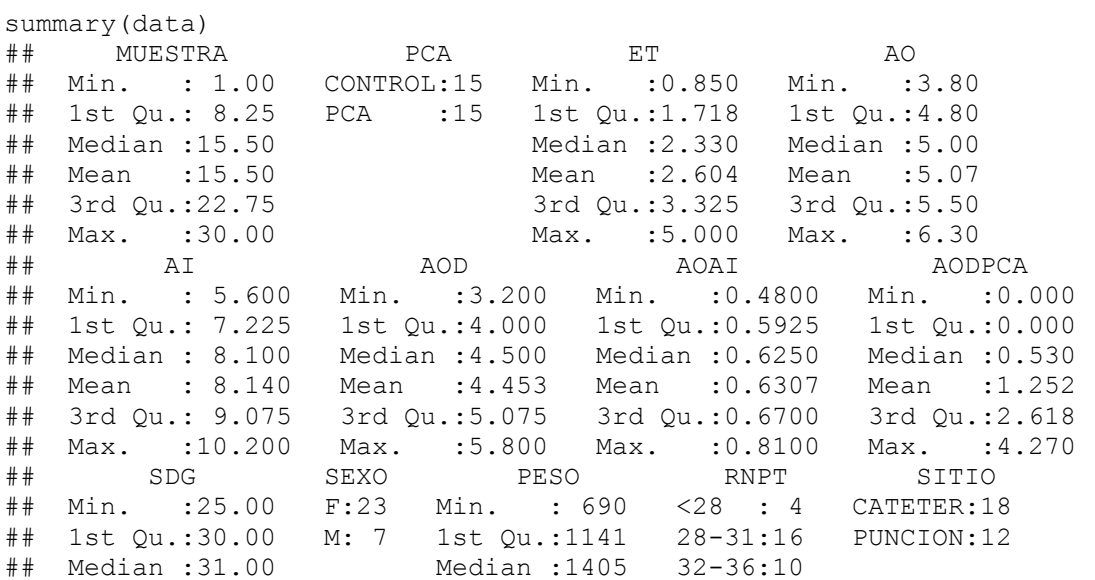

```
## Mean :30.62 Mean :1404 
## 3rd Qu.:32.30 3rd Qu.:1710 
## Max. :34.20 Max. :2080
descriptivo <- SDStats(data)
descriptivo
## mean sd min median max n IQR
## MUESTRA 15.5 8.8 1.0 15.5 30.0 30 14.5
## ET 2.6 1.1 0.8 2.3 5.0 30 1.6
## AO 5.1 0.6 3.8 5.0 6.3 30 0.7
## AI 8.1 1.3 5.6 8.1 10.2 30 1.8
## AOD 4.5 0.7 3.2 4.5 5.8 30 1.1
## AOAI 0.6 0.1 0.5 0.6 0.8 30 0.1
## AODPCA 1.3 1.4 0.0 0.5 4.3 30 2.6
## SDG 30.6 2.5 25.0 31.0 34.2 30 2.3
## PESO 1404.5 378.7 690.0 1405.0 2080.0 30 568.8
Normalidad
library(car)
## 
## Attaching package: 'car'
## The following object is masked from 'package:psych':
## 
## logit
by(data$ET,data$PCA,qqPlot)
## data$PCA: CONTROL
## NULL
## --------------------------------------------------------
## data$PCA: PCA
## NULL
Prueba T
t.test(data$ET~data$PCA,paired=F,var.equal=F)
## 
## Welch Two Sample t-test
## 
## data: data$ET by data$PCA
## t = -1.6863, df = 27.276, p-value = 0.1031
## alternative hypothesis: true difference in means is not equal to 0
## 95 percent confidence interval:
## -1.3932398 0.1359065
## sample estimates:
## mean in group CONTROL mean in group PCA 
## 2.290000 2.918667
describeBy(data$ET,data$PCA)
## 
## Descriptive statistics by group 
## group: CONTROL
## vars n mean sd median trimmed mad min max range skew kurtosis
## X1 1 15 2.29 0.93 2.08 2.26 0.98 0.85 4.08 3.23 0.39 -1.13
## se
## X1 0.24
## --------------------------------------------------------
## group: PCA
## vars n mean sd median trimmed mad min max range skew kurtosis se
## X1 1 15 2.92 1.1 2.8 2.86 1.16 1.64 5 3.36 0.42 -1.16 0.28
```
#### MEDIAS ACORDE A SITIO DE TOMA DE MUESTRA

```
data <- read.csv("PCATS.csv")
library(ggplot2)
graph <- ggplot(data,aes(SITIO, ET, fill=SITIO))
graph + stat summary(fun.y=mean, geom="bar") +
stat summary(fun.data=mean cl normal, geom="errorbar", width=0.05, linetype=1,
size=1 + xlab("SITIO TOMA MUESTRA") + ylab("ET1 pg/ml") + guides(fill=FALSE)+
theme(axis.title.x = element text(face="bold", size=10)) +theme(axis.title.y =
element text(face="bold", size=10))
library(car)
by(data$ET,data$SITIO,qqPlot)
## data$SITIO: CATETER
## NULL
## --------------------------------------------------------
## data$SITIO: PUNCION
## NULL
t.test(data$ET~data$SITIO,paired=F,var.equal=F)
## 
## Welch Two Sample t-test
## 
## data: data$ET by data$SITIO
## t = -0.80908, df = 27.866, p-value = 0.4253
## alternative hypothesis: true difference in means is not equal to 0
## 95 percent confidence interval:
## -1.0538132 0.4571465
## sample estimates:
## mean in group CATETER mean in group PUNCION 
## 2.485000 2.783333
describeBy(data$ET,data$SITIO)
## 
## Descriptive statistics by group 
## group: CATETER
## vars n mean sd median trimmed mad min max range skew kurtosis se
## X1 1 18 2.48 1.18 2.06 2.43 0.71 0.85 5 4.15 0.8 -0.64 0.28
## --------------------------------------------------------
## group: PUNCION
## vars n mean sd median trimmed mad min max range skew kurtosis
## X1 1 12 2.78 0.83 3.03 2.8 0.7 1.35 4.08 2.73 -0.27 -1.32
## se
## X1 0.24
```
#### MEDIAS ACORDE A SEXO

data <- read.csv("PCATS.csv") **library**(ggplot2) **library**(psych) graph <- ggplot(data,aes(SEXO, ET, fill=SEXO)) graph + stat summary(fun.y=mean, geom="bar") + stat summary(fun.data=mean cl normal, geom="errorbar", width=0.05, linetype=1,  $size=1$  +  $x$ lab("SEXO") +  $y$ lab("ET1 pg/ml") + quides(fill=FALSE)+ theme(axis.title.x = element text(face="bold", size=10)) +theme(axis.title.y = element text(face="bold", size=10))

#### **library**(car) by(data\$ET,data\$SEXO,qqPlot) ## data\$SEXO: F

```
## NULL
## --------------------------------------------------------
## data$SEXO: M
## NULL
t.test(data$ET~data$SEXO,paired=F,var.equal=F)
## 
## Welch Two Sample t-test
## 
## data: data$ET by data$SEXO
## t = -0.13134, df = 13.141, p-value = 0.8975
## alternative hypothesis: true difference in means is not equal to 0
## 95 percent confidence interval:
## -0.9083723 0.8041487
## sample estimates:
## mean in group F mean in group M 
## 2.592174 2.644286
describeBy(data$ET,data$SEXO)
## 
## Descriptive statistics by group 
## group: F
## vars n mean sd median trimmed mad min max range skew kurtosis se
## X1 1 23 2.59 1.12 2.22 2.51 1.19 0.85 5 4.15 0.5 -0.86 0.23
## --------------------------------------------------------
## group: M
## vars n mean sd median trimmed mad min max range skew kurtosis se
## X1 1 7 2.64 0.85 2.44 2.64 0.53 1.64 4.06 2.42 0.45 -1.45 0.32
```
#### MEDIAS ET ACORDE A RNTP

data <- read.csv("PCATS.csv") **library**(ggplot2) graph <- ggplot(data,aes(RNPT, ET, fill=RNPT)) graph + stat summary(fun.y=mean, geom="bar") + stat summary(fun.data=mean cl normal, geom="errorbar", width=0.05, linetype=1,  $size=1$  + xlab("SEMANAS DE GESTACION") + ylab("ET1 pg/ml") + guides(fill=FALSE)+ theme(axis.title.x = element text(face="bold", size=10)) +theme(axis.title.y = element text(face="bold", size=10))

## Normalidad

```
library(car)
by(data$ET,data$RNPT,qqPlot)
## data$RNPT: <28
## NULL
## --------------------------------------------------------
## data$RNPT: 28-31
## NULL.
## --------------------------------------------------------
## data$RNPT: 32-36
## NULL
Homogeneidad varianzas
library(car)
leveneTest(data$ET,data$RNPT)
## Levene's Test for Homogeneity of Variance (center = median)
## Df F value Pr(>F)
## group 2 0.0417 0.9592
## 27
```
#### MODELO ANOVA

modelo <- aov(ET~RNPT,data) summary(modelo) ## Df Sum Sq Mean Sq F value Pr(>F) ## RNPT 2 0.19 0.0934 0.079 0.924 ## Residuals 27 31.96 1.1839 plot(modelo)

#### Varianzas no homogeneas– no paramétrico

```
oneway.test(ET~RNPT,data, var.equal=TRUE)
## 
## One-way analysis of means
## 
## data: ET and RNPT
## F = 0.078864, num df = 2, denom df = 27, p-value = 0.9244
```
#### **GRAFICOS**

graph <- ggplot(data, aes(RNPT,ET)) graph + geom boxplot(aes(fill = RNPT)) + theme bw(base size=14) + guides(fill=FALSE) +  $x$ lab("SEMANAS DE GESTACION")+  $y$ lab("ET1 pg/ml")

#### ANALISIS ROC

```
library(epiR)
## Loading required package: survival
## Package epiR 0.9-93 is loaded
## Type help(epi.about) for summary information
## 
data <- read.csv("PCAROC.csv")
Tabla 2x2
levels(data$ET)
## [1] "Neg" "Pos"
data$ET <- factor(data$ET, levels=c("Pos", "Neg"))
levels(data$ET)
## [1] "Pos" "Neg"
data$PCA <- factor(data$PCA, levels=c("PCA","Control"))
table(data$ET, data$PCA)
## 
## PCA Control
## Pos 11 9
## Neg 4 6
datos <- table (data$ET, data$PCA)
epi.tests(table(data$ET, data$PCA))
## Outcome + Outcome - Total
## Test + 11 9 20
## Test - 4 6 10
## Total 15 15 30
## 
## Point estimates and 95 % CIs:
## ---------------------------------------------------------
## Apparent prevalence 0.67 (0.47, 0.83)
## True prevalence 0.50 (0.31, 0.69)
## Sensitivity 0.73 (0.45, 0.92)
## Specificity 0.40 (0.16, 0.68)
## Positive predictive value 0.55 (0.32, 0.77)
## Negative predictive value 0.60 (0.26, 0.88)
## Positive likelihood ratio 1.22 (0.73, 2.04)
## Negative likelihood ratio 0.67 (0.23, 1.89)
## ---------------------------------------------------------
```
## CURVA ROC PCA **library**(ROCR) ## Loading required package: gplots ## ## Attaching package: 'gplots' ## The following object is masked from 'package:stats': ## ## lowess pp <- data\$ET1 ll <- data\$PCA pred<- prediction(pp, ll) perf <- performance(pred, "tpr", "fpr") plot(perf, colorize=T, lwd= 3, main= "Curva ROC endotelina") **library**(pROC) ## Type 'citation("pROC")' for a citation. ## ## Attaching package: 'pROC' ## The following objects are masked from 'package:stats': ## ## cov, smooth, var roc1 <- roc(data\$PCA, data\$ET1) plot(roc1) coords(roc1, "best") ## best best best best best ## threshold 3.3200000 3.1350000 2.5400000 2.1500000 1.5850000 ## specificity 0.4000000 0.4666667 0.6000000 0.6666667 1.0000000

## sensitivity 0.8666667 0.8000000 0.6666667 0.6000000 0.2666667